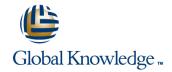

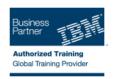

# z/OS VSAM and Access Method Services

Duración: 4 Días Código del Curso: SS83G Método de Impartición: Curso Cerrado (In-Company)

## Temario:

This course is designed to teach how to manage VSAM and non-VSAM data sets by coding and using the functions and features of the Access Method Services program, IDCAMS.

To reinforce the lecture material, machine exercises are provided that enable students to code and test selected IDCAMS commands such as DEFINE, REPRO, ALTER, and LISTCAT.

Learn to manage Virtual Storage Access Method (VSAM) and non-VSAM data sets. Particularly emphasize coding and using the functions of the IDCAMS program. Lab exercises enable you to code and test selected IDCAMS commands, such as DEFINE, REPRO, ALTER, and LISTCAT.

Hands-On Labs

Eight labs are included to address: IDCAMS commands, including ALTER, DEFINE, CLUSTER, EXPORT, IMPORT, EXAMINE, LISTCAT, REPRO, and PRINT tuning VSAM and the VSAM buffers alternate indexes

# Dirigido a:

This is an intermediate course for individuals who manage data sets using IDCAMS and VSAM.

# Objetivos:

Understand the structure and use of VSAM data sets or clusters

Code IDCAMS commands to define and load VSAM clusters

Code IDCAMS commands to define and load alternate indexes

Code IDCAMS commands to list, alter, and delete catalog entries

Code IDCAMS commands to print data sets

 Calculate the Direct Access Storage Device (DASD) space requirements for VSAM clusters Code the Job Control Language (JCL) for IDCAMS and programs which process VSAM clusters

 Use IDCAMS and JCL options to improve the performance of a VSAM job

Reorganize, back up, and recover VSAM and non-VSAM data sets

Interpret an IDCAMS listing of an Integrated Catalog Facility (ICF) catalog

Select and use the appropriate documentation to utilize VSAM and IDCAMS

# Prerequisitos:

You should complete:

- z/OS Facilities (ES15)
- z/OS Job Control Language and Utilities (ES07) or
- Fundamental System Skills in z/OS (ES10)
- or have equivalent experience

SS83G

## Contenido:

- describe the structure, organization, and use of VSAM clusters
- discuss the use of the ICF catalog
- discuss the IDCAMS program
- explain creation and deletion of VSAM clusters using JCL and the DFSMS data class facility
- describe the function of REPRO, PRINT and DELETE commands
- explain how buffer space may impact performance either positively or negatively
- explain how integrity and security is maintained
- explain the use of CI and CA FREESPACE
- explain the basic functions of the ALTER command
- describe the reasons for using an alternate index
- explain VSAM advanced functions, extended format data sets, and their major features
- describe the need for data set backup
- describe Data-In-Virtual (DIV)
- explain the use of the DCOLLECT command to gather management and planning information about the storage subsystem
- explain techniques to conserve virtual storage by sharing buffers and control blocks
- describe the major functions of CICS VSAM recovery
- describe VSAM processing terminology
- explain the function of Control Intervals (CI) and Control Areas (CA)
- describe the purpose of CI splits and CA splits and how they are accomplished
- estimate DASD space requirements for various cluster types
- ICF catalogs
- describe the structure, purpose, and basic contents of the master catalog
- describe how the master catalog is located at initial program load (IPL) time
- discuss the structure, purpose, and basic contents of user catalogs
- create the ICF catalogs
- describe the catalog search
- discuss and create the two types of alias
- IDCAMS commands, part 1
- code the JCL to run IDCAMS
- code the DEFINE CLUSTER command to create specific VSAM data set organizations
- code the LISTCAT command to format and print entries from the catalog
- JCL for VSAM
- describe the additional JCL parameters that support VSAM clusters
- discuss the purpose of data class
- explain the assignment of data class through JCL and the Automatic Class Selection

- explain the function of Control Intervals (CI) and Control Areas (CA)
- describe the purpose of CI splits and CA splits and how they are accomplished
- estimate DASD space requirements for various cluster types
- ICF catalogs
- describe the structure, purpose, and basic contents of the master catalog
- describe how the master catalog is located at initial program load (IPL) time
- discuss the structure, purpose, and basic contents of user catalogs
- create the ICF catalogs
- describe the catalog search
- discuss and create the two types of alias
- IDCAMS commands, part 1
- code the JCL to run IDCAMS
- code the DEFINE CLUSTER command to create specific VSAM data set organizations
- code the LISTCAT command to format and print entries from the catalog
- JCL for VSAM
- describe the additional JCL parameters that support VSAM clusters
- discuss the purpose of data class
- explain the assignment of data class through JCL and the Automatic Class Selection (ACS) routines
- IDCAMS commands, part 2
- use REPRO to load and back up a VSAM cluster
- use PRINT to print a VSAM cluster in various formats
- use DELETE to remove the catalog entry for the data set and scratch the data set from the volume
- describe and code modal commands to provide for conditional execution of Access Method Services (AMS) statements
- Buffering
- explain the use of data and index buffers in sequential processing and direct
- evaluate the use of JCL Access Method Parameters (AMP) keywords to manage buffers
- code the buffer keywords on the Dataset Definition (DD) statement
- VSAM integrity and security
- discuss the meaning and use of SHAREOPTIONS
- discuss the need for serialization of updates to a data set
- describe how ENQ/DEQ macros are used to serialize data set updates in multiregion and multisystem environments
- explain the impact of buffering and SHAREOPTION modifications

- explain the function of Control Intervals(CI) and Control Areas (CA)
- describe the purpose of CI splits and CA splits and how they are accomplished
- estimate DASD space requirements for various cluster types
- ICF catalogs
- describe the structure, purpose, and basic contents of the master catalog
- describe how the master catalog is located at initial program load (IPL) time
- discuss the structure, purpose, and basic contents of user catalogs
- create the ICF catalogs
- describe the catalog search
- discuss and create the two types of alias
- IDCAMS commands, part 1
- code the JCL to run IDCAMS
- code the DEFINE CLUSTER command to create specific VSAM data set organizations
- code the LISTCAT command to format and print entries from the catalog
- JCL for VSAM
- describe the additional JCL parameters that support VSAM clusters
- discuss the purpose of data class
- explain the assignment of data class through JCL and the Automatic Class Selection (ACS) routines
- IDCAMS commands, part 2
- use REPRO to load and back up a VSAM cluster
- use PRINT to print a VSAM cluster in various formats
- use DELETE to remove the catalog entry for the data set and scratch the data set from the volume
- describe and code modal commands to provide for conditional execution of Access Method Services (AMS) statements
- Buffering
- explain the use of data and index buffers in sequential processing and direct processing
- evaluate the use of JCL Access Method Parameters (AMP) keywords to manage buffers
- code the buffer keywords on the Dataset Definition (DD) statement
- VSAM integrity and security
- discuss the meaning and use of SHAREOPTIONS
- discuss the need for serialization of updates to a data set
- describe how ENQ/DEQ macros are used to serialize data set updates in multiregion and multisystem environments
- explain the impact of buffering and SHAREOPTION modifications
- explain VSAM record level sharing
- use the VSAM integrity and security

- (ACS) routines
- IDCAMS commands, part 2
- use REPRO to load and back up a VSAM cluster
- use PRINT to print a VSAM cluster in various formats
- use DELETE to remove the catalog entry for the data set and scratch the data set from the volume
- describe and code modal commands to provide for conditional execution of Access Method Services (AMS) statements
- Buffering
- explain the use of data and index buffers in sequential processing and direct processing
- evaluate the use of JCL Access Method Parameters (AMP) keywords to manage buffers
- code the buffer keywords on the Dataset Definition (DD) statement
- VSAM integrity and security
- discuss the meaning and use of SHAREOPTIONS
- discuss the need for serialization of updates to a data set
- describe how ENQ/DEQ macros are used to serialize data set updates in multiregion and multisystem environments
- explain the impact of buffering and SHAREOPTION modifications
- explain VSAM record level sharing
- use the VSAM integrity and security options: RECOVERY, ERASE, VERIFY, and passwords
- compare VSAM passwords with Resource Access Control Facility (RACF) security
- Tuning
- discuss the performance impact of cache
- describe the space allocation process with KEYRANGES and multivolume data sets
- explain the contents of an Index CI
- explain how VSAM key compression works
- IDCAMS ALTER
- code the ALTER command to modify options for processing existing VSAM objects
- code the ALTER command to modify options for buffering, FREESPACE, SHAREOPTIONS and passwords
- Alternate indexes
- discuss the basic contents of an alternate index
- use a PATH to process base cluster records directly and in alternate key sequence
- define and load an alternate index
- explain the impact of SHAREOPTIONS when opening a base cluster and associated alternate indices
- explain programming and JCL considerations
- Advanced functions and extended format data sets
- explain data stripping
- explain compression
- explain multivolume allocation options
- explain extended addressability

- explain VSAM record level sharing
- use the VSAM integrity and security options: RECOVERY, ERASE, VERIFY, and passwords
- compare VSAM passwords with Resource Access Control Facility (RACF) security
- Tuning
- discuss the performance impact of cache
- describe the space allocation process with KEYRANGES and multivolume data sets
- explain the contents of an Index CI
- explain how VSAM key compression works
- IDCAMS ALTER
- code the ALTER command to modify options for processing existing VSAM objects
- code the ALTER command to modify options for buffering, FREESPACE, SHAREOPTIONS and passwords
- Alternate indexes
- discuss the basic contents of an alternate index
- use a PATH to process base cluster records directly and in alternate key sequence
- define and load an alternate index
- explain the impact of SHAREOPTIONS when opening a base cluster and associated alternate indices
- explain programming and JCL considerations
- Advanced functions and extended format data sets
- explain data stripping
- explain compression
- explain multivolume allocation options
- explain extended addressability
- explain system managed buffering
- explain partial space release
- explain space constraint relief
- Data set reorganization, backup, and recovery
- explain the advantages and disadvantages of REPRO
- explain the advantages and disadvantages of EXPORT / IMPORT
- explain the advantages and disadvantages of DFSMS Data Set Services (DFSMSdss) DUMP / RESTORE
- explain the advantages and disadvantages of DFSMS Hierarchical Storage Management (DFSMShsm) HBACKDS / HRECOVER
- discuss backup frequency
- determine when reorganization is required
- code the AMS commands for backup, recovery, and reorganization
- Linear Data Sets (LDS)
- explain the structure and use of LDS
- explain the use of the DIV macro to access LDS

- options: RECOVERY, ERASE, VERIFY, and passwords
- compare VSAM passwords with Resource Access Control Facility (RACF) security
- Tuning
- discuss the performance impact of cache
- describe the space allocation process with KEYRANGES and multivolume data sets
- explain the contents of an Index CI
- explain how VSAM key compression works
- IDCAMS ALTER
- code the ALTER command to modify options for processing existing VSAM objects
- code the ALTER command to modify options for buffering, FREESPACE, SHAREOPTIONS and passwords
- Alternate indexes
- discuss the basic contents of an alternate index
- use a PATH to process base cluster records directly and in alternate key sequence
- define and load an alternate index
- explain the impact of SHAREOPTIONS when opening a base cluster and associated alternate indices
- explain programming and JCL considerations
- Advanced functions and extended format data sets
- explain data stripping
- explain compression
- explain multivolume allocation options
- explain extended addressability
- explain system managed buffering
- explain partial space release
- explain space constraint relief
- Data set reorganization, backup, and recovery
- explain the advantages and disadvantages of REPRO
- explain the advantages and disadvantages of EXPORT / IMPORT
- explain the advantages and disadvantages of DFSMS Data Set Services (DFSMSdss) DUMP / RESTORE
- explain the advantages and disadvantages of DFSMS Hierarchical Storage
   Management (DFSMShsm) HBACKDS / HRECOVER
- discuss backup frequency
- determine when reorganization is required
- code the AMS commands for backup, recovery, and reorganization
- Linear Data Sets (LDS)
- explain the structure and use of LDS
- explain the use of the DIV macro to access LDS
- discuss candidates for LDS
- Management and problem analysis aids
- discuss tools used to identify and trace
   VSAM errors
- code the AMS EXAMINE command to test the structure of a Key Sequenced Data Set (KSDS)

- explain system managed buffering
- explain partial space release
- explain space constraint relief
- Data set reorganization, backup, and recovery
- explain the advantages and disadvantages of REPRO
- explain the advantages and disadvantages of EXPORT / IMPORT
- explain the advantages and disadvantages of DFSMS Data Set Services (DFSMSdss)
   DUMP / RESTORE
- explain the advantages and disadvantages of DFSMS Hierarchical Storage
   Management (DFSMShsm) HBACKDS / HRECOVER
- discuss backup frequency
- determine when reorganization is required
- code the AMS commands for backup, recovery, and reorganization
- Linear Data Sets (LDS)
- explain the structure and use of LDS
- explain the use of the DIV macro to access LDS
- discuss candidates for LDS
- Management and problem analysis aids
- discuss tools used to identify and trace VSAM errors
- code the AMS EXAMINE command to test the structure of a Key Sequenced Data Set (KSDS)
- interpret EXAMINE output to determine how to recover from a KSDS structural error
- invoke the Generalized Trace Facility (GTF) to track VSAM-related events
- invoke utilities to print GTF trace output
- Local and global shared resources
- discuss the concept of shared resource pools
- discuss the advantages and disadvantages of Local Shared Resources (LSR)
- discuss the advantages and disadvantages of Global Shared Resources (GSR)
- describe macros that control use and allocation of shared resources
- discuss how to specify and monitor shared buffer allocation in CICS and Information Management System (IMS)
- CICS VSAM recovery
- explain the concept of transaction processing, backup, and recovery
- explain how to implement and manage CICS VSAM recovery
- Application coding considerations
- define various VSAM processing options
- explain the merge of catalog entries, JCL parameters, and program definitions that determine processing options
- discuss VSAM programming support, and JCL requirements in Common Business
   Oriented Language (COBOL), Programming Language One (PL/I), and Assembler languages
- describe JCL and programming requirements for COBOL, PL/I, and Assembler languages

- discuss candidates for LDS
- Management and problem analysis aids
- discuss tools used to identify and trace VSAM errors
- code the AMS EXAMINE command to test the structure of a Key Sequenced Data Set (KSDS)
- interpret EXAMINE output to determine how to recover from a KSDS structural error
- invoke the Generalized Trace Facility (GTF) to track VSAM-related events
- invoke utilities to print GTF trace output
- Local and global shared resources
- discuss the concept of shared resource pools
- discuss the advantages and disadvantages of Local Shared Resources (LSR)
- discuss the advantages and disadvantages of Global Shared Resources (GSR)
- describe macros that control use and allocation of shared resources
- discuss how to specify and monitor shared buffer allocation in CICS and Information Management System (IMS)
- CICS VSAM recovery
- explain the concept of transaction processing, backup, and recovery
- explain how to implement and manage CICS VSAM recovery
- Application coding considerations
- define various VSAM processing options
- explain the merge of catalog entries, JCL parameters, and program definitions that determine processing options
- discuss VSAM programming support, and JCL requirements in Common Business Oriented Language (COBOL),
   Programming Language One (PL/I), and Assembler languages
- describe JCL and programming requirements for COBOL, PL/I, and Assembler languages
- explain the function of Control Intervals (CI) and Control Areas (CA)
- describe the purpose of CI splits and CA splits and how they are accomplished
- estimate DASD space requirements for various cluster types
- ICF catalogs
- describe the structure, purpose, and basic contents of the master catalog
- describe how the master catalog is located at initial program load (IPL) time
- discuss the structure, purpose, and basic contents of user catalogs
- create the ICF catalogs
- describe the catalog search
- discuss and create the two types of alias
- IDCAMS commands, part 1
- code the JCL to run IDCAMS

- interpret EXAMINE output to determine how to recover from a KSDS structural error
- invoke the Generalized Trace Facility (GTF) to track VSAM-related events
- invoke utilities to print GTF trace output
- Local and global shared resources
- discuss the concept of shared resource pools
- discuss the advantages and disadvantages of Local Shared Resources (LSR)
- discuss the advantages and disadvantages of Global Shared Resources (GSR)
- describe macros that control use and allocation of shared resources
- discuss how to specify and monitor shared buffer allocation in CICS and Information Management System (IMS)
- CICS VSAM recovery
- explain the concept of transaction processing, backup, and recovery
- explain how to implement and manage CICS VSAM recovery
- Application coding considerations
- define various VSAM processing options
- explain the merge of catalog entries, JCL parameters, and program definitions that determine processing options
- discuss VSAM programming support, and JCL requirements in Common Business Oriented Language (COBOL), Programming Language One (PL/I), and Assembler languages
- describe JCL and programming requirements for COBOL, PL/I, and Assembler languages
- explain the function of Control Intervals(CI) and Control Areas (CA)
- describe the purpose of CI splits and CA splits and how they are accomplished
- estimate DASD space requirements for various cluster types
- ICF catalogs
- describe the structure, purpose, and basic contents of the master catalog
- describe how the master catalog is located at initial program load (IPL) time
- discuss the structure, purpose, and basic contents of user catalogs
- create the ICF catalogs
- describe the catalog search
- discuss and create the two types of alias
- IDCAMS commands, part 1
- code the JCL to run IDCAMS
- code the DEFINE CLUSTER command to create specific VSAM data set organizations
- code the LISTCAT command to format and print entries from the catalog
- JCL for VSAM
- describe the additional JCL parameters

- explain the function of Control Intervals (CI) and Control Areas (CA)
- describe the purpose of CI splits and CA splits and how they are accomplished
- estimate DASD space requirements for various cluster types
- ICF catalogs
- describe the structure, purpose, and basic contents of the master catalog
- describe how the master catalog is located at initial program load (IPL) time
- discuss the structure, purpose, and basic contents of user catalogs
- create the ICF catalogs
- describe the catalog search
- discuss and create the two types of alias
- IDCAMS commands, part 1
- code the JCL to run IDCAMS
- code the DEFINE CLUSTER command to create specific VSAM data set organizations
- code the LISTCAT command to format and print entries from the catalog
- JCL for VSAM
- describe the additional JCL parameters that support VSAM clusters
- discuss the purpose of data class
- explain the assignment of data class through JCL and the Automatic Class Selection (ACS) routines
- IDCAMS commands, part 2
- use REPRO to load and back up a VSAM cluster
- use PRINT to print a VSAM cluster in various formats
- use DELETE to remove the catalog entry for the data set and scratch the data set from the volume
- describe and code modal commands to provide for conditional execution of Access Method Services (AMS) statements
- Buffering
- explain the use of data and index buffers in sequential processing and direct processing
- evaluate the use of JCL Access Method Parameters (AMP) keywords to manage buffers
- code the buffer keywords on the Dataset Definition (DD) statement
- VSAM integrity and security
- discuss the meaning and use of SHAREOPTIONS
- discuss the need for serialization of updates to a data set
- describe how ENQ/DEQ macros are used to serialize data set updates in multiregion and multisystem environments
- explain the impact of buffering and SHAREOPTION modifications
- explain VSAM record level sharing
- use the VSAM integrity and security options: RECOVERY, ERASE, VERIFY, and passwords
- compare VSAM passwords with Resource

- code the DEFINE CLUSTER command to create specific VSAM data set organizations
- code the LISTCAT command to format and print entries from the catalog
- JCL for VSAM
- describe the additional JCL parameters that support VSAM clusters
- discuss the purpose of data class
- explain the assignment of data class through JCL and the Automatic Class Selection (ACS) routines
- IDCAMS commands, part 2
- use REPRO to load and back up a VSAM cluster
- use PRINT to print a VSAM cluster in various formats
- use DELETE to remove the catalog entry for the data set and scratch the data set from the volume
- describe and code modal commands to provide for conditional execution of Access Method Services (AMS) statements
- Buffering
- explain the use of data and index buffers in sequential processing and direct processing
- evaluate the use of JCL Access Method Parameters (AMP) keywords to manage buffers
- code the buffer keywords on the Dataset Definition (DD) statement
- VSAM integrity and security
- discuss the meaning and use of SHAREOPTIONS
- discuss the need for serialization of updates to a data set
- describe how ENQ/DEQ macros are used to serialize data set updates in multiregion and multisystem environments
- explain the impact of buffering and SHAREOPTION modifications
- explain VSAM record level sharing
- use the VSAM integrity and security options: RECOVERY, ERASE, VERIFY, and passwords
- compare VSAM passwords with Resource Access Control Facility (RACF) security
- Tuning
- discuss the performance impact of cache
- describe the space allocation process with KEYRANGES and multivolume data sets
- explain the contents of an Index CI
- explain how VSAM key compression works
- IDCAMS ALTER
- code the ALTER command to modify options for processing existing VSAM objects
- code the ALTER command to modify options for buffering, FREESPACE, SHAREOPTIONS and passwords

- that support VSAM clusters
- discuss the purpose of data class
- explain the assignment of data class through JCL and the Automatic Class Selection (ACS) routines
- IDCAMS commands, part 2
- use REPRO to load and back up a VSAM cluster
- use PRINT to print a VSAM cluster in various formats
- use DELETE to remove the catalog entry for the data set and scratch the data set from the volume
- describe and code modal commands to provide for conditional execution of Access Method Services (AMS) statements
- Buffering
- explain the use of data and index buffers in sequential processing and direct processing
- evaluate the use of JCL Access Method Parameters (AMP) keywords to manage buffers
- code the buffer keywords on the Dataset Definition (DD) statement
- VSAM integrity and security
- discuss the meaning and use of SHAREOPTIONS
- discuss the need for serialization of updates to a data set
- describe how ENQ/DEQ macros are used to serialize data set updates in multiregion and multisystem environments
- explain the impact of buffering and SHAREOPTION modifications
- explain VSAM record level sharing
- use the VSAM integrity and security options: RECOVERY, ERASE, VERIFY, and passwords
- compare VSAM passwords with Resource Access Control Facility (RACF) security
- Tuning
- discuss the performance impact of cache
- describe the space allocation process with KEYRANGES and multivolume data sets
- explain the contents of an Index CI
- explain how VSAM key compression works
- IDCAMS ALTER
- code the ALTER command to modify options for processing existing VSAM objects
- code the ALTER command to modify options for buffering, FREESPACE, SHAREOPTIONS and passwords
- Alternate indexes
- discuss the basic contents of an alternate index
- use a PATH to process base cluster records directly and in alternate key sequence
- define and load an alternate index
- explain the impact of SHAREOPTIONS when opening a base cluster and associated alternate indices
- explain programming and JCL considerations

- Access Control Facility (RACF) security
- Tuning
- discuss the performance impact of cache
- describe the space allocation process with KEYRANGES and multivolume data sets
- explain the contents of an Index CI
- explain how VSAM key compression works
- IDCAMS ALTER
- code the ALTER command to modify options for processing existing VSAM objects
- code the ALTER command to modify options for buffering, FREESPACE, SHAREOPTIONS and passwords
- Alternate indexes
- discuss the basic contents of an alternate index
- use a PATH to process base cluster records directly and in alternate key sequence
- define and load an alternate index
- explain the impact of SHAREOPTIONS when opening a base cluster and associated alternate indices
- explain programming and JCL considerations
- Advanced functions and extended format data sets
- explain data stripping
- explain compression
- explain multivolume allocation options
- explain extended addressability
- explain system managed buffering
- explain partial space release
- explain space constraint relief
- Data set reorganization, backup, and recovery
- explain the advantages and disadvantages of REPRO
- explain the advantages and disadvantages of EXPORT / IMPORT
- explain the advantages and disadvantages of DFSMS Data Set Services (DFSMSdss) DUMP / RESTORE
- explain the advantages and disadvantages of DFSMS Hierarchical Storage
   Management (DFSMShsm) HBACKDS / HRECOVER
- discuss backup frequency
- determine when reorganization is required
- code the AMS commands for backup, recovery, and reorganization
- Linear Data Sets (LDS)
- explain the structure and use of LDS
- explain the use of the DIV macro to access LDS
- discuss candidates for LDS
- Management and problem analysis aids
- discuss tools used to identify and trace VSAM errors
- code the AMS EXAMINE command to test the structure of a Key Sequenced Data Set (KSDS)
- interpret EXAMINE output to determine how to recover from a KSDS structural error
- invoke the Generalized Trace Facility (GTF) to track VSAM-related events

- Alternate indexes
- discuss the basic contents of an alternate index
- use a PATH to process base cluster records directly and in alternate key sequence
- define and load an alternate index
- explain the impact of SHAREOPTIONS when opening a base cluster and associated alternate indices
- explain programming and JCL considerations
- Advanced functions and extended format data sets
- explain data stripping
- explain compression
- explain multivolume allocation options
- explain extended addressability
- explain system managed buffering
- explain partial space release
- explain space constraint relief
- Data set reorganization, backup, and recovery
- explain the advantages and disadvantages of REPRO
- explain the advantages and disadvantages of EXPORT / IMPORT
- explain the advantages and disadvantages of DFSMS Data Set Services (DFSMSdss) DUMP / RESTORE
- explain the advantages and disadvantages of DFSMS Hierarchical Storage Management (DFSMShsm) HBACKDS / HRECOVER
- discuss backup frequency
- determine when reorganization is required
- code the AMS commands for backup, recovery, and reorganization
- Linear Data Sets (LDS)
- explain the structure and use of LDS
- explain the use of the DIV macro to access LDS
- discuss candidates for LDS
- Management and problem analysis aids
- discuss tools used to identify and trace VSAM errors
- code the AMS EXAMINE command to test the structure of a Key Sequenced Data Set (KSDS)
- interpret EXAMINE output to determine how to recover from a KSDS structural
- invoke the Generalized Trace Facility (GTF) to track VSAM-related events
- invoke utilities to print GTF trace output
- Local and global shared resources
- discuss the concept of shared resource pools
- discuss the advantages and disadvantages of Local Shared Resources (LSR)
- discuss the advantages and disadvantages of Global Shared Resources (GSR)

- Advanced functions and extended format data sets
- explain data stripping
- explain compression
- explain multivolume allocation options
- explain extended addressability
- explain system managed buffering
- explain partial space release
- explain space constraint relief
- Data set reorganization, backup, and recovery
- explain the advantages and disadvantages of REPRO
- explain the advantages and disadvantages of EXPORT / IMPORT
- explain the advantages and disadvantages of DFSMS Data Set Services (DFSMSdss) DUMP / RESTORE
- explain the advantages and disadvantages of DFSMS Hierarchical Storage
   Management (DFSMShsm) HBACKDS / HRECOVER
- discuss backup frequency
- determine when reorganization is required
- code the AMS commands for backup, recovery, and reorganization
- Linear Data Sets (LDS)
- explain the structure and use of LDS
- explain the use of the DIV macro to access LDS
- discuss candidates for LDS
- Management and problem analysis aids
- discuss tools used to identify and trace VSAM errors
- code the AMS EXAMINE command to test the structure of a Key Sequenced Data Set (KSDS)
- interpret EXAMINE output to determine how to recover from a KSDS structural
- invoke the Generalized Trace Facility (GTF) to track VSAM-related events
- invoke utilities to print GTF trace output
- Local and global shared resources
- discuss the concept of shared resource nools
- discuss the advantages and disadvantages of Local Shared Resources (LSR)
- discuss the advantages and disadvantages of Global Shared Resources (GSR)
- describe macros that control use and allocation of shared resources
- discuss how to specify and monitor shared buffer allocation in CICS and Information Management System (IMS)
- CICS VSAM recovery
- explain the concept of transaction processing, backup, and recovery
- explain how to implement and manage CICS VSAM recovery
- Application coding considerations
- define various VSAM processing options
- explain the merge of catalog entries, JCL parameters, and program definitions that

- invoke utilities to print GTF trace output
- Local and global shared resources
- discuss the concept of shared resource pools
- discuss the advantages and disadvantages of Local Shared Resources (LSR)
- discuss the advantages and disadvantages of Global Shared Resources (GSR)
- describe macros that control use and allocation of shared resources
- discuss how to specify and monitor shared buffer allocation in CICS and Information Management System (IMS)
- CICS VSAM recovery
- explain the concept of transaction processing, backup, and recovery
- explain how to implement and manage CICS VSAM recovery
- Application coding considerations
- define various VSAM processing options
- explain the merge of catalog entries, JCL parameters, and program definitions that determine processing options
- discuss VSAM programming support, and JCL requirements in Common Business
   Oriented Language (COBOL), Programming Language One (PL/I), and Assembler languages
- describe JCL and programming requirements for COBOL, PL/I, and Assembler languages
- explain the function of Control Intervals (CI) and Control Areas (CA)
- describe the purpose of CI splits and CA splits and how they are accomplished
- estimate DASD space requirements for various cluster types
- ICF catalogs
- describe the structure, purpose, and basic contents of the master catalog
- describe how the master catalog is located at initial program load (IPL) time
- discuss the structure, purpose, and basic contents of user catalogs
- create the ICF catalogs
- describe the catalog search
- discuss and create the two types of alias
- IDCAMS commands, part 1
- code the JCL to run IDCAMS
- code the DEFINE CLUSTER command to create specific VSAM data set organizations
- code the LISTCAT command to format and print entries from the catalog
- JCL for VSAM
- describe the additional JCL parameters that support VSAM clusters
- discuss the purpose of data class
- explain the assignment of data class through JCL and the Automatic Class Selection (ACS) routines
- IDCAMS commands, part 2
- use REPRO to load and back up a VSAM cluster

- describe macros that control use and allocation of shared resources
- discuss how to specify and monitor shared buffer allocation in CICS and Information Management System (IMS)
- CICS VSAM recovery
- explain the concept of transaction processing, backup, and recovery
- explain how to implement and manage CICS VSAM recovery
- Application coding considerations
- define various VSAM processing options
- explain the merge of catalog entries, JCL parameters, and program definitions that determine processing options
- discuss VSAM programming support, and JCL requirements in Common Business Oriented Language (COBOL), Programming Language One (PL/I), and Assembler languages
- describe JCL and programming requirements for COBOL, PL/I, and Assembler languages
- explain the function of Control Intervals(CI) and Control Areas (CA)
- describe the purpose of CI splits and CA splits and how they are accomplished
- estimate DASD space requirements for various cluster types
- ICF catalogs
- describe the structure, purpose, and basic contents of the master catalog
- describe how the master catalog is located at initial program load (IPL) time
- discuss the structure, purpose, and basic contents of user catalogs
- create the ICF catalogs
- describe the catalog search
- discuss and create the two types of alias
- IDCAMS commands, part 1
- code the JCL to run IDCAMS
- code the DEFINE CLUSTER command to create specific VSAM data set organizations
- code the LISTCAT command to format and print entries from the catalog
- JCL for VSAM
- describe the additional JCL parameters that support VSAM clusters
- discuss the purpose of data class
- explain the assignment of data class through JCL and the Automatic Class Selection (ACS) routines
- IDCAMS commands, part 2
- use REPRO to load and back up a VSAM cluster
- use PRINT to print a VSAM cluster in various formats
- use DELETE to remove the catalog entry for the data set and scratch the data set from the volume
- describe and code modal commands to provide for conditional execution of

- determine processing options
- discuss VSAM programming support, and JCL requirements in Common Business Oriented Language (COBOL), Programming Language One (PL/I), and Assembler languages
- describe JCL and programming requirements for COBOL, PL/I, and Assembler languages
- explain the function of Control Intervals(CI) and Control Areas (CA)
- describe the purpose of CI splits and CA splits and how they are accomplished
- estimate DASD space requirements for various cluster types
- ICF catalogs
- describe the structure, purpose, and basic contents of the master catalog
- describe how the master catalog is located at initial program load (IPL) time
- discuss the structure, purpose, and basic contents of user catalogs
- create the ICF catalogs
- describe the catalog search
- discuss and create the two types of alias
- IDCAMS commands, part 1
- code the JCL to run IDCAMS
- code the DEFINE CLUSTER command to create specific VSAM data set organizations
- code the LISTCAT command to format and print entries from the catalog
- JCL for VSAM
- describe the additional JCL parameters that support VSAM clusters
- discuss the purpose of data class
- explain the assignment of data class through JCL and the Automatic Class Selection (ACS) routines
- IDCAMS commands, part 2
- use REPRO to load and back up a VSAM
- use PRINT to print a VSAM cluster in various formats
- use DELETE to remove the catalog entry for the data set and scratch the data set from the volume
- describe and code modal commands to provide for conditional execution of Access Method Services (AMS) statements
- Buffering
- explain the use of data and index buffers in sequential processing and direct processing
- evaluate the use of JCL Access Method Parameters (AMP) keywords to manage buffers
- code the buffer keywords on the Dataset Definition (DD) statement
- VSAM integrity and security
- discuss the meaning and use of SHARFOPTIONS
- discuss the need for serialization of

- use PRINT to print a VSAM cluster in various formats
- use DELETE to remove the catalog entry for the data set and scratch the data set from the volume
- describe and code modal commands to provide for conditional execution of Access Method Services (AMS) statements
- Buffering
- explain the use of data and index buffers in sequential processing and direct processing
- evaluate the use of JCL Access Method Parameters (AMP) keywords to manage buffers
- code the buffer keywords on the Dataset Definition (DD) statement
- VSAM integrity and security
- discuss the meaning and use of SHAREOPTIONS
- discuss the need for serialization of updates to a data set
- describe how ENQ/DEQ macros are used to serialize data set updates in multiregion and multisystem environments
- explain the impact of buffering and SHAREOPTION modifications
- explain VSAM record level sharing
- use the VSAM integrity and security options: RECOVERY, ERASE, VERIFY, and passwords
- compare VSAM passwords with Resource Access Control Facility (RACF) security
- Tuning
- discuss the performance impact of cache
- describe the space allocation process with KEYRANGES and multivolume data sets
- explain the contents of an Index CI
- explain how VSAM key compression works
- IDCAMS ALTER
- code the ALTER command to modify options for processing existing VSAM objects
- code the ALTER command to modify options for buffering, FREESPACE, SHAREOPTIONS and passwords
- Alternate indexes
- discuss the basic contents of an alternate index
- use a PATH to process base cluster records directly and in alternate key sequence
- define and load an alternate index
- explain the impact of SHAREOPTIONS when opening a base cluster and associated alternate indices
- explain programming and JCL considerations
- Advanced functions and extended format data sets
- explain data stripping
- explain compression
- explain multivolume allocation options
- explain extended addressability
- explain system managed buffering
- explain partial space release
- explain space constraint relief
- Data set reorganization, backup, and

- Access Method Services (AMS) statements
- Buffering
- explain the use of data and index buffers in sequential processing and direct processing
- evaluate the use of JCL Access Method Parameters (AMP) keywords to manage buffers
- code the buffer keywords on the Dataset Definition (DD) statement
- VSAM integrity and security
- discuss the meaning and use of SHAREOPTIONS
- discuss the need for serialization of updates to a data set
- describe how ENQ/DEQ macros are used to serialize data set updates in multiregion and multisystem environments
- explain the impact of buffering and SHAREOPTION modifications
- explain VSAM record level sharing
- use the VSAM integrity and security options: RECOVERY, ERASE, VERIFY, and passwords
- compare VSAM passwords with Resource Access Control Facility (RACF) security
- Tuning
- discuss the performance impact of cache
- describe the space allocation process with KEYRANGES and multivolume data sets
- explain the contents of an Index CI
- explain how VSAM key compression works
- IDCAMS ALTER
- code the ALTER command to modify options for processing existing VSAM objects
- code the ALTER command to modify options for buffering, FREESPACE, SHAREOPTIONS and passwords
- Alternate indexes
- discuss the basic contents of an alternate index
- use a PATH to process base cluster records directly and in alternate key sequence
- define and load an alternate index
- explain the impact of SHAREOPTIONS when opening a base cluster and associated alternate indices
- explain programming and JCL considerations
- Advanced functions and extended format data sets
- explain data stripping
- explain compression
- explain multivolume allocation options
- explain extended addressability
- explain system managed buffering
- explain partial space release
- explain space constraint relief
- Data set reorganization, backup, and

- updates to a data set
- describe how ENQ/DEQ macros are used to serialize data set updates in multiregion and multisystem environments
- explain the impact of buffering and SHAREOPTION modifications
- explain VSAM record level sharing
- use the VSAM integrity and security options: RECOVERY, ERASE, VERIFY, and passwords
- compare VSAM passwords with Resource Access Control Facility (RACF) security
- Tuning
- discuss the performance impact of cache
- describe the space allocation process with KEYRANGES and multivolume data sets
- explain the contents of an Index CI
- explain how VSAM key compression works
- IDCAMS ALTER
- code the ALTER command to modify options for processing existing VSAM objects
- code the ALTER command to modify options for buffering, FREESPACE, SHAREOPTIONS and passwords
- Alternate indexes
- discuss the basic contents of an alternate index
- use a PATH to process base cluster records directly and in alternate key sequence
- define and load an alternate index
- explain the impact of SHAREOPTIONS when opening a base cluster and associated alternate indices
- explain programming and JCL considerations
- Advanced functions and extended format data sets
- explain data stripping
- explain compression
- explain multivolume allocation options
- explain extended addressability
- explain system managed buffering
- explain partial space release
- explain space constraint relief
   Data set reorganization, backup, and recovery
- explain the advantages and disadvantages of REPRO
- explain the advantages and disadvantages of EXPORT / IMPORT
- explain the advantages and disadvantages of DFSMS Data Set Services (DFSMSdss) DUMP / RESTORE
- explain the advantages and disadvantages of DFSMS Hierarchical Storage
   Management (DFSMShsm) HBACKDS / HRECOVER
- discuss backup frequency
- determine when reorganization is required
- code the AMS commands for backup, recovery, and reorganization
- Linear Data Sets (LDS)
- explain the structure and use of LDS
- explain the use of the DIV macro to access

- recovery
- explain the advantages and disadvantages of REPRO
- explain the advantages and disadvantages of EXPORT / IMPORT
- explain the advantages and disadvantages of DFSMS Data Set Services (DFSMSdss) DUMP / RESTORE
- explain the advantages and disadvantages of DFSMS Hierarchical Storage
   Management (DFSMShsm) HBACKDS / HRECOVER
- discuss backup frequency
- determine when reorganization is required
- code the AMS commands for backup, recovery, and reorganization
- Linear Data Sets (LDS)
- explain the structure and use of LDS
- explain the use of the DIV macro to access LDS
- discuss candidates for LDS
- Management and problem analysis aids
- discuss tools used to identify and trace VSAM errors
- code the AMS EXAMINE command to test the structure of a Key Sequenced Data Set (KSDS)
- interpret EXAMINE output to determine how to recover from a KSDS structural error
- invoke the Generalized Trace Facility (GTF) to track VSAM-related events
- invoke utilities to print GTF trace output
- Local and global shared resources
- discuss the concept of shared resource pools
- discuss the advantages and disadvantages of Local Shared Resources (LSR)
- discuss the advantages and disadvantages of Global Shared Resources (GSR)
- describe macros that control use and allocation of shared resources
- discuss how to specify and monitor shared buffer allocation in CICS and Information Management System (IMS)
- CICS VSAM recovery
- explain the concept of transaction processing, backup, and recovery
- explain how to implement and manage CICS VSAM recovery
- Application coding considerations
- define various VSAM processing options
- explain the merge of catalog entries, JCL parameters, and program definitions that determine processing options
- discuss VSAM programming support, and JCL requirements in Common Business
   Oriented Language (COBOL), Programming Language One (PL/I), and Assembler languages
- describe JCL and programming requirements for COBOL, PL/I, and Assembler languages
- explain the function of Control Intervals (CI)

- recovery
- explain the advantages and disadvantages of REPRO
- explain the advantages and disadvantages of EXPORT / IMPORT
- explain the advantages and disadvantages of DFSMS Data Set Services (DFSMSdss) DUMP / RESTORE
- explain the advantages and disadvantages of DFSMS Hierarchical Storage Management (DFSMShsm) HBACKDS / HRECOVER
- discuss backup frequency
- determine when reorganization is required
- code the AMS commands for backup, recovery, and reorganization
- Linear Data Sets (LDS)
- explain the structure and use of LDS
- explain the use of the DIV macro to access LDS
- discuss candidates for LDS
- Management and problem analysis aids
- discuss tools used to identify and trace VSAM errors
- code the AMS EXAMINE command to test the structure of a Key Sequenced Data Set (KSDS)
- interpret EXAMINE output to determine how to recover from a KSDS structural error
- invoke the Generalized Trace Facility (GTF) to track VSAM-related events
- invoke utilities to print GTF trace output
- Local and global shared resources
- discuss the concept of shared resource pools
- discuss the advantages and disadvantages of Local Shared Resources (LSR)
- discuss the advantages and disadvantages of Global Shared Resources (GSR)
- describe macros that control use and allocation of shared resources
- discuss how to specify and monitor shared buffer allocation in CICS and Information Management System (IMS)
- CICS VSAM recovery
- explain the concept of transaction processing, backup, and recovery
- explain how to implement and manage CICS VSAM recovery
- Application coding considerations
- define various VSAM processing options
- explain the merge of catalog entries, JCL parameters, and program definitions that determine processing options
- discuss VSAM programming support, and JCL requirements in Common Business Oriented Language (COBOL), Programming Language One (PL/I), and Assembler languages
- describe JCL and programming requirements for COBOL, PL/I, and

#### LDS

- discuss candidates for LDS
- Management and problem analysis aids
- discuss tools used to identify and trace VSAM errors
- code the AMS EXAMINE command to test the structure of a Key Sequenced Data Set (KSDS)
- interpret EXAMINE output to determine how to recover from a KSDS structural error
- invoke the Generalized Trace Facility (GTF) to track VSAM-related events
- invoke utilities to print GTF trace output
- Local and global shared resources
- discuss the concept of shared resource
- discuss the advantages and disadvantages of Local Shared Resources (LSR)
- discuss the advantages and disadvantages of Global Shared Resources (GSR)
- describe macros that control use and allocation of shared resources
- discuss how to specify and monitor shared buffer allocation in CICS and Information Management System (IMS)
- CICS VSAM recovery
- explain the concept of transaction processing, backup, and recovery
- explain how to implement and manage CICS VSAM recovery
- Application coding considerations
- define various VSAM processing options
- explain the merge of catalog entries, JCL parameters, and program definitions that determine processing options
- discuss VSAM programming support, and JCL requirements in Common Business Oriented Language (COBOL), Programming Language One (PL/I), and Assembler languages
- describe JCL and programming requirements for COBOL, PL/I, and Assembler languages
- explain the function of Control Intervals(CI) and Control Areas (CA)
- describe the purpose of CI splits and CA splits and how they are accomplished
- estimate DASD space requirements for various cluster types
- ICF catalogs
- describe the structure, purpose, and basic contents of the master catalog
- describe how the master catalog is located at initial program load (IPL) time
- discuss the structure, purpose, and basic contents of user catalogs
- create the ICF catalogs
- describe the catalog search
- discuss and create the two types of alias
- IDCAMS commands, part 1

- and Control Areas (CA)
- describe the purpose of CI splits and CA splits and how they are accomplished
- estimate DASD space requirements for various cluster types
- ICF catalogs
- describe the structure, purpose, and basic contents of the master catalog
- describe how the master catalog is located at initial program load (IPL) time
- discuss the structure, purpose, and basic contents of user catalogs
- create the ICF catalogs
- describe the catalog search
- discuss and create the two types of alias
- IDCAMS commands, part 1
- code the JCL to run IDCAMS
- code the DEFINE CLUSTER command to create specific VSAM data set organizations
- code the LISTCAT command to format and print entries from the catalog
- JCL for VSAM
- describe the additional JCL parameters that support VSAM clusters
- discuss the purpose of data class
- explain the assignment of data class through JCL and the Automatic Class Selection (ACS) routines
- IDCAMS commands, part 2
- use REPRO to load and back up a VSAM cluster
- use PRINT to print a VSAM cluster in various formats
- use DELETE to remove the catalog entry for the data set and scratch the data set from the volume
- describe and code modal commands to provide for conditional execution of Access Method Services (AMS) statements
- Buffering
- explain the use of data and index buffers in sequential processing and direct processing
- evaluate the use of JCL Access Method Parameters (AMP) keywords to manage buffers
- code the buffer keywords on the Dataset Definition (DD) statement
- VSAM integrity and security
- discuss the meaning and use of SHAREOPTIONS
- discuss the need for serialization of updates to a data set
- describe how ENQ/DEQ macros are used to serialize data set updates in multiregion and multisystem environments
- explain the impact of buffering and SHAREOPTION modifications
- explain VSAM record level sharing
- use the VSAM integrity and security options: RECOVERY, ERASE, VERIFY, and passwords
- compare VSAM passwords with Resource Access Control Facility (RACF) security
- Tuning
- discuss the performance impact of cache
- describe the space allocation process with

### Assembler languages

- explain the function of Control Intervals(CI) and Control Areas (CA)
- describe the purpose of CI splits and CA splits and how they are accomplished
- estimate DASD space requirements for various cluster types
- ICF catalogs
- describe the structure, purpose, and basic contents of the master catalog
- describe how the master catalog is located at initial program load (IPL) time
- discuss the structure, purpose, and basic contents of user catalogs
- create the ICF catalogs
- describe the catalog search
- discuss and create the two types of alias
- IDCAMS commands, part 1
- code the JCL to run IDCAMS
- code the DEFINE CLUSTER command to create specific VSAM data set organizations
- code the LISTCAT command to format and print entries from the catalog
- JCL for VSAM
- describe the additional JCL parameters that support VSAM clusters
- discuss the purpose of data class
- explain the assignment of data class through JCL and the Automatic Class Selection (ACS) routines
- IDCAMS commands, part 2
- use REPRO to load and back up a VSAM cluster
- use PRINT to print a VSAM cluster in various formats
- use DELETE to remove the catalog entry for the data set and scratch the data set from the volume
- describe and code modal commands to provide for conditional execution of Access Method Services (AMS) statements
- Buffering
- explain the use of data and index buffers in sequential processing and direct processing
- evaluate the use of JCL Access Method Parameters (AMP) keywords to manage buffers
- code the buffer keywords on the Dataset Definition (DD) statement
- VSAM integrity and security
- discuss the meaning and use of SHAREOPTIONS
- discuss the need for serialization of updates to a data set
- describe how ENQ/DEQ macros are used to serialize data set updates in multiregion and multisystem environments
- explain the impact of buffering and SHAREOPTION modifications

- code the JCL to run IDCAMS
- code the DEFINE CLUSTER command to create specific VSAM data set organizations
- code the LISTCAT command to format and print entries from the catalog
- JCL for VSAM
- describe the additional JCL parameters that support VSAM clusters
- discuss the purpose of data class
- explain the assignment of data class through JCL and the Automatic Class Selection (ACS) routines
- IDCAMS commands, part 2
- use REPRO to load and back up a VSAM cluster
- use PRINT to print a VSAM cluster in various formats
- use DELETE to remove the catalog entry for the data set and scratch the data set from the volume
- describe and code modal commands to provide for conditional execution of Access Method Services (AMS) statements
- Buffering
- explain the use of data and index buffers in sequential processing and direct processing
- evaluate the use of JCL Access Method Parameters (AMP) keywords to manage buffers
- code the buffer keywords on the Dataset Definition (DD) statement
- VSAM integrity and security
- discuss the meaning and use of SHAREOPTIONS
- discuss the need for serialization of updates to a data set
- describe how ENQ/DEQ macros are used to serialize data set updates in multiregion and multisystem environments
- explain the impact of buffering and SHAREOPTION modifications
- explain VSAM record level sharing
- use the VSAM integrity and security options: RECOVERY, ERASE, VERIFY, and passwords
- compare VSAM passwords with Resource Access Control Facility (RACF) security
- Tuning
- discuss the performance impact of cache
- describe the space allocation process with KEYRANGES and multivolume data sets
- explain the contents of an Index CI
- explain how VSAM key compression works
- IDCAMS ALTER
- code the ALTER command to modify options for processing existing VSAM objects
- code the ALTER command to modify options for buffering, FREESPACE, SHAREOPTIONS and passwords
- Alternate indexes
- discuss the basic contents of an alternate index
- use a PATH to process base cluster

- KEYRANGES and multivolume data sets
- explain the contents of an Index CI
- explain how VSAM key compression works
- IDCAMS ALTER
- code the ALTER command to modify options for processing existing VSAM objects
- code the ALTER command to modify options for buffering, FREESPACE, SHAREOPTIONS and passwords
- Alternate indexes
- discuss the basic contents of an alternate index
- use a PATH to process base cluster records directly and in alternate key sequence
- define and load an alternate index
- explain the impact of SHAREOPTIONS when opening a base cluster and associated alternate indices
- explain programming and JCL considerations
- Advanced functions and extended format data sets
- explain data stripping
- explain compression
- explain multivolume allocation options
- explain extended addressability
- explain system managed buffering
- explain partial space release
- explain space constraint relief
- Data set reorganization, backup, and recovery
- explain the advantages and disadvantages of REPRO
- explain the advantages and disadvantages of EXPORT / IMPORT
- explain the advantages and disadvantages of DFSMS Data Set Services (DFSMSdss) DUMP / RESTORE
- explain the advantages and disadvantages of DFSMS Hierarchical Storage
   Management (DFSMShsm) HBACKDS / HRECOVER
- discuss backup frequency
- determine when reorganization is required
- code the AMS commands for backup, recovery, and reorganization
- Linear Data Sets (LDS)
- explain the structure and use of LDS
- explain the use of the DIV macro to access LDS
- discuss candidates for LDS
- Management and problem analysis aids
- discuss tools used to identify and trace VSAM errors
- code the AMS EXAMINE command to test the structure of a Key Sequenced Data Set (KSDS)
- interpret EXAMINE output to determine how to recover from a KSDS structural error
- invoke the Generalized Trace Facility (GTF) to track VSAM-related events
- invoke utilities to print GTF trace output
- Local and global shared resources
- discuss the concept of shared resource pools

- explain VSAM record level sharing
- use the VSAM integrity and security options: RECOVERY, ERASE, VERIFY, and passwords
- compare VSAM passwords with Resource Access Control Facility (RACF) security
- Tuning
- discuss the performance impact of cache
- describe the space allocation process with KEYRANGES and multivolume data sets
- explain the contents of an Index CI
- explain how VSAM key compression works
- IDCAMS ALTER
- code the ALTER command to modify options for processing existing VSAM objects
- code the ALTER command to modify options for buffering, FREESPACE, SHAREOPTIONS and passwords
- Alternate indexes
- discuss the basic contents of an alternate index
- use a PATH to process base cluster records directly and in alternate key sequence
- define and load an alternate index
- explain the impact of SHAREOPTIONS when opening a base cluster and associated alternate indices
- explain programming and JCL considerations
- Advanced functions and extended format data sets
- explain data stripping
- explain compression
- explain multivolume allocation options
- explain extended addressability
- explain system managed buffering
- explain partial space release
- explain space constraint relief
- Data set reorganization, backup, and recovery
- explain the advantages and disadvantages of REPRO
- explain the advantages and disadvantages of EXPORT / IMPORT
- explain the advantages and disadvantages of DFSMS Data Set Services (DFSMSdss) DUMP / RESTORE
- explain the advantages and disadvantages of DFSMS Hierarchical Storage Management (DFSMShsm) HBACKDS / HRECOVER
- discuss backup frequency
- determine when reorganization is required
- code the AMS commands for backup, recovery, and reorganization
- Linear Data Sets (LDS)
- explain the structure and use of LDS
- explain the use of the DIV macro to access I DS

- records directly and in alternate key sequence
- define and load an alternate index
- explain the impact of SHAREOPTIONS when opening a base cluster and associated alternate indices
- explain programming and JCL considerations
- Advanced functions and extended format data sets
- explain data stripping
- explain compression
- explain multivolume allocation options
- explain extended addressability
- explain system managed buffering
- explain partial space release
- explain space constraint relief
- Data set reorganization, backup, and recovery
- explain the advantages and disadvantages of REPRO
- explain the advantages and disadvantages of EXPORT / IMPORT
- explain the advantages and disadvantages of DFSMS Data Set Services (DFSMSdss) DUMP / RESTORE
- explain the advantages and disadvantages of DFSMS Hierarchical Storage
   Management (DFSMShsm) HBACKDS / HRECOVER
- discuss backup frequency
- determine when reorganization is required
- code the AMS commands for backup, recovery, and reorganization
- Linear Data Sets (LDS)
- explain the structure and use of LDS
- explain the use of the DIV macro to access LDS
- discuss candidates for LDS
- Management and problem analysis aids
- discuss tools used to identify and trace VSAM errors
- code the AMS EXAMINE command to test the structure of a Key Sequenced Data Set (KSDS)
- interpret EXAMINE output to determine how to recover from a KSDS structural
- invoke the Generalized Trace Facility (GTF) to track VSAM-related events
- invoke utilities to print GTF trace output
- Local and global shared resources
- discuss the concept of shared resource
- discuss the advantages and disadvantages of Local Shared Resources (LSR)
- discuss the advantages and disadvantages of Global Shared Resources (GSR)
- describe macros that control use and allocation of shared resources
- discuss how to specify and monitor shared buffer allocation in CICS and Information Management System (IMS)
- CICS VSAM recovery

- discuss the advantages and disadvantages of Local Shared Resources (LSR)
- discuss the advantages and disadvantages of Global Shared Resources (GSR)
- describe macros that control use and allocation of shared resources
- discuss how to specify and monitor shared buffer allocation in CICS and Information Management System (IMS)
- CICS VSAM recovery
- explain the concept of transaction processing, backup, and recovery
- explain how to implement and manage CICS VSAM recovery
- Application coding considerations
- define various VSAM processing options
- explain the merge of catalog entries, JCL parameters, and program definitions that determine processing options
- discuss VSAM programming support, and JCL requirements in Common Business
   Oriented Language (COBOL), Programming Language One (PL/I), and Assembler languages
- describe JCL and programming requirements for COBOL, PL/I, and Assembler languages
- describe the structure, organization, and use of VSAM clusters
- discuss the use of the ICF catalog
- discuss the IDCAMS program
- explain creation and deletion of VSAM clusters using JCL and the DFSMS data class facility
- describe the function of REPRO, PRINT and DELETE commands
- explain how buffer space may impact performance either positively or negatively
- explain how integrity and security is maintained
- explain the use of CI and CA FREESPACE
- explain the basic functions of the ALTER command
- describe the reasons for using an alternate index
- explain VSAM advanced functions, extended format data sets, and their major features
- describe the need for data set backup
- describe Data-In-Virtual (DIV)
- explain the use of the DCOLLECT command to gather management and planning information about the storage subsystem
- explain techniques to conserve virtual storage by sharing buffers and control blocks
- describe the major functions of CICS VSAM recovery
- describe VSAM processing terminology
- explain the function of Control Intervals (CI) and Control Areas (CA)

- discuss candidates for LDS
- Management and problem analysis aids
- discuss tools used to identify and trace VSAM errors
- code the AMS EXAMINE command to test the structure of a Key Sequenced Data Set (KSDS)
- interpret EXAMINE output to determine how to recover from a KSDS structural error
- invoke the Generalized Trace Facility (GTF) to track VSAM-related events
- invoke utilities to print GTF trace output
- Local and global shared resources
- discuss the concept of shared resource pools
- discuss the advantages and disadvantages of Local Shared Resources (LSR)
- discuss the advantages and disadvantages of Global Shared Resources (GSR)
- describe macros that control use and allocation of shared resources
- discuss how to specify and monitor shared buffer allocation in CICS and Information Management System (IMS)
- CICS VSAM recovery
- explain the concept of transaction processing, backup, and recovery
- explain how to implement and manage CICS VSAM recovery
- Application coding considerations
- define various VSAM processing options
- explain the merge of catalog entries, JCL parameters, and program definitions that determine processing options
- discuss VSAM programming support, and JCL requirements in Common Business Oriented Language (COBOL),
   Programming Language One (PL/I), and Assembler languages
- describe JCL and programming requirements for COBOL, PL/I, and Assembler languages
- explain the function of Control Intervals(CI) and Control Areas (CA)
- describe the purpose of CI splits and CA splits and how they are accomplished
- estimate DASD space requirements for various cluster types
- ICF catalogs
- describe the structure, purpose, and basic contents of the master catalog
- describe how the master catalog is located at initial program load (IPL) time
- discuss the structure, purpose, and basic contents of user catalogs
- create the ICF catalogs
- describe the catalog search
- discuss and create the two types of alias
- IDCAMS commands, part 1
- code the JCL to run IDCAMS

- explain the concept of transaction processing, backup, and recovery
- explain how to implement and manage CICS VSAM recovery
- Application coding considerations
- define various VSAM processing options
- explain the merge of catalog entries, JCL parameters, and program definitions that determine processing options
- discuss VSAM programming support, and JCL requirements in Common Business Oriented Language (COBOL), Programming Language One (PL/I), and Assembler languages
- describe JCL and programming requirements for COBOL, PL/I, and Assembler languages
- explain the function of Control Intervals (CI) and Control Areas (CA)
- describe the purpose of CI splits and CA splits and how they are accomplished
- estimate DASD space requirements for various cluster types
- ICF catalogs
- describe the structure, purpose, and basic contents of the master catalog
- describe how the master catalog is located at initial program load (IPL) time
- discuss the structure, purpose, and basic contents of user catalogs
- create the ICF catalogs
- describe the catalog search
- discuss and create the two types of alias
- IDCAMS commands, part 1
- code the JCL to run IDCAMS
- code the DEFINE CLUSTER command to create specific VSAM data set organizations
- code the LISTCAT command to format and print entries from the catalog
- JCL for VSAM
- describe the additional JCL parameters that support VSAM clusters
- discuss the purpose of data class
- explain the assignment of data class through JCL and the Automatic Class Selection (ACS) routines
- IDCAMS commands, part 2
- use REPRO to load and back up a VSAM
- use PRINT to print a VSAM cluster in various formats
- use DELETE to remove the catalog entry for the data set and scratch the data set from the volume
- describe and code modal commands to provide for conditional execution of Access Method Services (AMS) statements
- Buffering
- explain the use of data and index buffers in sequential processing and direct processing
- evaluate the use of JCL Access Method

- describe the purpose of CI splits and CA splits and how they are accomplished
- estimate DASD space requirements for various cluster types
- ICF catalogs
- describe the structure, purpose, and basic contents of the master catalog
- describe how the master catalog is located at initial program load (IPL) time
- discuss the structure, purpose, and basic contents of user catalogs
- create the ICF catalogs
- describe the catalog search
- discuss and create the two types of alias
- IDCAMS commands, part 1
- code the JCL to run IDCAMS
- code the DEFINE CLUSTER command to create specific VSAM data set organizations
- code the LISTCAT command to format and print entries from the catalog
- JCL for VSAM
- describe the additional JCL parameters that support VSAM clusters
- discuss the purpose of data class
- explain the assignment of data class through JCL and the Automatic Class Selection (ACS) routines
- IDCAMS commands, part 2
- use REPRO to load and back up a VSAM cluster
- use PRINT to print a VSAM cluster in various formats
- use DELETE to remove the catalog entry for the data set and scratch the data set from the volume
- describe and code modal commands to provide for conditional execution of Access Method Services (AMS) statements
- Buffering
- explain the use of data and index buffers in sequential processing and direct processing
- evaluate the use of JCL Access Method Parameters (AMP) keywords to manage buffers
- code the buffer keywords on the Dataset Definition (DD) statement
- VSAM integrity and security
- discuss the meaning and use of SHAREOPTIONS
- discuss the need for serialization of updates to a data set
- describe how ENQ/DEQ macros are used to serialize data set updates in multiregion and multisystem environments
- explain the impact of buffering and SHAREOPTION modifications
- explain VSAM record level sharing
- use the VSAM integrity and security options: RECOVERY, ERASE, VERIFY, and passwords
- compare VSAM passwords with Resource Access Control Facility (RACF) security
- Tuning
- discuss the performance impact of cache
- describe the space allocation process with KEYRANGES and multivolume data sets

- code the DEFINE CLUSTER command to create specific VSAM data set organizations
- code the LISTCAT command to format and print entries from the catalog
- JCL for VSAM
- describe the additional JCL parameters that support VSAM clusters
- discuss the purpose of data class
- explain the assignment of data class through JCL and the Automatic Class Selection (ACS) routines
- IDCAMS commands, part 2
- use REPRO to load and back up a VSAM cluster
- use PRINT to print a VSAM cluster in various formats
- use DELETE to remove the catalog entry for the data set and scratch the data set from the volume
- describe and code modal commands to provide for conditional execution of Access Method Services (AMS) statements
- Buffering
- explain the use of data and index buffers in sequential processing and direct processing
- evaluate the use of JCL Access Method Parameters (AMP) keywords to manage buffers
- code the buffer keywords on the Dataset Definition (DD) statement
- VSAM integrity and security
- discuss the meaning and use of SHAREOPTIONS
- discuss the need for serialization of updates to a data set
- describe how ENQ/DEQ macros are used to serialize data set updates in multiregion and multisystem environments
- explain the impact of buffering and SHAREOPTION modifications
- explain VSAM record level sharing
- use the VSAM integrity and security options: RECOVERY, ERASE, VERIFY, and passwords
- compare VSAM passwords with Resource Access Control Facility (RACF) security
- Tuning
- discuss the performance impact of cache
- describe the space allocation process with KEYRANGES and multivolume data sets
- explain the contents of an Index CI
- explain how VSAM key compression works
- IDCAMS ALTER
- code the ALTER command to modify options for processing existing VSAM objects
- code the ALTER command to modify options for buffering, FREESPACE, SHAREOPTIONS and passwords

- Parameters (AMP) keywords to manage buffers
- code the buffer keywords on the Dataset Definition (DD) statement
- VSAM integrity and security
- discuss the meaning and use of SHAREOPTIONS
- discuss the need for serialization of updates to a data set
- describe how ENQ/DEQ macros are used to serialize data set updates in multiregion and multisystem environments
- explain the impact of buffering and SHAREOPTION modifications
- explain VSAM record level sharing
- use the VSAM integrity and security options: RECOVERY, ERASE, VERIFY, and passwords
- compare VSAM passwords with Resource Access Control Facility (RACF) security
- Tuning
- discuss the performance impact of cache
- describe the space allocation process with KEYRANGES and multivolume data sets
- explain the contents of an Index CI
- explain how VSAM key compression works
- IDCAMS ALTER
- code the ALTER command to modify options for processing existing VSAM objects
- code the ALTER command to modify options for buffering, FREESPACE, SHAREOPTIONS and passwords
- Alternate indexes
- discuss the basic contents of an alternate index
- use a PATH to process base cluster records directly and in alternate key sequence
- define and load an alternate index
- explain the impact of SHAREOPTIONS when opening a base cluster and associated alternate indices
- explain programming and JCL considerations
- Advanced functions and extended format data sets
- explain data stripping
- explain compression
- explain multivolume allocation options
- explain extended addressability
- explain system managed buffering
- explain partial space release
- explain space constraint relief
- Data set reorganization, backup, and recovery
- explain the advantages and disadvantages of REPRO
- explain the advantages and disadvantages of EXPORT / IMPORT
- explain the advantages and disadvantages of DFSMS Data Set Services (DFSMSdss) DUMP / RESTORE
- explain the advantages and disadvantages of DFSMS Hierarchical Storage
   Management (DFSMShsm) HBACKDS /

- explain the contents of an Index CI
- explain how VSAM key compression works
- IDCAMS ALTER
- code the ALTER command to modify options for processing existing VSAM objects
- code the ALTER command to modify options for buffering, FREESPACE, SHAREOPTIONS and passwords
- Alternate indexes
- discuss the basic contents of an alternate index
- use a PATH to process base cluster records directly and in alternate key sequence
- define and load an alternate index
- explain the impact of SHAREOPTIONS when opening a base cluster and associated alternate indices
- explain programming and JCL considerations
- Advanced functions and extended format data sets
- explain data stripping
- explain compression
- explain multivolume allocation options
- explain extended addressability
- explain system managed buffering
- explain partial space release
- explain space constraint relief
- Data set reorganization, backup, and recovery
- explain the advantages and disadvantages of REPRO
- explain the advantages and disadvantages of EXPORT / IMPORT
- explain the advantages and disadvantages of DFSMS Data Set Services (DFSMSdss) DUMP / RESTORE
- explain the advantages and disadvantages of DFSMS Hierarchical Storage
   Management (DFSMShsm) HBACKDS / HRECOVER
- discuss backup frequency
- determine when reorganization is required
- code the AMS commands for backup, recovery, and reorganization
- Linear Data Sets (LDS)
- explain the structure and use of LDS
- explain the use of the DIV macro to access LDS
- discuss candidates for LDS
- Management and problem analysis aids
- discuss tools used to identify and trace VSAM errors
- code the AMS EXAMINE command to test the structure of a Key Sequenced Data Set (KSDS)
- interpret EXAMINE output to determine how to recover from a KSDS structural error
- invoke the Generalized Trace Facility (GTF) to track VSAM-related events
- invoke utilities to print GTF trace output
- Local and global shared resources
- discuss the concept of shared resource pools
- discuss the advantages and disadvantages

- Alternate indexes
- discuss the basic contents of an alternate index
- use a PATH to process base cluster records directly and in alternate key sequence
- define and load an alternate index
- explain the impact of SHAREOPTIONS when opening a base cluster and associated alternate indices
- explain programming and JCL considerations
- Advanced functions and extended format data sets
- explain data stripping
- explain compression
- explain multivolume allocation options
- explain extended addressability
- explain system managed buffering
- explain partial space release
- explain space constraint relief
- Data set reorganization, backup, and recovery
- explain the advantages and disadvantages of REPRO
- explain the advantages and disadvantages of EXPORT / IMPORT
- explain the advantages and disadvantages of DFSMS Data Set Services (DFSMSdss) DUMP / RESTORE
- explain the advantages and disadvantages of DFSMS Hierarchical Storage Management (DFSMShsm) HBACKDS / HRECOVER
- discuss backup frequency
- determine when reorganization is required
- code the AMS commands for backup, recovery, and reorganization
- Linear Data Sets (LDS)
- explain the structure and use of LDS
- explain the use of the DIV macro to access LDS
- discuss candidates for LDS
- Management and problem analysis aids
- discuss tools used to identify and trace VSAM errors
- code the AMS EXAMINE command to test the structure of a Key Sequenced Data Set (KSDS)
- interpret EXAMINE output to determine how to recover from a KSDS structural
- invoke the Generalized Trace Facility (GTF) to track VSAM-related events
- invoke utilities to print GTF trace output
- Local and global shared resources
- discuss the concept of shared resource pools
- discuss the advantages and disadvantages of Local Shared Resources (LSR)
- discuss the advantages and disadvantages of Global Shared Resources (GSR)

### **HRECOVER**

- discuss backup frequency
- determine when reorganization is required
- code the AMS commands for backup, recovery, and reorganization
- Linear Data Sets (LDS)
- explain the structure and use of LDS
- explain the use of the DIV macro to access LDS
- discuss candidates for LDS
- Management and problem analysis aids
- discuss tools used to identify and trace VSAM errors
- code the AMS EXAMINE command to test the structure of a Key Sequenced Data Set (KSDS)
- interpret EXAMINE output to determine how to recover from a KSDS structural error
- invoke the Generalized Trace Facility (GTF) to track VSAM-related events
- invoke utilities to print GTF trace output
- Local and global shared resources
- discuss the concept of shared resource pools
- discuss the advantages and disadvantages of Local Shared Resources (LSR)
- discuss the advantages and disadvantages of Global Shared Resources (GSR)
- describe macros that control use and allocation of shared resources
- discuss how to specify and monitor shared buffer allocation in CICS and Information Management System (IMS)
- CICS VSAM recovery
- explain the concept of transaction processing, backup, and recovery
- explain how to implement and manage CICS VSAM recovery
- Application coding considerations
- define various VSAM processing options
- explain the merge of catalog entries, JCL parameters, and program definitions that determine processing options
- discuss VSAM programming support, and JCL requirements in Common Business Oriented Language (COBOL), Programming Language One (PL/I), and Assembler languages
- describe JCL and programming requirements for COBOL, PL/I, and Assembler languages
- explain the function of Control Intervals (CI) and Control Areas (CA)
- describe the purpose of CI splits and CA splits and how they are accomplished
- estimate DASD space requirements for various cluster types
- ICF catalogs
- describe the structure, purpose, and basic contents of the master catalog

- of Local Shared Resources (LSR)
- discuss the advantages and disadvantages of Global Shared Resources (GSR)
- describe macros that control use and allocation of shared resources
- discuss how to specify and monitor shared buffer allocation in CICS and Information Management System (IMS)
- CICS VSAM recovery
- explain the concept of transaction processing, backup, and recovery
- explain how to implement and manage CICS VSAM recovery
- Application coding considerations
- define various VSAM processing options
- explain the merge of catalog entries, JCL parameters, and program definitions that determine processing options
- discuss VSAM programming support, and JCL requirements in Common Business
   Oriented Language (COBOL), Programming Language One (PL/I), and Assembler
   languages
- describe JCL and programming requirements for COBOL, PL/I, and Assembler languages
- explain the function of Control Intervals (CI) and Control Areas (CA)
- describe the purpose of CI splits and CA splits and how they are accomplished
- estimate DASD space requirements for various cluster types
- ICF catalogs
- describe the structure, purpose, and basic contents of the master catalog
- describe how the master catalog is located at initial program load (IPL) time
- discuss the structure, purpose, and basic contents of user catalogs
- create the ICF catalogs
- describe the catalog search
- discuss and create the two types of alias
- IDCAMS commands, part 1
- code the JCL to run IDCAMS
- code the DEFINE CLUSTER command to create specific VSAM data set organizations
- code the LISTCAT command to format and print entries from the catalog
- JCL for VSAM
- describe the additional JCL parameters that support VSAM clusters
- discuss the purpose of data class
- explain the assignment of data class through JCL and the Automatic Class Selection (ACS) routines
- IDCAMS commands, part 2
- use REPRO to load and back up a VSAM cluster
- use PRINT to print a VSAM cluster in various formats
- use DELETE to remove the catalog entry for the data set and scratch the data set from the volume

- describe macros that control use and allocation of shared resources
- discuss how to specify and monitor shared buffer allocation in CICS and Information Management System (IMS)
- CICS VSAM recovery
- explain the concept of transaction processing, backup, and recovery
- explain how to implement and manage CICS VSAM recovery
- Application coding considerations
- define various VSAM processing options
- explain the merge of catalog entries, JCL parameters, and program definitions that determine processing options
- discuss VSAM programming support, and JCL requirements in Common Business Oriented Language (COBOL),
   Programming Language One (PL/I), and Assembler languages
- describe JCL and programming requirements for COBOL, PL/I, and Assembler languages
- explain the function of Control Intervals(CI) and Control Areas (CA)
- describe the purpose of CI splits and CA splits and how they are accomplished
- estimate DASD space requirements for various cluster types
- ICF catalogs
- describe the structure, purpose, and basic contents of the master catalog
- describe how the master catalog is located at initial program load (IPL) time
- discuss the structure, purpose, and basic contents of user catalogs
- create the ICF catalogs
- describe the catalog search
- discuss and create the two types of alias
- IDCAMS commands, part 1
- code the JCL to run IDCAMS
- code the DEFINE CLUSTER command to create specific VSAM data set organizations
- code the LISTCAT command to format and print entries from the catalog
- JCL for VSAM
- describe the additional JCL parameters that support VSAM clusters
- discuss the purpose of data class
- explain the assignment of data class through JCL and the Automatic Class Selection (ACS) routines
- IDCAMS commands, part 2
- use REPRO to load and back up a VSAM cluster
- use PRINT to print a VSAM cluster in various formats
- use DELETE to remove the catalog entry for the data set and scratch the data set from the volume
- describe and code modal commands to provide for conditional execution of

- describe how the master catalog is located at initial program load (IPL) time
- discuss the structure, purpose, and basic contents of user catalogs
- create the ICF catalogs
- describe the catalog search
- discuss and create the two types of alias
- IDCAMS commands, part 1
- code the JCL to run IDCAMS
- code the DEFINE CLUSTER command to create specific VSAM data set organizations
- code the LISTCAT command to format and print entries from the catalog
- JCL for VSAM
- describe the additional JCL parameters that support VSAM clusters
- discuss the purpose of data class
- explain the assignment of data class through JCL and the Automatic Class Selection (ACS) routines
- IDCAMS commands, part 2
- use REPRO to load and back up a VSAM cluster
- use PRINT to print a VSAM cluster in various formats
- use DELETE to remove the catalog entry for the data set and scratch the data set from the volume
- describe and code modal commands to provide for conditional execution of Access Method Services (AMS) statements
- Buffering
- explain the use of data and index buffers in sequential processing and direct processing
- evaluate the use of JCL Access Method Parameters (AMP) keywords to manage buffers
- code the buffer keywords on the Dataset Definition (DD) statement
- VSAM integrity and security
- discuss the meaning and use of SHAREOPTIONS
- discuss the need for serialization of updates to a data set
- describe how ENQ/DEQ macros are used to serialize data set updates in multiregion and multisystem environments
- explain the impact of buffering and SHAREOPTION modifications
- explain VSAM record level sharing
- use the VSAM integrity and security options: RECOVERY, ERASE, VERIFY, and passwords
- compare VSAM passwords with Resource Access Control Facility (RACF) security
- Tuning
- discuss the performance impact of cache
- describe the space allocation process with KEYRANGES and multivolume data sets
- explain the contents of an Index CI
- explain how VSAM key compression works
- IDCAMS ALTER
- code the ALTER command to modify options for processing existing VSAM

- describe and code modal commands to provide for conditional execution of Access Method Services (AMS) statements
- Buffering
- explain the use of data and index buffers in sequential processing and direct processing
- evaluate the use of JCL Access Method Parameters (AMP) keywords to manage buffers
- code the buffer keywords on the Dataset Definition (DD) statement
- VSAM integrity and security
- discuss the meaning and use of SHAREOPTIONS
- discuss the need for serialization of updates to a data set
- describe how ENQ/DEQ macros are used to serialize data set updates in multiregion and multisystem environments
- explain the impact of buffering and SHAREOPTION modifications
- explain VSAM record level sharing
- use the VSAM integrity and security options: RECOVERY, ERASE, VERIFY, and passwords
- compare VSAM passwords with Resource Access Control Facility (RACF) security
- Tuning
- discuss the performance impact of cache
- describe the space allocation process with KEYRANGES and multivolume data sets
- explain the contents of an Index CI
- explain how VSAM key compression works
- IDCAMS ALTER
- code the ALTER command to modify options for processing existing VSAM objects
- code the ALTER command to modify options for buffering, FREESPACE, SHAREOPTIONS and passwords
- Alternate indexes
- discuss the basic contents of an alternate index
- use a PATH to process base cluster records directly and in alternate key sequence
- define and load an alternate index
- explain the impact of SHAREOPTIONS when opening a base cluster and associated alternate indices
- explain programming and JCL considerations
- Advanced functions and extended format data sets
- explain data stripping
- explain compression
- explain multivolume allocation options
- explain extended addressability
- explain system managed buffering
- explain partial space release
- explain space constraint relief
- Data set reorganization, backup, and recovery
- explain the advantages and disadvantages of REPRO
- explain the advantages and disadvantages of EXPORT / IMPORT

- Access Method Services (AMS) statements
- Buffering
- explain the use of data and index buffers in sequential processing and direct processing
- evaluate the use of JCL Access Method Parameters (AMP) keywords to manage buffers
- code the buffer keywords on the Dataset Definition (DD) statement
- VSAM integrity and security
- discuss the meaning and use of SHAREOPTIONS
- discuss the need for serialization of updates to a data set
- describe how ENQ/DEQ macros are used to serialize data set updates in multiregion and multisystem environments
- explain the impact of buffering and SHAREOPTION modifications
- explain VSAM record level sharing
- use the VSAM integrity and security options: RECOVERY, ERASE, VERIFY, and passwords
- compare VSAM passwords with Resource Access Control Facility (RACF) security
- Tuning
- discuss the performance impact of cache
- describe the space allocation process with KEYRANGES and multivolume data sets
- explain the contents of an Index CI
- explain how VSAM key compression works
- IDCAMS ALTER
- code the ALTER command to modify options for processing existing VSAM objects
- code the ALTER command to modify options for buffering, FREESPACE, SHAREOPTIONS and passwords
- Alternate indexes
- discuss the basic contents of an alternate index
- use a PATH to process base cluster records directly and in alternate key sequence
- define and load an alternate index
- explain the impact of SHAREOPTIONS when opening a base cluster and associated alternate indices
- explain programming and JCL considerations
- Advanced functions and extended format data sets
- explain data stripping
- explain compression
- explain multivolume allocation options
- explain extended addressability
- explain system managed buffering
- explain partial space release
- explain space constraint relief
- Data set reorganization, backup, and

- objects
- code the ALTER command to modify options for buffering, FREESPACE, SHAREOPTIONS and passwords
- Alternate indexes
- discuss the basic contents of an alternate index
- use a PATH to process base cluster records directly and in alternate key sequence
- define and load an alternate index
- explain the impact of SHAREOPTIONS when opening a base cluster and associated alternate indices
- explain programming and JCL considerations
- Advanced functions and extended format data sets
- explain data stripping
- explain compression
- explain multivolume allocation options
- explain extended addressability
- explain system managed buffering
- explain partial space release
- explain space constraint relief
- Data set reorganization, backup, and recovery
- explain the advantages and disadvantages of REPRO
- explain the advantages and disadvantages of EXPORT / IMPORT
- explain the advantages and disadvantages of DFSMS Data Set Services (DFSMSdss) DUMP / RESTORE
- explain the advantages and disadvantages of DFSMS Hierarchical Storage
   Management (DFSMShsm) HBACKDS / HRECOVER
- discuss backup frequency
- determine when reorganization is required
- code the AMS commands for backup, recovery, and reorganization
- Linear Data Sets (LDS)
- explain the structure and use of LDS
- explain the use of the DIV macro to access
- discuss candidates for LDS
- Management and problem analysis aids
- discuss tools used to identify and trace
  VSAM errors
- code the AMS EXAMINE command to test the structure of a Key Sequenced Data Set (KSDS)
- interpret EXAMINE output to determine how to recover from a KSDS structural error
- invoke the Generalized Trace Facility (GTF) to track VSAM-related events
- invoke utilities to print GTF trace output
- Local and global shared resources
- discuss the concept of shared resource pools
- discuss the advantages and disadvantages of Local Shared Resources (LSR)
- discuss the advantages and

- explain the advantages and disadvantages of DFSMS Data Set Services (DFSMSdss) DUMP / RESTORE
- explain the advantages and disadvantages of DFSMS Hierarchical Storage
   Management (DFSMShsm) HBACKDS / HRECOVER
- discuss backup frequency
- determine when reorganization is required
- code the AMS commands for backup, recovery, and reorganization
- Linear Data Sets (LDS)
- explain the structure and use of LDS
- explain the use of the DIV macro to access LDS
- discuss candidates for LDS
- Management and problem analysis aids
- discuss tools used to identify and trace VSAM errors
- code the AMS EXAMINE command to test the structure of a Key Sequenced Data Set (KSDS)
- interpret EXAMINE output to determine how to recover from a KSDS structural error
- invoke the Generalized Trace Facility (GTF) to track VSAM-related events
- invoke utilities to print GTF trace output
- Local and global shared resources
- discuss the concept of shared resource pools
- discuss the advantages and disadvantages of Local Shared Resources (LSR)
- discuss the advantages and disadvantages of Global Shared Resources (GSR)
- describe macros that control use and allocation of shared resources
- discuss how to specify and monitor shared buffer allocation in CICS and Information Management System (IMS)
- CICS VSAM recovery
- explain the concept of transaction processing, backup, and recovery
- explain how to implement and manage CICS VSAM recovery
- Application coding considerations
- define various VSAM processing options
- explain the merge of catalog entries, JCL parameters, and program definitions that determine processing options
- discuss VSAM programming support, and JCL requirements in Common Business
   Oriented Language (COBOL), Programming Language One (PL/I), and Assembler languages
- describe JCL and programming requirements for COBOL, PL/I, and Assembler languages
- explain the function of Control Intervals (CI) and Control Areas (CA)
- describe the purpose of CI splits and CA splits and how they are accomplished
- estimate DASD space requirements for various cluster types

- recovery
- explain the advantages and disadvantages of REPRO
- explain the advantages and disadvantages of EXPORT / IMPORT
- explain the advantages and disadvantages of DFSMS Data Set Services (DFSMSdss) DUMP / RESTORE
- explain the advantages and disadvantages of DFSMS Hierarchical Storage Management (DFSMShsm) HBACKDS / HRECOVER
- discuss backup frequency
- determine when reorganization is required
- code the AMS commands for backup, recovery, and reorganization
- Linear Data Sets (LDS)
- explain the structure and use of LDS
- explain the use of the DIV macro to access LDS
- discuss candidates for LDS
- Management and problem analysis aids
- discuss tools used to identify and trace VSAM errors
- code the AMS EXAMINE command to test the structure of a Key Sequenced Data Set (KSDS)
- interpret EXAMINE output to determine how to recover from a KSDS structural error
- invoke the Generalized Trace Facility (GTF) to track VSAM-related events
- invoke utilities to print GTF trace output
- Local and global shared resources
- discuss the concept of shared resource pools
- discuss the advantages and disadvantages of Local Shared Resources (LSR)
- discuss the advantages and disadvantages of Global Shared Resources (GSR)
- describe macros that control use and allocation of shared resources
- discuss how to specify and monitor shared buffer allocation in CICS and Information Management System (IMS)
- CICS VSAM recovery
- explain the concept of transaction processing, backup, and recovery
- explain how to implement and manage CICS VSAM recovery
- Application coding considerations
- define various VSAM processing options
- explain the merge of catalog entries, JCL parameters, and program definitions that determine processing options
- discuss VSAM programming support, and JCL requirements in Common Business Oriented Language (COBOL),
   Programming Language One (PL/I), and Assembler languages
- describe JCL and programming requirements for COBOL, PL/I, and

- disadvantages of Global Shared Resources (GSR)
- describe macros that control use and allocation of shared resources
- discuss how to specify and monitor shared buffer allocation in CICS and Information Management System (IMS)
- CICS VSAM recovery
- explain the concept of transaction processing, backup, and recovery
- explain how to implement and manage CICS VSAM recovery
- Application coding considerations
- define various VSAM processing options
- explain the merge of catalog entries, JCL parameters, and program definitions that determine processing options
- discuss VSAM programming support, and JCL requirements in Common Business Oriented Language (COBOL), Programming Language One (PL/I), and Assembler languages
- describe JCL and programming requirements for COBOL, PL/I, and Assembler languages
- describe the structure, organization, and use of VSAM clusters
- discuss the use of the ICF catalog
- discuss the IDCAMS program
- explain creation and deletion of VSAM clusters using JCL and the DFSMS data class facility
- describe the function of REPRO, PRINT and DELETE commands
- explain how buffer space may impact performance either positively or negatively
- explain how integrity and security is maintained
- explain the use of CI and CA FREESPACE
- explain the basic functions of the ALTER command
- describe the reasons for using an alternate index
- explain VSAM advanced functions, extended format data sets, and their major features
- describe the need for data set backup
- describe Data-In-Virtual (DIV)
- explain the use of the DCOLLECT command to gather management and planning information about the storage subsystem
- explain techniques to conserve virtual storage by sharing buffers and control blocks
- describe the major functions of CICS VSAM recovery
- describe VSAM processing terminology
- explain the function of Control Intervals (CI) and Control Areas (CA)

- ICF catalogs
- describe the structure, purpose, and basic contents of the master catalog
- describe how the master catalog is located at initial program load (IPL) time
- discuss the structure, purpose, and basic contents of user catalogs
- create the ICF catalogs
- describe the catalog search
- discuss and create the two types of alias
- IDCAMS commands, part 1
- code the JCL to run IDCAMS
- code the DEFINE CLUSTER command to create specific VSAM data set organizations
- code the LISTCAT command to format and print entries from the catalog
- JCL for VSAM
- describe the additional JCL parameters that support VSAM clusters
- discuss the purpose of data class
- explain the assignment of data class through JCL and the Automatic Class Selection (ACS) routines
- IDCAMS commands, part 2
- use REPRO to load and back up a VSAM cluster
- use PRINT to print a VSAM cluster in various formats
- use DELETE to remove the catalog entry for the data set and scratch the data set from the volume
- describe and code modal commands to provide for conditional execution of Access Method Services (AMS) statements
- Buffering
- explain the use of data and index buffers in sequential processing and direct processing
- evaluate the use of JCL Access Method Parameters (AMP) keywords to manage buffers
- code the buffer keywords on the Dataset Definition (DD) statement
- VSAM integrity and security
- discuss the meaning and use of SHAREOPTIONS
- discuss the need for serialization of updates to a data set
- describe how ENQ/DEQ macros are used to serialize data set updates in multiregion and multisystem environments
- explain the impact of buffering and SHAREOPTION modifications
- explain VSAM record level sharing
- use the VSAM integrity and security options: RECOVERY, ERASE, VERIFY, and passwords
- compare VSAM passwords with Resource Access Control Facility (RACF) security
- Tuning
- discuss the performance impact of cache
- describe the space allocation process with KEYRANGES and multivolume data sets
- explain the contents of an Index CI
- explain how VSAM key compression works
- IDCAMS ALTER
- code the ALTER command to modify

### Assembler languages

- explain the function of Control Intervals(CI) and Control Areas (CA)
- describe the purpose of CI splits and CA splits and how they are accomplished
- estimate DASD space requirements for various cluster types
- ICF catalogs
- describe the structure, purpose, and basic contents of the master catalog
- describe how the master catalog is located at initial program load (IPL) time
- discuss the structure, purpose, and basic contents of user catalogs
- create the ICF catalogs
- describe the catalog search
- discuss and create the two types of alias
- IDCAMS commands, part 1
- code the JCL to run IDCAMS
- code the DEFINE CLUSTER command to create specific VSAM data set organizations
- code the LISTCAT command to format and print entries from the catalog
- JCL for VSAM
- describe the additional JCL parameters that support VSAM clusters
- discuss the purpose of data class
- explain the assignment of data class through JCL and the Automatic Class Selection (ACS) routines
- IDCAMS commands, part 2
- use REPRO to load and back up a VSAM cluster
- use PRINT to print a VSAM cluster in various formats
- use DELETE to remove the catalog entry for the data set and scratch the data set from the volume
- describe and code modal commands to provide for conditional execution of Access Method Services (AMS) statements
- Buffering
- explain the use of data and index buffers in sequential processing and direct processing
- evaluate the use of JCL Access Method Parameters (AMP) keywords to manage buffers
- code the buffer keywords on the Dataset Definition (DD) statement
- VSAM integrity and security
- discuss the meaning and use of SHAREOPTIONS
- discuss the need for serialization of updates to a data set
- describe how ENQ/DEQ macros are used to serialize data set updates in multiregion and multisystem environments
- explain the impact of buffering and SHAREOPTION modifications

- describe the purpose of CI splits and CA splits and how they are accomplished
- estimate DASD space requirements for various cluster types
- ICF catalogs
- describe the structure, purpose, and basic contents of the master catalog
- describe how the master catalog is located at initial program load (IPL) time
- discuss the structure, purpose, and basic contents of user catalogs
- create the ICF catalogs
- describe the catalog search
- discuss and create the two types of alias
- IDCAMS commands, part 1
- code the JCL to run IDCAMS
- code the DEFINE CLUSTER command to create specific VSAM data set organizations
- code the LISTCAT command to format and print entries from the catalog
- JCL for VSAM
- describe the additional JCL parameters that support VSAM clusters
- discuss the purpose of data class
- explain the assignment of data class through JCL and the Automatic Class Selection (ACS) routines
- IDCAMS commands, part 2
- use REPRO to load and back up a VSAM cluster
- use PRINT to print a VSAM cluster in various formats
- use DELETE to remove the catalog entry for the data set and scratch the data set from the volume
- describe and code modal commands to provide for conditional execution of Access Method Services (AMS) statements
- Buffering
- explain the use of data and index buffers in sequential processing and direct processing
- evaluate the use of JCL Access Method Parameters (AMP) keywords to manage buffore
- code the buffer keywords on the Dataset Definition (DD) statement
- VSAM integrity and security
- discuss the meaning and use of SHAREOPTIONS
- discuss the need for serialization of updates to a data set
- describe how ENQ/DEQ macros are used to serialize data set updates in multiregion and multisystem environments
- explain the impact of buffering and SHAREOPTION modifications
- explain VSAM record level sharing
- use the VSAM integrity and security options: RECOVERY, ERASE, VERIFY, and passwords
- compare VSAM passwords with Resource Access Control Facility (RACF) security
- Tuning
- discuss the performance impact of cache

- options for processing existing VSAM objects
- code the ALTER command to modify options for buffering, FREESPACE, SHAREOPTIONS and passwords
- Alternate indexes
- discuss the basic contents of an alternate index
- use a PATH to process base cluster records directly and in alternate key sequence
- define and load an alternate index
- explain the impact of SHAREOPTIONS when opening a base cluster and associated alternate indices
- explain programming and JCL considerations
- Advanced functions and extended format data sets
- explain data stripping
- explain compression
- explain multivolume allocation options
- explain extended addressability
- explain system managed buffering
- explain partial space release
- explain space constraint relief
- Data set reorganization, backup, and recovery
- explain the advantages and disadvantages of REPRO
- explain the advantages and disadvantages of EXPORT / IMPORT
- explain the advantages and disadvantages of DFSMS Data Set Services (DFSMSdss) DUMP / RESTORE
- explain the advantages and disadvantages of DFSMS Hierarchical Storage
   Management (DFSMShsm) HBACKDS / HRECOVER
- discuss backup frequency
- determine when reorganization is required
- code the AMS commands for backup, recovery, and reorganization
- Linear Data Sets (LDS)
- explain the structure and use of LDS
- explain the use of the DIV macro to access
- discuss candidates for LDS
- Management and problem analysis aids
- discuss tools used to identify and trace VSAM errors
- code the AMS EXAMINE command to test the structure of a Key Sequenced Data Set (KSDS)
- interpret EXAMINE output to determine how to recover from a KSDS structural error
- invoke the Generalized Trace Facility (GTF) to track VSAM-related events
- invoke utilities to print GTF trace output
- Local and global shared resources
- discuss the concept of shared resource pools
- discuss the advantages and disadvantages of Local Shared Resources (LSR)
- discuss the advantages and disadvantages of Global Shared Resources (GSR)
- describe macros that control use and

- explain VSAM record level sharing
- use the VSAM integrity and security options: RECOVERY, ERASE, VERIFY, and passwords
- compare VSAM passwords with Resource Access Control Facility (RACF) security
- Tuning
- discuss the performance impact of cache
- describe the space allocation process with KEYRANGES and multivolume data sets
- explain the contents of an Index CI
- explain how VSAM key compression works
- IDCAMS ALTER
- code the ALTER command to modify options for processing existing VSAM objects
- code the ALTER command to modify options for buffering, FREESPACE, SHAREOPTIONS and passwords
- Alternate indexes
- discuss the basic contents of an alternate index
- use a PATH to process base cluster records directly and in alternate key sequence
- define and load an alternate index
- explain the impact of SHAREOPTIONS when opening a base cluster and associated alternate indices
- explain programming and JCL considerations
- Advanced functions and extended format data sets
- explain data stripping
- explain compression
- explain multivolume allocation options
- explain extended addressability
- explain system managed buffering
- explain partial space release
- explain space constraint relief
- Data set reorganization, backup, and recovery
- explain the advantages and disadvantages of REPRO
- explain the advantages and disadvantages of EXPORT / IMPORT
- explain the advantages and disadvantages of DFSMS Data Set Services (DFSMSdss) DUMP / RESTORE
- explain the advantages and disadvantages of DFSMS Hierarchical Storage Management (DFSMShsm) HBACKDS / HRECOVER
- discuss backup frequency
- determine when reorganization is required
- code the AMS commands for backup, recovery, and reorganization
- Linear Data Sets (LDS)
- explain the structure and use of LDS
- explain the use of the DIV macro to access LDS

- describe the space allocation process with KEYRANGES and multivolume data sets
- explain the contents of an Index CI
- explain how VSAM key compression works
- IDCAMS ALTER
- code the ALTER command to modify options for processing existing VSAM objects
- code the ALTER command to modify options for buffering, FREESPACE, SHAREOPTIONS and passwords
- Alternate indexes
- discuss the basic contents of an alternate index
- use a PATH to process base cluster records directly and in alternate key sequence
- define and load an alternate index
- explain the impact of SHAREOPTIONS when opening a base cluster and associated alternate indices
- explain programming and JCL considerations
- Advanced functions and extended format data sets
- explain data stripping
- explain compression
- explain multivolume allocation options
- explain extended addressability
- explain system managed buffering
- explain partial space release
- explain space constraint relief
- Data set reorganization, backup, and recovery
- explain the advantages and disadvantages of REPRO
- explain the advantages and disadvantages of EXPORT / IMPORT
- explain the advantages and disadvantages of DFSMS Data Set Services (DFSMSdss) DUMP / RESTORE
- explain the advantages and disadvantages of DFSMS Hierarchical Storage
   Management (DFSMShsm) HBACKDS / HRECOVER
- discuss backup frequency
- determine when reorganization is required
- code the AMS commands for backup, recovery, and reorganization
- Linear Data Sets (LDS)
- explain the structure and use of LDS
- explain the use of the DIV macro to access LDS
- discuss candidates for LDS
- Management and problem analysis aids
- discuss tools used to identify and trace
- code the AMS EXAMINE command to test the structure of a Key Sequenced Data Set (KSDS)
- interpret EXAMINE output to determine how to recover from a KSDS structural
- invoke the Generalized Trace Facility (GTF) to track VSAM-related events
- invoke utilities to print GTF trace output

- allocation of shared resources
- discuss how to specify and monitor shared buffer allocation in CICS and Information Management System (IMS)
- CICS VSAM recovery
- explain the concept of transaction processing, backup, and recovery
- explain how to implement and manage CICS VSAM recovery
- Application coding considerations
- define various VSAM processing options
- explain the merge of catalog entries, JCL parameters, and program definitions that determine processing options
- discuss VSAM programming support, and JCL requirements in Common Business
   Oriented Language (COBOL), Programming Language One (PL/I), and Assembler languages
- describe JCL and programming requirements for COBOL, PL/I, and Assembler languages
- explain the function of Control Intervals (CI) and Control Areas (CA)
- describe the purpose of CI splits and CA splits and how they are accomplished
- estimate DASD space requirements for various cluster types
- ICF catalogs
- describe the structure, purpose, and basic contents of the master catalog
- describe how the master catalog is located at initial program load (IPL) time
- discuss the structure, purpose, and basic contents of user catalogs
- create the ICF catalogs
- describe the catalog search
- discuss and create the two types of alias
- IDCAMS commands, part 1
- code the JCL to run IDCAMS
- code the DEFINE CLUSTER command to create specific VSAM data set organizations
- code the LISTCAT command to format and print entries from the catalog
- JCL for VSAM
- describe the additional JCL parameters that support VSAM clusters
- discuss the purpose of data class
- explain the assignment of data class through JCL and the Automatic Class Selection (ACS) routines
- IDCAMS commands, part 2
- use REPRO to load and back up a VSAM cluster
- use PRINT to print a VSAM cluster in various formats
- use DELETE to remove the catalog entry for the data set and scratch the data set from the volume
- describe and code modal commands to provide for conditional execution of Access Method Services (AMS) statements
- Buffering

- discuss candidates for LDS
- Management and problem analysis aids
- discuss tools used to identify and trace VSAM errors
- code the AMS EXAMINE command to test the structure of a Key Sequenced Data Set (KSDS)
- interpret EXAMINE output to determine how to recover from a KSDS structural error
- invoke the Generalized Trace Facility (GTF) to track VSAM-related events
- invoke utilities to print GTF trace output
- Local and global shared resources
- discuss the concept of shared resource pools
- discuss the advantages and disadvantages of Local Shared Resources (LSR)
- discuss the advantages and disadvantages of Global Shared Resources (GSR)
- describe macros that control use and allocation of shared resources
- discuss how to specify and monitor shared buffer allocation in CICS and Information Management System (IMS)
- CICS VSAM recovery
- explain the concept of transaction processing, backup, and recovery
- explain how to implement and manage CICS VSAM recovery
- Application coding considerations
- define various VSAM processing options
- explain the merge of catalog entries, JCL parameters, and program definitions that determine processing options
- discuss VSAM programming support, and JCL requirements in Common Business Oriented Language (COBOL),
   Programming Language One (PL/I), and Assembler languages
- describe JCL and programming requirements for COBOL, PL/I, and Assembler languages
- describe the structure, organization, and use of VSAM clusters
- discuss the use of the ICF catalog
- discuss the IDCAMS program
- explain creation and deletion of VSAM clusters using JCL and the DFSMS data class facility
- describe the function of REPRO, PRINT and DELETE commands
- explain how buffer space may impact performance either positively or negatively
- explain how integrity and security is maintained
- explain the use of CI and CA FREESPACE
- explain the basic functions of the ALTER command

- Local and global shared resources
- discuss the concept of shared resource
- discuss the advantages and disadvantages of Local Shared Resources (LSR)
- discuss the advantages and disadvantages of Global Shared Resources (GSR)
- describe macros that control use and allocation of shared resources
- discuss how to specify and monitor shared buffer allocation in CICS and Information Management System (IMS)
- CICS VSAM recovery
- explain the concept of transaction processing, backup, and recovery
- explain how to implement and manage CICS VSAM recovery
- Application coding considerations
- define various VSAM processing options
- explain the merge of catalog entries, JCL parameters, and program definitions that determine processing options
- discuss VSAM programming support, and JCL requirements in Common Business Oriented Language (COBOL),
   Programming Language One (PL/I), and Assembler languages
- describe JCL and programming requirements for COBOL, PL/I, and Assembler languages
- explain the function of Control Intervals(CI) and Control Areas (CA)
- describe the purpose of CI splits and CA splits and how they are accomplished
- estimate DASD space requirements for various cluster types
- ICF catalogs
- describe the structure, purpose, and basic contents of the master catalog
- describe how the master catalog is located at initial program load (IPL) time
- discuss the structure, purpose, and basic contents of user catalogs
- create the ICF catalogs
- describe the catalog search
- discuss and create the two types of alias
- IDCAMS commands, part 1
- code the JCL to run IDCAMS
- code the DEFINE CLUSTER command to create specific VSAM data set organizations
- code the LISTCAT command to format and print entries from the catalog
- JCL for VSAM
- describe the additional JCL parameters that support VSAM clusters
- discuss the purpose of data class
- explain the assignment of data class through JCL and the Automatic Class Selection (ACS) routines
- IDCAMS commands, part 2

- explain the use of data and index buffers in sequential processing and direct processing
- evaluate the use of JCL Access Method Parameters (AMP) keywords to manage buffers
- code the buffer keywords on the Dataset Definition (DD) statement
- VSAM integrity and security
- discuss the meaning and use of SHAREOPTIONS
- discuss the need for serialization of updates to a data set
- describe how ENQ/DEQ macros are used to serialize data set updates in multiregion and multisystem environments
- explain the impact of buffering and SHAREOPTION modifications
- explain VSAM record level sharing
- use the VSAM integrity and security options: RECOVERY, ERASE, VERIFY, and passwords
- compare VSAM passwords with Resource Access Control Facility (RACF) security
- Tuning
- discuss the performance impact of cache
- describe the space allocation process with KEYRANGES and multivolume data sets
- explain the contents of an Index CI
- explain how VSAM key compression works
- IDCAMS ALTER
- code the ALTER command to modify options for processing existing VSAM objects
- code the ALTER command to modify options for buffering, FREESPACE, SHAREOPTIONS and passwords
- Alternate indexes
- discuss the basic contents of an alternate index
- use a PATH to process base cluster records directly and in alternate key sequence
- define and load an alternate index
- explain the impact of SHAREOPTIONS when opening a base cluster and associated alternate indices
- explain programming and JCL considerations
- Advanced functions and extended format data sets
- explain data stripping
- explain compression
- explain multivolume allocation options
- explain extended addressability
- explain system managed buffering
- explain partial space release
- explain space constraint relief
- Data set reorganization, backup, and recovery
- explain the advantages and disadvantages of REPRO
- explain the advantages and disadvantages of EXPORT / IMPORT
- explain the advantages and disadvantages of DFSMS Data Set Services (DFSMSdss) DUMP / RESTORE
- explain the advantages and disadvantages

- describe the reasons for using an alternate index
- explain VSAM advanced functions, extended format data sets, and their major features
- describe the need for data set backup
- describe Data-In-Virtual (DIV)
- explain the use of the DCOLLECT command to gather management and planning information about the storage subsystem
- explain techniques to conserve virtual storage by sharing buffers and control blocks
- describe the major functions of CICS VSAM recovery
- describe VSAM processing terminology
- explain the function of Control Intervals(CI) and Control Areas (CA)
- describe the purpose of CI splits and CA splits and how they are accomplished
- estimate DASD space requirements for various cluster types
- ICF catalogs
- describe the structure, purpose, and basic contents of the master catalog
- describe how the master catalog is located at initial program load (IPL) time
- discuss the structure, purpose, and basic contents of user catalogs
- create the ICF catalogs
- describe the catalog search
- discuss and create the two types of alias
- IDCAMS commands, part 1
- code the JCL to run IDCAMS
- code the DEFINE CLUSTER command to create specific VSAM data set organizations
- code the LISTCAT command to format and print entries from the catalog
- JCL for VSAM
- describe the additional JCL parameters that support VSAM clusters
- discuss the purpose of data class
- explain the assignment of data class through JCL and the Automatic Class Selection (ACS) routines
- IDCAMS commands, part 2
- use REPRO to load and back up a VSAM cluster
- use PRINT to print a VSAM cluster in various formats
- use DELETE to remove the catalog entry for the data set and scratch the data set from the volume
- describe and code modal commands to provide for conditional execution of Access Method Services (AMS) statements
- Buffering
- explain the use of data and index buffers in sequential processing and direct processing

- use REPRO to load and back up a VSAM cluster
- use PRINT to print a VSAM cluster in various formats
- use DELETE to remove the catalog entry for the data set and scratch the data set from the volume
- describe and code modal commands to provide for conditional execution of Access Method Services (AMS) statements
- Buffering
- explain the use of data and index buffers in sequential processing and direct processing
- evaluate the use of JCL Access Method Parameters (AMP) keywords to manage buffers
- code the buffer keywords on the Dataset Definition (DD) statement
- VSAM integrity and security
- discuss the meaning and use of SHAREOPTIONS
- discuss the need for serialization of updates to a data set
- describe how ENQ/DEQ macros are used to serialize data set updates in multiregion and multisystem environments
- explain the impact of buffering and SHAREOPTION modifications
- explain VSAM record level sharing
- use the VSAM integrity and security options: RECOVERY, ERASE, VERIFY, and passwords
- compare VSAM passwords with Resource Access Control Facility (RACF) security
- Tuning
- discuss the performance impact of cache
- describe the space allocation process with KEYRANGES and multivolume data sets
- explain the contents of an Index CI
- explain how VSAM key compression works
- IDCAMS ALTER
- code the ALTER command to modify options for processing existing VSAM objects
- code the ALTER command to modify options for buffering, FREESPACE, SHAREOPTIONS and passwords
- Alternate indexes
- discuss the basic contents of an alternate index
- use a PATH to process base cluster records directly and in alternate key sequence
- define and load an alternate index
- explain the impact of SHAREOPTIONS when opening a base cluster and associated alternate indices
- explain programming and JCL considerations
- Advanced functions and extended format data sets
- explain data stripping
- explain compression
- explain multivolume allocation options
- explain extended addressability

- of DFSMS Hierarchical Storage Management (DFSMShsm) HBACKDS / HRECOVER
- discuss backup frequency
- determine when reorganization is required
- code the AMS commands for backup, recovery, and reorganization
- Linear Data Sets (LDS)
- explain the structure and use of LDS
- explain the use of the DIV macro to access LDS
- discuss candidates for LDS
- Management and problem analysis aids
- discuss tools used to identify and trace VSAM errors
- code the AMS EXAMINE command to test the structure of a Key Sequenced Data Set (KSDS)
- interpret EXAMINE output to determine how to recover from a KSDS structural error
- invoke the Generalized Trace Facility (GTF) to track VSAM-related events
- invoke utilities to print GTF trace output
- Local and global shared resources
- discuss the concept of shared resource pools
- discuss the advantages and disadvantages of Local Shared Resources (LSR)
- discuss the advantages and disadvantages of Global Shared Resources (GSR)
- describe macros that control use and allocation of shared resources
- discuss how to specify and monitor shared buffer allocation in CICS and Information Management System (IMS)
- CICS VSAM recovery
- explain the concept of transaction processing, backup, and recovery
- explain how to implement and manage CICS VSAM recovery
- Application coding considerations
- define various VSAM processing options
- explain the merge of catalog entries, JCL parameters, and program definitions that determine processing options
- discuss VSAM programming support, and JCL requirements in Common Business
   Oriented Language (COBOL), Programming Language One (PL/I), and Assembler languages
- describe JCL and programming requirements for COBOL, PL/I, and Assembler languages
- explain the function of Control Intervals (CI) and Control Areas (CA)
- describe the purpose of CI splits and CA splits and how they are accomplished
- estimate DASD space requirements for various cluster types
- ICF catalogs
- describe the structure, purpose, and basic contents of the master catalog
- describe how the master catalog is located

- evaluate the use of JCL Access Method Parameters (AMP) keywords to manage buffers
- code the buffer keywords on the Dataset Definition (DD) statement
- VSAM integrity and security
- discuss the meaning and use of SHAREOPTIONS
- discuss the need for serialization of updates to a data set
- describe how ENQ/DEQ macros are used to serialize data set updates in multiregion and multisystem environments
- explain the impact of buffering and SHAREOPTION modifications
- explain VSAM record level sharing
- use the VSAM integrity and security options: RECOVERY, ERASE, VERIFY, and passwords
- compare VSAM passwords with Resource Access Control Facility (RACF) security
- Tuning
- discuss the performance impact of cache
- describe the space allocation process with KEYRANGES and multivolume data sets
- explain the contents of an Index CI
- explain how VSAM key compression works
- IDCAMS ALTER
- code the ALTER command to modify options for processing existing VSAM objects
- code the ALTER command to modify options for buffering, FREESPACE, SHAREOPTIONS and passwords
- Alternate indexes
- discuss the basic contents of an alternate index
- use a PATH to process base cluster records directly and in alternate key sequence
- define and load an alternate index
- explain the impact of SHAREOPTIONS when opening a base cluster and associated alternate indices
- explain programming and JCL considerations
- Advanced functions and extended format data sets
- explain data stripping
- explain compression
- explain multivolume allocation options
- explain extended addressability
- explain system managed buffering
- explain partial space release
- explain space constraint relief
- Data set reorganization, backup, and recovery
- explain the advantages and disadvantages of REPRO
- explain the advantages and disadvantages of EXPORT / IMPORT
- explain the advantages and

- explain system managed buffering
- explain partial space release
- explain space constraint relief
- Data set reorganization, backup, and recovery
- explain the advantages and disadvantages of REPRO
- explain the advantages and disadvantages of EXPORT / IMPORT
- explain the advantages and disadvantages of DFSMS Data Set Services (DFSMSdss)
   DUMP / RESTORF
- explain the advantages and disadvantages of DFSMS Hierarchical Storage
   Management (DFSMShsm) HBACKDS / HRECOVER
- discuss backup frequency
- determine when reorganization is required
- code the AMS commands for backup, recovery, and reorganization
- Linear Data Sets (LDS)
- explain the structure and use of LDS
- explain the use of the DIV macro to access LDS
- discuss candidates for LDS
- Management and problem analysis aids
- discuss tools used to identify and trace VSAM errors
- code the AMS EXAMINE command to test the structure of a Key Sequenced Data Set (KSDS)
- interpret EXAMINE output to determine how to recover from a KSDS structural error
- invoke the Generalized Trace Facility (GTF) to track VSAM-related events
- invoke utilities to print GTF trace output
- Local and global shared resources
- discuss the concept of shared resource pools
- discuss the advantages and disadvantages of Local Shared Resources (LSR)
- discuss the advantages and disadvantages of Global Shared Resources (GSR)
- describe macros that control use and allocation of shared resources
- discuss how to specify and monitor shared buffer allocation in CICS and Information Management System (IMS)
- CICS VSAM recovery
- explain the concept of transaction processing, backup, and recovery
- explain how to implement and manage CICS VSAM recovery
- Application coding considerations
- define various VSAM processing options
- explain the merge of catalog entries, JCL parameters, and program definitions that determine processing options
- discuss VSAM programming support, and JCL requirements in Common Business Oriented Language (COBOL),
   Programming Language One (PL/I), and Assembler languages

- at initial program load (IPL) time
- discuss the structure, purpose, and basic contents of user catalogs
- create the ICF catalogs
- describe the catalog search
- discuss and create the two types of alias
- IDCAMS commands, part 1
- code the JCL to run IDCAMS
- code the DEFINE CLUSTER command to create specific VSAM data set organizations
- code the LISTCAT command to format and print entries from the catalog
- JCL for VSAM
- describe the additional JCL parameters that support VSAM clusters
- discuss the purpose of data class
- explain the assignment of data class through JCL and the Automatic Class Selection (ACS) routines
- IDCAMS commands, part 2
- use REPRO to load and back up a VSAM cluster
- use PRINT to print a VSAM cluster in various formats
- use DELETE to remove the catalog entry for the data set and scratch the data set from the volume
- describe and code modal commands to provide for conditional execution of Access Method Services (AMS) statements
- Buffering
- explain the use of data and index buffers in sequential processing and direct processing
- evaluate the use of JCL Access Method Parameters (AMP) keywords to manage buffers
- code the buffer keywords on the Dataset Definition (DD) statement
- VSAM integrity and security
- discuss the meaning and use of SHAREOPTIONS
- discuss the need for serialization of updates to a data set
- describe how ENQ/DEQ macros are used to serialize data set updates in multiregion and multisystem environments
- explain the impact of buffering and SHAREOPTION modifications
- explain VSAM record level sharing
- use the VSAM integrity and security options: RECOVERY, ERASE, VERIFY, and passwords
- compare VSAM passwords with Resource Access Control Facility (RACF) security
- Tuning
- discuss the performance impact of cache
- describe the space allocation process with KEYRANGES and multivolume data sets
- explain the contents of an Index CI
- explain how VSAM key compression works
- IDCAMS ALTER
- code the ALTER command to modify options for processing existing VSAM objects
- code the ALTER command to modify options for buffering, FREESPACE,

- disadvantages of DFSMS Data Set Services (DFSMSdss) DUMP / RESTORE
- explain the advantages and disadvantages of DFSMS Hierarchical Storage Management (DFSMShsm) HBACKDS / HRECOVER
- discuss backup frequency
- determine when reorganization is required
- code the AMS commands for backup, recovery, and reorganization
- Linear Data Sets (LDS)
- explain the structure and use of LDS
- explain the use of the DIV macro to access LDS
- discuss candidates for LDS
- Management and problem analysis aids
- discuss tools used to identify and trace VSAM errors
- code the AMS EXAMINE command to test the structure of a Key Sequenced Data Set (KSDS)
- interpret EXAMINE output to determine how to recover from a KSDS structural error
- invoke the Generalized Trace Facility (GTF) to track VSAM-related events
- invoke utilities to print GTF trace output
- Local and global shared resources
- discuss the concept of shared resource pools
- discuss the advantages and disadvantages of Local Shared Resources (LSR)
- discuss the advantages and disadvantages of Global Shared Resources (GSR)
- describe macros that control use and allocation of shared resources
- discuss how to specify and monitor shared buffer allocation in CICS and Information Management System (IMS)
- CICS VSAM recovery
- explain the concept of transaction processing, backup, and recovery
- explain how to implement and manage
   CICS VSAM recovery
- Application coding considerations
- define various VSAM processing options
- explain the merge of catalog entries, JCL parameters, and program definitions that determine processing options
- discuss VSAM programming support, and JCL requirements in Common Business Oriented Language (COBOL),
   Programming Language One (PL/I), and Assembler languages
- describe JCL and programming requirements for COBOL, PL/I, and Assembler languages
- explain the function of Control Intervals(CI) and Control Areas (CA)

- describe JCL and programming requirements for COBOL, PL/I, and Assembler languages
- explain the function of Control Intervals(CI) and Control Areas (CA)
- describe the purpose of CI splits and CA splits and how they are accomplished
- estimate DASD space requirements for various cluster types
- ICF catalogs
- describe the structure, purpose, and basic contents of the master catalog
- describe how the master catalog is located at initial program load (IPL) time
- discuss the structure, purpose, and basic contents of user catalogs
- create the ICF catalogs
- describe the catalog search
- discuss and create the two types of alias
- IDCAMS commands, part 1
- code the JCL to run IDCAMS
- code the DEFINE CLUSTER command to create specific VSAM data set organizations
- code the LISTCAT command to format and print entries from the catalog
- JCL for VSAM
- describe the additional JCL parameters that support VSAM clusters
- discuss the purpose of data class
- explain the assignment of data class through JCL and the Automatic Class Selection (ACS) routines
- IDCAMS commands, part 2
- use REPRO to load and back up a VSAM cluster
- use PRINT to print a VSAM cluster in various formats
- use DELETE to remove the catalog entry for the data set and scratch the data set from the volume
- describe and code modal commands to provide for conditional execution of Access Method Services (AMS) statements
- Buffering
- explain the use of data and index buffers in sequential processing and direct processing
- evaluate the use of JCL Access Method Parameters (AMP) keywords to manage buffers
- code the buffer keywords on the Dataset Definition (DD) statement
- VSAM integrity and security
- discuss the meaning and use of SHAREOPTIONS
- discuss the need for serialization of updates to a data set
- describe how ENQ/DEQ macros are used to serialize data set updates in multiregion and multisystem environments
- explain the impact of buffering and SHAREOPTION modifications

- SHAREOPTIONS and passwords
- Alternate indexes
- discuss the basic contents of an alternate index
- use a PATH to process base cluster records directly and in alternate key sequence
- define and load an alternate index
- explain the impact of SHAREOPTIONS when opening a base cluster and associated alternate indices
- explain programming and JCL considerations
- Advanced functions and extended format data sets
- explain data stripping
- explain compression
- explain multivolume allocation options
- explain extended addressability
- explain system managed buffering
- explain partial space release
- explain space constraint relief
- Data set reorganization, backup, and recovery
- explain the advantages and disadvantages of REPRO
- explain the advantages and disadvantages of EXPORT / IMPORT
- explain the advantages and disadvantages of DFSMS Data Set Services (DFSMSdss) DUMP / RESTORE
- explain the advantages and disadvantages of DFSMS Hierarchical Storage
   Management (DFSMShsm) HBACKDS / HRECOVER
- discuss backup frequency
- determine when reorganization is required
- code the AMS commands for backup, recovery, and reorganization
- Linear Data Sets (LDS)
- explain the structure and use of LDS
- explain the use of the DIV macro to access LDS
- discuss candidates for LDS
- Management and problem analysis aids
- discuss tools used to identify and trace VSAM errors
- code the AMS EXAMINE command to test the structure of a Key Sequenced Data Set (KSDS)
- interpret EXAMINE output to determine how to recover from a KSDS structural error
- invoke the Generalized Trace Facility (GTF) to track VSAM-related events
- invoke utilities to print GTF trace output
- Local and global shared resources
- discuss the concept of shared resource pools
- discuss the advantages and disadvantages of Local Shared Resources (LSR)
- discuss the advantages and disadvantages of Global Shared Resources (GSR)
- describe macros that control use and allocation of shared resources
- discuss how to specify and monitor shared buffer allocation in CICS and Information Management System (IMS)

- describe the purpose of CI splits and CA splits and how they are accomplished
- estimate DASD space requirements for various cluster types
- ICF catalogs
- describe the structure, purpose, and basic contents of the master catalog
- describe how the master catalog is located at initial program load (IPL) time
- discuss the structure, purpose, and basic contents of user catalogs
- create the ICF catalogs
- describe the catalog search
- discuss and create the two types of alias
- IDCAMS commands, part 1
- code the JCL to run IDCAMS
- code the DEFINE CLUSTER command to create specific VSAM data set organizations
- code the LISTCAT command to format and print entries from the catalog
- JCL for VSAM
- describe the additional JCL parameters that support VSAM clusters
- discuss the purpose of data class
- explain the assignment of data class through JCL and the Automatic Class Selection (ACS) routines
- IDCAMS commands, part 2
- use REPRO to load and back up a VSAM cluster
- use PRINT to print a VSAM cluster in various formats
- use DELETE to remove the catalog entry for the data set and scratch the data set from the volume
- describe and code modal commands to provide for conditional execution of Access Method Services (AMS) statements
- Buffering
- explain the use of data and index buffers in sequential processing and direct processing
- evaluate the use of JCL Access Method Parameters (AMP) keywords to manage buffers
- code the buffer keywords on the Dataset Definition (DD) statement
- VSAM integrity and security
- discuss the meaning and use of SHAREOPTIONS
- discuss the need for serialization of updates to a data set
- describe how ENQ/DEQ macros are used to serialize data set updates in multiregion and multisystem environments
- explain the impact of buffering and SHAREOPTION modifications
- explain VSAM record level sharing
- use the VSAM integrity and security options: RECOVERY, ERASE, VERIFY, and passwords
- compare VSAM passwords with Resource Access Control Facility (RACF)

- explain VSAM record level sharing
- use the VSAM integrity and security options: RECOVERY, ERASE, VERIFY, and passwords
- compare VSAM passwords with Resource Access Control Facility (RACF) security
- Tuning
- discuss the performance impact of cache
- describe the space allocation process with KEYRANGES and multivolume data sets
- explain the contents of an Index CI
- explain how VSAM key compression works
- IDCAMS ALTER
- code the ALTER command to modify options for processing existing VSAM objects
- code the ALTER command to modify options for buffering, FREESPACE, SHAREOPTIONS and passwords
- Alternate indexes
- discuss the basic contents of an alternate index
- use a PATH to process base cluster records directly and in alternate key sequence
- define and load an alternate index
- explain the impact of SHAREOPTIONS when opening a base cluster and associated alternate indices
- explain programming and JCL considerations
- Advanced functions and extended format data sets
- explain data stripping
- explain compression
- explain multivolume allocation options
- explain extended addressability
- explain system managed buffering
- explain partial space release
- explain space constraint relief
- Data set reorganization, backup, and recovery
- explain the advantages and disadvantages of REPRO
- explain the advantages and disadvantages of EXPORT / IMPORT
- explain the advantages and disadvantages of DFSMS Data Set Services (DFSMSdss)
   DUMP / RESTORE
- explain the advantages and disadvantages of DFSMS Hierarchical Storage Management (DFSMShsm) HBACKDS / HRECOVER
- discuss backup frequency
- determine when reorganization is required
- code the AMS commands for backup, recovery, and reorganization
- Linear Data Sets (LDS)
- explain the structure and use of LDS
- explain the use of the DIV macro to access LDS
- discuss candidates for LDS
- Management and problem analysis aids
- discuss tools used to identify and trace VSAM errors
- code the AMS EXAMINE command to test

- CICS VSAM recovery
- explain the concept of transaction processing, backup, and recovery
- explain how to implement and manage CICS VSAM recovery
- Application coding considerations
- define various VSAM processing options
- explain the merge of catalog entries, JCL parameters, and program definitions that determine processing options
- discuss VSAM programming support, and JCL requirements in Common Business
   Oriented Language (COBOL), Programming Language One (PL/I), and Assembler languages
- describe JCL and programming requirements for COBOL, PL/I, and Assembler languages
- explain the function of Control Intervals (CI) and Control Areas (CA)
- describe the purpose of CI splits and CA splits and how they are accomplished
- estimate DASD space requirements for various cluster types
- ICF catalogs
- describe the structure, purpose, and basic contents of the master catalog
- describe how the master catalog is located at initial program load (IPL) time
- discuss the structure, purpose, and basic contents of user catalogs
- create the ICF catalogs
- describe the catalog search
- discuss and create the two types of alias
- IDCAMS commands, part 1
- code the JCL to run IDCAMS
- code the DEFINE CLUSTER command to create specific VSAM data set organizations
- code the LISTCAT command to format and print entries from the catalog
- JCL for VSAM
- describe the additional JCL parameters that support VSAM clusters
- discuss the purpose of data class
- explain the assignment of data class through JCL and the Automatic Class Selection (ACS) routines
- IDCAMS commands, part 2
- use REPRO to load and back up a VSAM cluster
- use PRINT to print a VSAM cluster in various formats
- use DELETE to remove the catalog entry for the data set and scratch the data set from the volume
- describe and code modal commands to provide for conditional execution of Access Method Services (AMS) statements
- Buffering
- explain the use of data and index buffers in sequential processing and direct processing
- evaluate the use of JCL Access Method Parameters (AMP) keywords to manage

- security
- Tuning
- discuss the performance impact of cache
- describe the space allocation process with KEYRANGES and multivolume data sets
- explain the contents of an Index CI
- explain how VSAM key compression works
- IDCAMS ALTER
- code the ALTER command to modify options for processing existing VSAM objects
- code the ALTER command to modify options for buffering, FREESPACE, SHAREOPTIONS and passwords
- Alternate indexes
- discuss the basic contents of an alternate index
- use a PATH to process base cluster records directly and in alternate key sequence
- define and load an alternate index
- explain the impact of SHAREOPTIONS when opening a base cluster and associated alternate indices
- explain programming and JCL considerations
- Advanced functions and extended format data sets
- explain data stripping
- explain compression
- explain multivolume allocation options
- explain extended addressability
- explain system managed buffering
- explain partial space release
- explain space constraint relief
- Data set reorganization, backup, and recovery
- explain the advantages and disadvantages of REPRO
- explain the advantages and disadvantages of EXPORT / IMPORT
- explain the advantages and disadvantages of DFSMS Data Set Services (DFSMSdss) DUMP / RESTORE
- explain the advantages and disadvantages of DFSMS Hierarchical Storage Management (DFSMShsm) HBACKDS / HRECOVER
- discuss backup frequency
- determine when reorganization is required
- code the AMS commands for backup, recovery, and reorganization
- Linear Data Sets (LDS)
- explain the structure and use of LDS
- explain the use of the DIV macro to access LDS
- discuss candidates for LDS
- Management and problem analysis aids
- discuss tools used to identify and trace VSAM errors
- code the AMS EXAMINE command to test the structure of a Key Sequenced

- the structure of a Key Sequenced Data Set (KSDS)
- interpret EXAMINE output to determine how to recover from a KSDS structural error
- invoke the Generalized Trace Facility (GTF) to track VSAM-related events
- invoke utilities to print GTF trace output
- Local and global shared resources
- discuss the concept of shared resource pools
- discuss the advantages and disadvantages of Local Shared Resources (LSR)
- discuss the advantages and disadvantages of Global Shared Resources (GSR)
- describe macros that control use and allocation of shared resources
- discuss how to specify and monitor shared buffer allocation in CICS and Information Management System (IMS)
- CICS VSAM recovery
- explain the concept of transaction processing, backup, and recovery
- explain how to implement and manage CICS VSAM recovery
- Application coding considerations
- define various VSAM processing options
- explain the merge of catalog entries, JCL parameters, and program definitions that determine processing options
- discuss VSAM programming support, and JCL requirements in Common Business Oriented Language (COBOL),
   Programming Language One (PL/I), and Assembler languages
- describe JCL and programming requirements for COBOL, PL/I, and Assembler languages
- explain the function of Control Intervals
   (CI) and Control Areas (CA)
- describe the purpose of CI splits and CA splits and how they are accomplished
- estimate DASD space requirements for various cluster types
- ICF catalogs
- describe the structure, purpose, and basic contents of the master catalog
- describe how the master catalog is located at initial program load (IPL) time
- discuss the structure, purpose, and basic contents of user catalogs
- create the ICF catalogs
- describe the catalog search
- discuss and create the two types of alias
- IDCAMS commands, part 1
- code the JCL to run IDCAMS
- code the DEFINE CLUSTER command to create specific VSAM data set organizations
- code the LISTCAT command to format and print entries from the catalog

- buffers
- code the buffer keywords on the Dataset Definition (DD) statement
- VSAM integrity and security
- discuss the meaning and use of SHAREOPTIONS
- discuss the need for serialization of updates to a data set
- describe how ENQ/DEQ macros are used to serialize data set updates in multiregion and multisystem environments
- explain the impact of buffering and SHAREOPTION modifications
- explain VSAM record level sharing
- use the VSAM integrity and security options: RECOVERY, ERASE, VERIFY, and passwords
- compare VSAM passwords with Resource Access Control Facility (RACF) security
- Tuning
- discuss the performance impact of cache
- describe the space allocation process with KEYRANGES and multivolume data sets
- explain the contents of an Index CI
- explain how VSAM key compression works
- IDCAMS ALTER
- code the ALTER command to modify options for processing existing VSAM objects
- code the ALTER command to modify options for buffering, FREESPACE, SHAREOPTIONS and passwords
- Alternate indexes
- discuss the basic contents of an alternate index
- use a PATH to process base cluster records directly and in alternate key sequence
- define and load an alternate index
- explain the impact of SHAREOPTIONS when opening a base cluster and associated alternate indices
- explain programming and JCL considerations
- Advanced functions and extended format data sets
- explain data stripping
- explain compression
- explain multivolume allocation options
- explain extended addressability
- explain system managed buffering
- explain partial space release
- explain space constraint relief
- Data set reorganization, backup, and recovery
- explain the advantages and disadvantages of REPRO
- explain the advantages and disadvantages of EXPORT / IMPORT
- explain the advantages and disadvantages of DFSMS Data Set Services (DFSMSdss) DUMP / RESTORE
- explain the advantages and disadvantages of DFSMS Hierarchical Storage
   Management (DFSMShsm) HBACKDS / HRECOVER
- discuss backup frequency

- Data Set (KSDS)
- interpret EXAMINE output to determine how to recover from a KSDS structural error
- invoke the Generalized Trace Facility (GTF) to track VSAM-related events
- invoke utilities to print GTF trace output
- Local and global shared resources
- discuss the concept of shared resource pools
- discuss the advantages and disadvantages of Local Shared Resources (LSR)
- discuss the advantages and disadvantages of Global Shared Resources (GSR)
- describe macros that control use and allocation of shared resources
- discuss how to specify and monitor shared buffer allocation in CICS and Information Management System (IMS)
- CICS VSAM recovery
- explain the concept of transaction processing, backup, and recovery
- explain how to implement and manage CICS VSAM recovery
- Application coding considerations
- define various VSAM processing options
- explain the merge of catalog entries, JCL parameters, and program definitions that determine processing options
- discuss VSAM programming support, and JCL requirements in Common Business Oriented Language (COBOL), Programming Language One (PL/I), and Assembler languages
- describe JCL and programming requirements for COBOL, PL/I, and Assembler languages
- explain the function of Control Intervals (CI) and Control Areas (CA)
- describe the purpose of CI splits and CA splits and how they are accomplished
- estimate DASD space requirements for various cluster types
- ICF catalogs
- describe the structure, purpose, and basic contents of the master catalog
- describe how the master catalog is located at initial program load (IPL) time
- discuss the structure, purpose, and basic contents of user catalogs
- create the ICF catalogs
- describe the catalog search
- discuss and create the two types of alias
- IDCAMS commands, part 1
- code the JCL to run IDCAMS
- code the DEFINE CLUSTER command to create specific VSAM data set organizations
- code the LISTCAT command to format and print entries from the catalog
- JCL for VSAM

- JCL for VSAM
- describe the additional JCL parameters that support VSAM clusters
- discuss the purpose of data class
- explain the assignment of data class through JCL and the Automatic Class Selection (ACS) routines
- IDCAMS commands, part 2
- use REPRO to load and back up a VSAM cluster
- use PRINT to print a VSAM cluster in various formats
- use DELETE to remove the catalog entry for the data set and scratch the data set from the volume
- describe and code modal commands to provide for conditional execution of Access Method Services (AMS) statements
- Buffering
- explain the use of data and index buffers in sequential processing and direct processing
- evaluate the use of JCL Access Method Parameters (AMP) keywords to manage buffers
- code the buffer keywords on the Dataset Definition (DD) statement
- VSAM integrity and security
- discuss the meaning and use of SHAREOPTIONS
- discuss the need for serialization of updates to a data set
- describe how ENQ/DEQ macros are used to serialize data set updates in multiregion and multisystem environments
- explain the impact of buffering and SHAREOPTION modifications
- explain VSAM record level sharing
- use the VSAM integrity and security options: RECOVERY, ERASE, VERIFY, and passwords
- compare VSAM passwords with Resource Access Control Facility (RACF) security
- Tunina
- discuss the performance impact of cache
- describe the space allocation process with KEYRANGES and multivolume data sets
- explain the contents of an Index CI
- explain how VSAM key compression works
- IDCAMS ALTER
- code the ALTER command to modify options for processing existing VSAM objects
- code the ALTER command to modify options for buffering, FREESPACE, SHAREOPTIONS and passwords
- Alternate indexes
- discuss the basic contents of an alternate index
- use a PATH to process base cluster records directly and in alternate key sequence
- define and load an alternate index
- explain the impact of SHAREOPTIONS when opening a base cluster and associated alternate indices

- determine when reorganization is required
- code the AMS commands for backup, recovery, and reorganization
- Linear Data Sets (LDS)
- explain the structure and use of LDS
- explain the use of the DIV macro to access LDS
- discuss candidates for LDS
- Management and problem analysis aids
- discuss tools used to identify and trace VSAM errors
- code the AMS EXAMINE command to test the structure of a Key Sequenced Data Set (KSDS)
- interpret EXAMINE output to determine how to recover from a KSDS structural error
- invoke the Generalized Trace Facility (GTF) to track VSAM-related events
- invoke utilities to print GTF trace output
- Local and global shared resources
- discuss the concept of shared resource pools
- discuss the advantages and disadvantages of Local Shared Resources (LSR)
- discuss the advantages and disadvantages of Global Shared Resources (GSR)
- describe macros that control use and allocation of shared resources
- discuss how to specify and monitor shared buffer allocation in CICS and Information Management System (IMS)
- CICS VSAM recovery
- explain the concept of transaction processing, backup, and recovery
- explain how to implement and manage CICS VSAM recovery
- Application coding considerations
- define various VSAM processing options
- explain the merge of catalog entries, JCL parameters, and program definitions that determine processing options
- discuss VSAM programming support, and JCL requirements in Common Business
   Oriented Language (COBOL), Programming Language One (PL/I), and Assembler
   languages
- describe JCL and programming requirements for COBOL, PL/I, and Assembler languages
- explain the function of Control Intervals (CI) and Control Areas (CA)
- describe the purpose of CI splits and CA splits and how they are accomplished
- estimate DASD space requirements for various cluster types
- ICF catalogs
- describe the structure, purpose, and basic contents of the master catalog
- describe how the master catalog is located at initial program load (IPL) time
- discuss the structure, purpose, and basic contents of user catalogs
- create the ICF catalogs

- describe the additional JCL parameters that support VSAM clusters
- discuss the purpose of data class
- explain the assignment of data class through JCL and the Automatic Class Selection (ACS) routines
- IDCAMS commands, part 2
- use REPRO to load and back up a VSAM cluster
- use PRINT to print a VSAM cluster in various formats
- use DELETE to remove the catalog entry for the data set and scratch the data set from the volume
- describe and code modal commands to provide for conditional execution of Access Method Services (AMS) statements
- Buffering
- explain the use of data and index buffers in sequential processing and direct processing
- evaluate the use of JCL Access Method Parameters (AMP) keywords to manage buffers
- code the buffer keywords on the Dataset Definition (DD) statement
- VSAM integrity and security
- discuss the meaning and use of SHAREOPTIONS
- discuss the need for serialization of updates to a data set
- describe how ENQ/DEQ macros are used to serialize data set updates in multiregion and multisystem environments
- explain the impact of buffering and SHAREOPTION modifications
- explain VSAM record level sharing
- use the VSAM integrity and security options: RECOVERY, ERASE, VERIFY, and passwords
- compare VSAM passwords with Resource Access Control Facility (RACF) security
- Tuning
- discuss the performance impact of cache
- describe the space allocation process with KEYRANGES and multivolume data
- explain the contents of an Index CI
- explain how VSAM key compression works
- IDCAMS ALTER
- code the ALTER command to modify options for processing existing VSAM objects
- code the ALTER command to modify options for buffering, FREESPACE, SHAREOPTIONS and passwords
- Alternate indexes
- discuss the basic contents of an alternate index
- use a PATH to process base cluster records directly and in alternate key sequence

- explain programming and JCL considerations
- Advanced functions and extended format data sets
- explain data stripping
- explain compression
- explain multivolume allocation options
- explain extended addressability
- explain system managed buffering
- explain partial space release
- explain space constraint relief
- Data set reorganization, backup, and recovery
- explain the advantages and disadvantages of REPRO
- explain the advantages and disadvantages of EXPORT / IMPORT
- explain the advantages and disadvantages of DFSMS Data Set Services (DFSMSdss) DUMP / RESTORE
- explain the advantages and disadvantages of DFSMS Hierarchical Storage
   Management (DFSMShsm) HBACKDS / HRECOVER
- discuss backup frequency
- determine when reorganization is required
- code the AMS commands for backup, recovery, and reorganization
- Linear Data Sets (LDS)
- explain the structure and use of LDS
- explain the use of the DIV macro to access LDS
- discuss candidates for LDS
- Management and problem analysis aids
- discuss tools used to identify and trace VSAM errors
- code the AMS EXAMINE command to test the structure of a Key Sequenced Data Set (KSDS)
- interpret EXAMINE output to determine how to recover from a KSDS structural error
- invoke the Generalized Trace Facility (GTF) to track VSAM-related events
- invoke utilities to print GTF trace output
- Local and global shared resources
- discuss the concept of shared resource pools
- discuss the advantages and disadvantages of Local Shared Resources (LSR)
- discuss the advantages and disadvantages of Global Shared Resources (GSR)
- describe macros that control use and allocation of shared resources
- discuss how to specify and monitor shared buffer allocation in CICS and Information Management System (IMS)
- CICS VSAM recovery
- explain the concept of transaction processing, backup, and recovery
- explain how to implement and manage CICS VSAM recovery
- Application coding considerations
- define various VSAM processing options

- describe the catalog search
- discuss and create the two types of alias
- IDCAMS commands, part 1
- code the JCL to run IDCAMS
- code the DEFINE CLUSTER command to create specific VSAM data set organizations
- code the LISTCAT command to format and print entries from the catalog
- JCL for VSAM
- describe the additional JCL parameters that support VSAM clusters
- discuss the purpose of data class
- explain the assignment of data class through JCL and the Automatic Class Selection (ACS) routines
- IDCAMS commands, part 2
- use REPRO to load and back up a VSAM cluster
- use PRINT to print a VSAM cluster in various formats
- use DELETE to remove the catalog entry for the data set and scratch the data set from the volume
- describe and code modal commands to provide for conditional execution of Access Method Services (AMS) statements
- Buffering
- explain the use of data and index buffers in sequential processing and direct processing
- evaluate the use of JCL Access Method Parameters (AMP) keywords to manage buffers
- code the buffer keywords on the Dataset Definition (DD) statement
- VSAM integrity and security
- discuss the meaning and use of SHAREOPTIONS
- discuss the need for serialization of updates to a data set
- describe how ENQ/DEQ macros are used to serialize data set updates in multiregion and multisystem environments
- explain the impact of buffering and SHAREOPTION modifications
- explain VSAM record level sharing
- use the VSAM integrity and security options: RECOVERY, ERASE, VERIFY, and passwords
- compare VSAM passwords with Resource Access Control Facility (RACF) security
- Tuning
- discuss the performance impact of cache
- describe the space allocation process with KEYRANGES and multivolume data sets
- explain the contents of an Index CI
- explain how VSAM key compression works
- IDCAMS ALTER
- code the ALTER command to modify options for processing existing VSAM objects
- code the ALTER command to modify options for buffering, FREESPACE, SHAREOPTIONS and passwords
- Alternate indexes
- discuss the basic contents of an alternate index

- define and load an alternate index
- explain the impact of SHAREOPTIONS when opening a base cluster and associated alternate indices
- explain programming and JCL considerations
- Advanced functions and extended format data sets
- explain data stripping
- explain compression

recovery

- explain multivolume allocation options
- explain extended addressability
- explain system managed buffering
- explain partial space release
- explain space constraint reliefData set reorganization, backup, and
- explain the advantages and disadvantages of REPRO
- explain the advantages and disadvantages of EXPORT / IMPORT
- explain the advantages and disadvantages of DFSMS Data Set Services (DFSMSdss) DUMP / RESTORE
- explain the advantages and disadvantages of DFSMS Hierarchical Storage Management (DFSMShsm) HBACKDS / HRECOVER
- discuss backup frequency
- determine when reorganization is required
- code the AMS commands for backup, recovery, and reorganization
- Linear Data Sets (LDS)
- explain the structure and use of LDS
- explain the use of the DIV macro to access LDS
- discuss candidates for LDS
- Management and problem analysis aids
- discuss tools used to identify and trace VSAM errors
- code the AMS EXAMINE command to test the structure of a Key Sequenced Data Set (KSDS)
- interpret EXAMINE output to determine how to recover from a KSDS structural
- invoke the Generalized Trace Facility (GTF) to track VSAM-related events
- invoke utilities to print GTF trace output
- Local and global shared resources
- discuss the concept of shared resource pools
- discuss the advantages and disadvantages of Local Shared Resources (LSR)
- discuss the advantages and disadvantages of Global Shared Resources (GSR)
- describe macros that control use and allocation of shared resources
- discuss how to specify and monitor shared buffer allocation in CICS and Information Management System (IMS)
- CICS VSAM recovery

- explain the merge of catalog entries, JCL parameters, and program definitions that determine processing options
- discuss VSAM programming support, and JCL requirements in Common Business Oriented Language (COBOL),
   Programming Language One (PL/I), and Assembler languages
- describe JCL and programming requirements for COBOL, PL/I, and Assembler languages
- describe the structure, organization, and use of VSAM clusters
- discuss the use of the ICF catalog
- discuss the IDCAMS program
- explain creation and deletion of VSAM clusters using JCL and the DFSMS data class facility
- describe the function of REPRO, PRINT and DELETE commands
- explain how buffer space may impact performance either positively or negatively
- explain how integrity and security is maintained
- explain the use of CI and CA FREESPACE
- explain the basic functions of the ALTER command
- describe the reasons for using an alternate index
- explain VSAM advanced functions, extended format data sets, and their major features
- describe the need for data set backup
- describe Data-In-Virtual (DIV)
- explain the use of the DCOLLECT command to gather management and planning information about the storage subsystem
- explain techniques to conserve virtual storage by sharing buffers and control blocks
- describe the major functions of CICS VSAM recovery
- describe VSAM processing terminology
- explain the function of Control Intervals(CI) and Control Areas (CA)
- describe the purpose of CI splits and CA splits and how they are accomplished
- estimate DASD space requirements for various cluster types
- ICF catalogs
- describe the structure, purpose, and basic contents of the master catalog
- describe how the master catalog is located at initial program load (IPL) time
- discuss the structure, purpose, and basic contents of user catalogs
- create the ICF catalogs
- describe the catalog search
- discuss and create the two types of alias

- use a PATH to process base cluster records directly and in alternate key sequence
- define and load an alternate index
- explain the impact of SHAREOPTIONS when opening a base cluster and associated alternate indices
- explain programming and JCL considerations
- Advanced functions and extended format data sets
- explain data stripping
- explain compression
- explain multivolume allocation options
- explain extended addressability
- explain system managed buffering
- explain partial space release
- explain space constraint relief
- Data set reorganization, backup, and recovery
- explain the advantages and disadvantages of REPRO
- explain the advantages and disadvantages of EXPORT / IMPORT
- explain the advantages and disadvantages of DFSMS Data Set Services (DFSMSdss) DUMP / RESTORE
- explain the advantages and disadvantages of DFSMS Hierarchical Storage
   Management (DFSMShsm) HBACKDS / HRECOVER
- discuss backup frequency
- determine when reorganization is required
- code the AMS commands for backup, recovery, and reorganization
- Linear Data Sets (LDS)
- explain the structure and use of LDS
- explain the use of the DIV macro to access LDS
- discuss candidates for LDS
- Management and problem analysis aids
- discuss tools used to identify and trace VSAM errors
- code the AMS EXAMINE command to test the structure of a Key Sequenced Data Set (KSDS)
- interpret EXAMINE output to determine how to recover from a KSDS structural error
- invoke the Generalized Trace Facility (GTF) to track VSAM-related events
- invoke utilities to print GTF trace output
- Local and global shared resources
- discuss the concept of shared resource pools
- discuss the advantages and disadvantages of Local Shared Resources (LSR)
- discuss the advantages and disadvantages of Global Shared Resources (GSR)
- describe macros that control use and allocation of shared resources
- discuss how to specify and monitor shared buffer allocation in CICS and Information Management System (IMS)
- CICS VSAM recovery
- explain the concept of transaction processing, backup, and recovery
- explain how to implement and manage CICS

- explain the concept of transaction processing, backup, and recovery
- explain how to implement and manage CICS VSAM recovery
- Application coding considerations
- define various VSAM processing options
- explain the merge of catalog entries, JCL parameters, and program definitions that determine processing options
- discuss VSAM programming support, and JCL requirements in Common Business Oriented Language (COBOL), Programming Language One (PL/I), and Assembler languages
- describe JCL and programming requirements for COBOL, PL/I, and Assembler languages
- explain the function of Control Intervals(CI) and Control Areas (CA)
- describe the purpose of CI splits and CA splits and how they are accomplished
- estimate DASD space requirements for various cluster types
- ICF catalogs
- describe the structure, purpose, and basic contents of the master catalog
- describe how the master catalog is located at initial program load (IPL) time
- discuss the structure, purpose, and basic contents of user catalogs
- create the ICF catalogs
- describe the catalog search
- discuss and create the two types of alias
- IDCAMS commands, part 1
- code the JCL to run IDCAMS
- code the DEFINE CLUSTER command to create specific VSAM data set organizations
- code the LISTCAT command to format and print entries from the catalog
- JCL for VSAM
- describe the additional JCL parameters that support VSAM clusters
- discuss the purpose of data class
- explain the assignment of data class through JCL and the Automatic Class Selection (ACS) routines
- IDCAMS commands, part 2
- use REPRO to load and back up a VSAM cluster
- use PRINT to print a VSAM cluster in various formats
- use DELETE to remove the catalog entry for the data set and scratch the data set from the volume
- describe and code modal commands to provide for conditional execution of Access Method Services (AMS) statements
- Buffering
- explain the use of data and index buffers in sequential processing and direct processing

- IDCAMS commands, part 1
- code the JCL to run IDCAMS
- code the DEFINE CLUSTER command to create specific VSAM data set organizations
- code the LISTCAT command to format and print entries from the catalog
- JCL for VSAM
- describe the additional JCL parameters that support VSAM clusters
- discuss the purpose of data class
- explain the assignment of data class through JCL and the Automatic Class Selection (ACS) routines
- IDCAMS commands, part 2
- use REPRO to load and back up a VSAM cluster
- use PRINT to print a VSAM cluster in various formats
- use DELETE to remove the catalog entry for the data set and scratch the data set from the volume
- describe and code modal commands to provide for conditional execution of Access Method Services (AMS) statements
- Buffering
- explain the use of data and index buffers in sequential processing and direct processing
- evaluate the use of JCL Access Method Parameters (AMP) keywords to manage buffers
- code the buffer keywords on the Dataset Definition (DD) statement
- VSAM integrity and security
- discuss the meaning and use of SHAREOPTIONS
- discuss the need for serialization of updates to a data set
- describe how ENQ/DEQ macros are used to serialize data set updates in multiregion and multisystem environments
- explain the impact of buffering and SHAREOPTION modifications
- explain VSAM record level sharing
- use the VSAM integrity and security options: RECOVERY, ERASE, VERIFY, and passwords
- compare VSAM passwords with Resource Access Control Facility (RACF) security
- Tuning
- discuss the performance impact of cache
- describe the space allocation process with KEYRANGES and multivolume data sets
- explain the contents of an Index CI
- explain how VSAM key compression works
- IDCAMS ALTER
- code the ALTER command to modify options for processing existing VSAM objects
- code the ALTER command to modify options for buffering, FREESPACE, SHAREOPTIONS and passwords
- Alternate indexes
- discuss the basic contents of an alternate index

- VSAM recovery
- Application coding considerations
- define various VSAM processing options
- explain the merge of catalog entries, JCL parameters, and program definitions that determine processing options
- discuss VSAM programming support, and JCL requirements in Common Business
   Oriented Language (COBOL), Programming Language One (PL/I), and Assembler languages
- describe JCL and programming requirements for COBOL, PL/I, and Assembler languages
- describe the structure, organization, and use of VSAM clusters
- discuss the use of the ICF catalog
- discuss the IDCAMS program
- explain creation and deletion of VSAM clusters using JCL and the DFSMS data class facility
- describe the function of REPRO, PRINT and DELETE commands
- explain how buffer space may impact performance either positively or negatively
- explain how integrity and security is maintained
- explain the use of CI and CA FREESPACE
- explain the basic functions of the ALTER command
- describe the reasons for using an alternate index
- explain VSAM advanced functions, extended format data sets, and their major features
- describe the need for data set backup
- describe Data-In-Virtual (DIV)
- explain the use of the DCOLLECT command to gather management and planning information about the storage subsystem
- explain techniques to conserve virtual storage by sharing buffers and control blocks
- describe the major functions of CICS VSAM recovery
- describe VSAM processing terminology
- explain the function of Control Intervals (CI) and Control Areas (CA)
- describe the purpose of CI splits and CA splits and how they are accomplished
- estimate DASD space requirements for various cluster types
- ICF catalogs
- describe the structure, purpose, and basic contents of the master catalog
- describe how the master catalog is located at initial program load (IPL) time
- discuss the structure, purpose, and basic contents of user catalogs
- create the ICF catalogs
- describe the catalog search

- evaluate the use of JCL Access Method Parameters (AMP) keywords to manage buffers
- code the buffer keywords on the Dataset Definition (DD) statement
- VSAM integrity and security
- discuss the meaning and use of SHAREOPTIONS
- discuss the need for serialization of updates to a data set
- describe how ENQ/DEQ macros are used to serialize data set updates in multiregion and multisystem environments
- explain the impact of buffering and SHAREOPTION modifications
- explain VSAM record level sharing
- use the VSAM integrity and security options: RECOVERY, ERASE, VERIFY, and passwords
- compare VSAM passwords with Resource Access Control Facility (RACF) security
- Tuning
- discuss the performance impact of cache
- describe the space allocation process with KEYRANGES and multivolume data
- explain the contents of an Index CI
- explain how VSAM key compression works
- IDCAMS ALTER
- code the ALTER command to modify options for processing existing VSAM objects
- code the ALTER command to modify options for buffering, FREESPACE, SHAREOPTIONS and passwords
- Alternate indexes
- discuss the basic contents of an alternate index
- use a PATH to process base cluster records directly and in alternate key sequence
- define and load an alternate index
- explain the impact of SHAREOPTIONS when opening a base cluster and associated alternate indices
- explain programming and JCL considerations
- Advanced functions and extended format data sets
- explain data stripping
- explain compression
- explain multivolume allocation options
- explain extended addressability
- explain system managed buffering
- explain partial space release
- explain space constraint relief
- Data set reorganization, backup, and recovery
- explain the advantages and disadvantages of REPRO
- explain the advantages and disadvantages of EXPORT / IMPORT
- explain the advantages and

- use a PATH to process base cluster records directly and in alternate key sequence
- define and load an alternate index
- explain the impact of SHAREOPTIONS when opening a base cluster and associated alternate indices
- explain programming and JCL considerations
- Advanced functions and extended format data sets
- explain data stripping
- explain compression
- explain multivolume allocation options
- explain extended addressability
- explain system managed buffering
- explain partial space release
- explain space constraint relief
- Data set reorganization, backup, and recovery
- explain the advantages and disadvantages of REPRO
- explain the advantages and disadvantages of EXPORT / IMPORT
- explain the advantages and disadvantages of DFSMS Data Set Services (DFSMSdss) DUMP / RESTORE
- explain the advantages and disadvantages of DFSMS Hierarchical Storage
   Management (DFSMShsm) HBACKDS / HRECOVER
- discuss backup frequency
- determine when reorganization is required
- code the AMS commands for backup, recovery, and reorganization
- Linear Data Sets (LDS)
- explain the structure and use of LDS
- explain the use of the DIV macro to access LDS
- discuss candidates for LDS
- Management and problem analysis aids
- discuss tools used to identify and trace VSAM errors
- code the AMS EXAMINE command to test the structure of a Key Sequenced Data Set (KSDS)
- interpret EXAMINE output to determine how to recover from a KSDS structural error
- invoke the Generalized Trace Facility (GTF) to track VSAM-related events
- invoke utilities to print GTF trace output
- Local and global shared resources
- discuss the concept of shared resource pools
- discuss the advantages and disadvantages of Local Shared Resources (LSR)
- discuss the advantages and disadvantages of Global Shared Resources (GSR)
- describe macros that control use and allocation of shared resources
- discuss how to specify and monitor shared buffer allocation in CICS and Information Management System (IMS)

- discuss and create the two types of alias
- IDCAMS commands, part 1
- code the JCL to run IDCAMS
- code the DEFINE CLUSTER command to create specific VSAM data set organizations
- code the LISTCAT command to format and print entries from the catalog
- JCL for VSAM
- describe the additional JCL parameters that support VSAM clusters
- discuss the purpose of data class
- explain the assignment of data class through JCL and the Automatic Class Selection (ACS) routines
- IDCAMS commands, part 2
- use REPRO to load and back up a VSAM cluster
- use PRINT to print a VSAM cluster in various formats
- use DELETE to remove the catalog entry for the data set and scratch the data set from the volume
- describe and code modal commands to provide for conditional execution of Access Method Services (AMS) statements
- Buffering
- explain the use of data and index buffers in sequential processing and direct processing
- evaluate the use of JCL Access Method Parameters (AMP) keywords to manage buffers
- code the buffer keywords on the Dataset Definition (DD) statement
- VSAM integrity and security
- discuss the meaning and use of SHAREOPTIONS
- discuss the need for serialization of updates to a data set
- describe how ENQ/DEQ macros are used to serialize data set updates in multiregion and multisystem environments
- explain the impact of buffering and SHAREOPTION modifications
- explain VSAM record level sharing
- use the VSAM integrity and security options: RECOVERY, ERASE, VERIFY, and passwords
- compare VSAM passwords with Resource Access Control Facility (RACF) security
- Tuning
- discuss the performance impact of cache
- describe the space allocation process with KEYRANGES and multivolume data sets
- explain the contents of an Index CI
- explain how VSAM key compression works
- IDCAMS ALTER
- code the ALTER command to modify options for processing existing VSAM objects
- code the ALTER command to modify options for buffering, FREESPACE, SHAREOPTIONS and passwords
- Alternate indexes
- discuss the basic contents of an alternate index
- use a PATH to process base cluster records

- disadvantages of DFSMS Data Set Services (DFSMSdss) DUMP / RESTORE
- explain the advantages and disadvantages of DFSMS Hierarchical Storage Management (DFSMShsm) HBACKDS / HRECOVER
- discuss backup frequency
- determine when reorganization is required
- code the AMS commands for backup, recovery, and reorganization
- Linear Data Sets (LDS)
- explain the structure and use of LDS
- explain the use of the DIV macro to access LDS
- discuss candidates for LDS
- Management and problem analysis aids
- discuss tools used to identify and trace VSAM errors
- code the AMS EXAMINE command to test the structure of a Key Sequenced Data Set (KSDS)
- interpret EXAMINE output to determine how to recover from a KSDS structural error
- invoke the Generalized Trace Facility (GTF) to track VSAM-related events
- invoke utilities to print GTF trace output
- Local and global shared resources
- discuss the concept of shared resource pools
- discuss the advantages and disadvantages of Local Shared Resources (LSR)
- discuss the advantages and disadvantages of Global Shared Resources (GSR)
- describe macros that control use and allocation of shared resources
- discuss how to specify and monitor shared buffer allocation in CICS and Information Management System (IMS)
- CICS VSAM recovery
- explain the concept of transaction processing, backup, and recovery
- explain how to implement and manage CICS VSAM recovery
- Application coding considerations
- define various VSAM processing options
- explain the merge of catalog entries, JCL parameters, and program definitions that determine processing options
- discuss VSAM programming support, and JCL requirements in Common Business Oriented Language (COBOL),
   Programming Language One (PL/I), and Assembler languages
- describe JCL and programming requirements for COBOL, PL/I, and Assembler languages
- explain the function of Control Intervals (CI) and Control Areas (CA)

- CICS VSAM recovery
- explain the concept of transaction processing, backup, and recovery
- explain how to implement and manage CICS VSAM recovery
- Application coding considerations
- define various VSAM processing options
- explain the merge of catalog entries, JCL parameters, and program definitions that determine processing options
- discuss VSAM programming support, and JCL requirements in Common Business Oriented Language (COBOL), Programming Language One (PL/I), and Assembler languages
- describe JCL and programming requirements for COBOL, PL/I, and Assembler languages
- explain the function of Control Intervals(CI) and Control Areas (CA)
- describe the purpose of CI splits and CA splits and how they are accomplished
- estimate DASD space requirements for various cluster types
- ICF catalogs
- describe the structure, purpose, and basic contents of the master catalog
- describe how the master catalog is located at initial program load (IPL) time
- discuss the structure, purpose, and basic contents of user catalogs
- create the ICF catalogs
- describe the catalog search
- discuss and create the two types of alias
- IDCAMS commands, part 1
- code the JCL to run IDCAMS
- code the DEFINE CLUSTER command to create specific VSAM data set organizations
- code the LISTCAT command to format and print entries from the catalog
- JCL for VSAM
- describe the additional JCL parameters that support VSAM clusters
- discuss the purpose of data class
- explain the assignment of data class through JCL and the Automatic Class Selection (ACS) routines
- IDCAMS commands, part 2
- use REPRO to load and back up a VSAM cluster
- use PRINT to print a VSAM cluster in various formats
- use DELETE to remove the catalog entry for the data set and scratch the data set from the volume
- describe and code modal commands to provide for conditional execution of Access Method Services (AMS) statements
- Buffering
- explain the use of data and index buffers in sequential processing and direct processing

- directly and in alternate key sequence
- define and load an alternate index
- explain the impact of SHAREOPTIONS when opening a base cluster and associated alternate indices
- explain programming and JCL considerations
- Advanced functions and extended format data sets
- explain data stripping
- explain compression
- explain multivolume allocation options
- explain extended addressability
- explain system managed buffering
- explain partial space release
- explain space constraint relief
- Data set reorganization, backup, and recovery
- explain the advantages and disadvantages of REPRO
- explain the advantages and disadvantages of EXPORT / IMPORT
- explain the advantages and disadvantages of DFSMS Data Set Services (DFSMSdss) DUMP / RESTORE
- explain the advantages and disadvantages of DFSMS Hierarchical Storage
   Management (DFSMShsm) HBACKDS / HRECOVER
- discuss backup frequency
- determine when reorganization is required
- code the AMS commands for backup, recovery, and reorganization
- Linear Data Sets (LDS)
- explain the structure and use of LDS
- explain the use of the DIV macro to access LDS
- discuss candidates for LDS
- Management and problem analysis aids
- discuss tools used to identify and trace VSAM errors
- code the AMS EXAMINE command to test the structure of a Key Sequenced Data Set (KSDS)
- interpret EXAMINE output to determine how to recover from a KSDS structural error
- invoke the Generalized Trace Facility (GTF) to track VSAM-related events
- invoke utilities to print GTF trace output
- Local and global shared resources
- discuss the concept of shared resource nools
- discuss the advantages and disadvantages of Local Shared Resources (LSR)
- discuss the advantages and disadvantages of Global Shared Resources (GSR)
- describe macros that control use and allocation of shared resources
- discuss how to specify and monitor shared buffer allocation in CICS and Information Management System (IMS)
- CICS VSAM recovery
- explain the concept of transaction processing, backup, and recovery
- explain how to implement and manage CICS VSAM recovery

- describe the purpose of CI splits and CA splits and how they are accomplished
- estimate DASD space requirements for various cluster types
- ICF catalogs
- describe the structure, purpose, and basic contents of the master catalog
- describe how the master catalog is located at initial program load (IPL) time
- discuss the structure, purpose, and basic contents of user catalogs
- create the ICF catalogs
- describe the catalog search
- discuss and create the two types of alias
- IDCAMS commands, part 1
- code the JCL to run IDCAMS
- code the DEFINE CLUSTER command to create specific VSAM data set organizations
- code the LISTCAT command to format and print entries from the catalog
- JCL for VSAM
- describe the additional JCL parameters that support VSAM clusters
- discuss the purpose of data class
- explain the assignment of data class through JCL and the Automatic Class Selection (ACS) routines
- IDCAMS commands, part 2
- use REPRO to load and back up a VSAM cluster
- use PRINT to print a VSAM cluster in various formats
- use DELETE to remove the catalog entry for the data set and scratch the data set from the volume
- describe and code modal commands to provide for conditional execution of Access Method Services (AMS) statements
- Buffering
- explain the use of data and index buffers in sequential processing and direct processing
- evaluate the use of JCL Access Method Parameters (AMP) keywords to manage buffers
- code the buffer keywords on the Dataset Definition (DD) statement
- VSAM integrity and security
- discuss the meaning and use of SHAREOPTIONS
- discuss the need for serialization of updates to a data set
- describe how ENQ/DEQ macros are used to serialize data set updates in multiregion and multisystem environments
- explain the impact of buffering and SHAREOPTION modifications
- explain VSAM record level sharing
- use the VSAM integrity and security options: RECOVERY, ERASE, VERIFY, and passwords
- compare VSAM passwords with Resource Access Control Facility (RACF)

- evaluate the use of JCL Access Method Parameters (AMP) keywords to manage buffers
- code the buffer keywords on the Dataset Definition (DD) statement
- VSAM integrity and security
- discuss the meaning and use of SHAREOPTIONS
- discuss the need for serialization of updates to a data set
- describe how ENQ/DEQ macros are used to serialize data set updates in multiregion and multisystem environments
- explain the impact of buffering and SHAREOPTION modifications
- explain VSAM record level sharing
- use the VSAM integrity and security options: RECOVERY, ERASE, VERIFY, and passwords
- compare VSAM passwords with Resource Access Control Facility (RACF) security
- Tuning
- discuss the performance impact of cache
- describe the space allocation process with KEYRANGES and multivolume data sets
- explain the contents of an Index CI
- explain how VSAM key compression works
- IDCAMS ALTER
- code the ALTER command to modify options for processing existing VSAM objects
- code the ALTER command to modify options for buffering, FREESPACE, SHAREOPTIONS and passwords
- Alternate indexes
- discuss the basic contents of an alternate index
- use a PATH to process base cluster records directly and in alternate key sequence
- define and load an alternate index
- explain the impact of SHAREOPTIONS when opening a base cluster and associated alternate indices
- explain programming and JCL considerations
- Advanced functions and extended format data sets
- explain data stripping
- explain compression
- explain multivolume allocation options
- explain extended addressability
- explain system managed buffering
- explain partial space releaseexplain space constraint relief
- Data set reorganization, backup, and
- explain the advantages and disadvantages
- explain the advantages and disadvantages of EXPORT / IMPORT
- explain the advantages and disadvantages of DFSMS Data Set Services (DFSMSdss) DUMP / RESTORE
- explain the advantages and disadvantages of DFSMS Hierarchical Storage

- Application coding considerations
- define various VSAM processing options
- explain the merge of catalog entries, JCL parameters, and program definitions that determine processing options
- discuss VSAM programming support, and JCL requirements in Common Business
   Oriented Language (COBOL), Programming Language One (PL/I), and Assembler languages
- describe JCL and programming requirements for COBOL, PL/I, and Assembler languages
- explain the function of Control Intervals (CI) and Control Areas (CA)
- describe the purpose of CI splits and CA splits and how they are accomplished
- estimate DASD space requirements for various cluster types
- ICF catalogs
- describe the structure, purpose, and basic contents of the master catalog
- describe how the master catalog is located at initial program load (IPL) time
- discuss the structure, purpose, and basic contents of user catalogs
- create the ICF catalogs
- describe the catalog search
- discuss and create the two types of alias
- IDCAMS commands, part 1
- code the JCL to run IDCAMS
- code the DEFINE CLUSTER command to create specific VSAM data set organizations
- code the LISTCAT command to format and print entries from the catalog
- JCL for VSAM
- describe the additional JCL parameters that support VSAM clusters
- discuss the purpose of data class
- explain the assignment of data class through JCL and the Automatic Class Selection (ACS) routines
- IDCAMS commands, part 2
- use REPRO to load and back up a VSAM cluster
- use PRINT to print a VSAM cluster in various formats
- use DELETE to remove the catalog entry for the data set and scratch the data set from the volume
- describe and code modal commands to provide for conditional execution of Access Method Services (AMS) statements
- Buffering
- explain the use of data and index buffers in sequential processing and direct processing
- evaluate the use of JCL Access Method Parameters (AMP) keywords to manage buffers
- code the buffer keywords on the Dataset Definition (DD) statement
- VSAM integrity and security
- discuss the meaning and use of

- security
- Tuning
- discuss the performance impact of cache
- describe the space allocation process with KEYRANGES and multivolume data sets
- explain the contents of an Index CI
- explain how VSAM key compression works
- IDCAMS ALTER
- code the ALTER command to modify options for processing existing VSAM objects
- code the ALTER command to modify options for buffering, FREESPACE, SHAREOPTIONS and passwords
- Alternate indexes
- discuss the basic contents of an alternate index
- use a PATH to process base cluster records directly and in alternate key sequence
- define and load an alternate index
- explain the impact of SHAREOPTIONS when opening a base cluster and associated alternate indices
- explain programming and JCL considerations
- Advanced functions and extended format data sets
- explain data stripping
- explain compression
- explain multivolume allocation options
- explain extended addressability
- explain system managed buffering
- explain partial space release
- explain space constraint relief
- Data set reorganization, backup, and recovery
- explain the advantages and disadvantages of REPRO
- explain the advantages and disadvantages of EXPORT / IMPORT
- explain the advantages and disadvantages of DFSMS Data Set Services (DFSMSdss) DUMP / RESTORE
- explain the advantages and disadvantages of DFSMS Hierarchical Storage Management (DFSMShsm) HBACKDS / HRECOVER
- discuss backup frequency
- determine when reorganization is required
- code the AMS commands for backup, recovery, and reorganization
- Linear Data Sets (LDS)
- explain the structure and use of LDS
- explain the use of the DIV macro to access LDS
- discuss candidates for LDS
- Management and problem analysis aids
- discuss tools used to identify and trace VSAM errors
- code the AMS EXAMINE command to test the structure of a Key Sequenced

- Management (DFSMShsm) HBACKDS / HRECOVER
- discuss backup frequency
- determine when reorganization is required
- code the AMS commands for backup, recovery, and reorganization
- Linear Data Sets (LDS)
- explain the structure and use of LDS
- explain the use of the DIV macro to access LDS
- discuss candidates for LDS
- Management and problem analysis aids
- discuss tools used to identify and trace VSAM errors
- code the AMS EXAMINE command to test the structure of a Key Sequenced Data Set (KSDS)
- interpret EXAMINE output to determine how to recover from a KSDS structural error
- invoke the Generalized Trace Facility (GTF) to track VSAM-related events
- invoke utilities to print GTF trace output
- Local and global shared resources
- discuss the concept of shared resource pools
- discuss the advantages and disadvantages of Local Shared Resources (LSR)
- discuss the advantages and disadvantages of Global Shared Resources (GSR)
- describe macros that control use and allocation of shared resources
- discuss how to specify and monitor shared buffer allocation in CICS and Information Management System (IMS)
- CICS VSAM recovery
- explain the concept of transaction processing, backup, and recovery
- explain how to implement and manage CICS VSAM recovery
- Application coding considerations
- define various VSAM processing options
- explain the merge of catalog entries, JCL parameters, and program definitions that determine processing options
- discuss VSAM programming support, and JCL requirements in Common Business Oriented Language (COBOL), Programming Language One (PL/I), and Assembler languages
- describe JCL and programming requirements for COBOL, PL/I, and Assembler languages
- explain the function of Control Intervals
   (CI) and Control Areas (CA)
- describe the purpose of CI splits and CA splits and how they are accomplished
- estimate DASD space requirements for various cluster types
- ICF catalogs
- describe the structure, purpose, and basic

### SHAREOPTIONS

- discuss the need for serialization of updates to a data set
- describe how ENQ/DEQ macros are used to serialize data set updates in multiregion and multisystem environments
- explain the impact of buffering and SHAREOPTION modifications
- explain VSAM record level sharing
- use the VSAM integrity and security options: RECOVERY, ERASE, VERIFY, and passwords
- compare VSAM passwords with Resource Access Control Facility (RACF) security
- Tuning
- discuss the performance impact of cache
- describe the space allocation process with KEYRANGES and multivolume data sets
- explain the contents of an Index CI
- explain how VSAM key compression works
- IDCAMS ALTER
- code the ALTER command to modify options for processing existing VSAM objects
- code the ALTER command to modify options for buffering, FREESPACE, SHAREOPTIONS and passwords
- Alternate indexes
- discuss the basic contents of an alternate index
- use a PATH to process base cluster records directly and in alternate key sequence
- define and load an alternate index
- explain the impact of SHAREOPTIONS when opening a base cluster and associated alternate indices
- explain programming and JCL considerations
- Advanced functions and extended format data sets
- explain data stripping
- explain compression
- explain multivolume allocation options
- explain extended addressability
- explain system managed buffering
- explain partial space release
- explain space constraint relief
- Data set reorganization, backup, and recovery
- explain the advantages and disadvantages of REPRO
- explain the advantages and disadvantages of EXPORT / IMPORT
- explain the advantages and disadvantages of DFSMS Data Set Services (DFSMSdss) DUMP / RESTORE
- explain the advantages and disadvantages of DFSMS Hierarchical Storage
   Management (DFSMShsm) HBACKDS / HRECOVER
- discuss backup frequency
- determine when reorganization is required
- code the AMS commands for backup, recovery, and reorganization
- Linear Data Sets (LDS)
- explain the structure and use of LDS

- Data Set (KSDS)
- interpret EXAMINE output to determine how to recover from a KSDS structural error
- invoke the Generalized Trace Facility (GTF) to track VSAM-related events
- invoke utilities to print GTF trace output
- Local and global shared resources
- discuss the concept of shared resource pools
- discuss the advantages and disadvantages of Local Shared Resources (LSR)
- discuss the advantages and disadvantages of Global Shared Resources (GSR)
- describe macros that control use and allocation of shared resources
- discuss how to specify and monitor shared buffer allocation in CICS and Information Management System (IMS)
- CICS VSAM recovery
- explain the concept of transaction processing, backup, and recovery
- explain how to implement and manage CICS VSAM recovery
- Application coding considerations
- define various VSAM processing options
- explain the merge of catalog entries, JCL parameters, and program definitions that determine processing options
- discuss VSAM programming support, and JCL requirements in Common Business Oriented Language (COBOL), Programming Language One (PL/I), and Assembler languages
- describe JCL and programming requirements for COBOL, PL/I, and Assembler languages
- describe the structure, organization, and use of VSAM clusters
- discuss the use of the ICF catalog
- discuss the IDCAMS program
- explain creation and deletion of VSAM clusters using JCL and the DFSMS data class facility
- describe the function of REPRO, PRINT and DELETE commands
- explain how buffer space may impact performance either positively or negatively
- explain how integrity and security is maintained
- explain the use of CI and CA FREESPACE
- explain the basic functions of the ALTER command
- describe the reasons for using an alternate index
- explain VSAM advanced functions, extended format data sets, and their major features
- describe the need for data set backup

- contents of the master catalog
- describe how the master catalog is located at initial program load (IPL) time
- discuss the structure, purpose, and basic contents of user catalogs
- create the ICF catalogs
- describe the catalog search
- discuss and create the two types of alias
- IDCAMS commands, part 1
- code the JCL to run IDCAMS
- code the DEFINE CLUSTER command to create specific VSAM data set organizations
- code the LISTCAT command to format and print entries from the catalog
- JCL for VSAM
- describe the additional JCL parameters that support VSAM clusters
- discuss the purpose of data class
- explain the assignment of data class through JCL and the Automatic Class Selection (ACS) routines
- IDCAMS commands, part 2
- use REPRO to load and back up a VSAM cluster
- use PRINT to print a VSAM cluster in various formats
- use DELETE to remove the catalog entry for the data set and scratch the data set from the volume
- describe and code modal commands to provide for conditional execution of Access Method Services (AMS) statements
- Buffering
- explain the use of data and index buffers in sequential processing and direct processing
- evaluate the use of JCL Access Method Parameters (AMP) keywords to manage buffers
- code the buffer keywords on the Dataset Definition (DD) statement
- VSAM integrity and security
- discuss the meaning and use of SHAREOPTIONS
- discuss the need for serialization of updates to a data set
- describe how ENQ/DEQ macros are used to serialize data set updates in multiregion and multisystem environments
- explain the impact of buffering and SHAREOPTION modifications
- explain VSAM record level sharing
- use the VSAM integrity and security options: RECOVERY, ERASE, VERIFY, and passwords
- compare VSAM passwords with Resource Access Control Facility (RACF) security
- Tuning
- discuss the performance impact of cache
- describe the space allocation process with KEYRANGES and multivolume data sets
- explain the contents of an Index CI
- explain how VSAM key compression works
- IDCAMS ALTER
- code the ALTER command to modify

- explain the use of the DIV macro to access LDS
- discuss candidates for LDS
- Management and problem analysis aids
- discuss tools used to identify and trace VSAM errors
- code the AMS EXAMINE command to test the structure of a Key Sequenced Data Set (KSDS)
- interpret EXAMINE output to determine how to recover from a KSDS structural error
- invoke the Generalized Trace Facility (GTF) to track VSAM-related events
- invoke utilities to print GTF trace output
- Local and global shared resources
- discuss the concept of shared resource pools
- discuss the advantages and disadvantages of Local Shared Resources (LSR)
- discuss the advantages and disadvantages of Global Shared Resources (GSR)
- describe macros that control use and allocation of shared resources
- discuss how to specify and monitor shared buffer allocation in CICS and Information Management System (IMS)
- CICS VSAM recovery
- explain the concept of transaction processing, backup, and recovery
- explain how to implement and manage CICS VSAM recovery
- Application coding considerations
- define various VSAM processing options
- explain the merge of catalog entries, JCL parameters, and program definitions that determine processing options
- discuss VSAM programming support, and JCL requirements in Common Business
   Oriented Language (COBOL), Programming Language One (PL/I), and Assembler languages
- describe JCL and programming requirements for COBOL, PL/I, and Assembler languages
- explain the function of Control Intervals (CI) and Control Areas (CA)
- describe the purpose of CI splits and CA splits and how they are accomplished
- estimate DASD space requirements for various cluster types
- ICF catalogs
- describe the structure, purpose, and basic contents of the master catalog
- describe how the master catalog is located at initial program load (IPL) time
- discuss the structure, purpose, and basic contents of user catalogs
- create the ICF catalogs
- describe the catalog search
- discuss and create the two types of alias
- IDCAMS commands, part 1
- code the JCL to run IDCAMS
- code the DEFINE CLUSTER command to

- describe Data-In-Virtual (DIV)
- explain the use of the DCOLLECT command to gather management and planning information about the storage subsystem
- explain techniques to conserve virtual storage by sharing buffers and control blocks
- describe the major functions of CICS VSAM recovery
- describe VSAM processing terminology
- explain the function of Control Intervals(CI) and Control Areas (CA)
- describe the purpose of CI splits and CA splits and how they are accomplished
- estimate DASD space requirements for various cluster types
- ICF catalogs
- describe the structure, purpose, and basic contents of the master catalog
- describe how the master catalog is located at initial program load (IPL) time
- discuss the structure, purpose, and basic contents of user catalogs
- create the ICF catalogs
- describe the catalog search
- discuss and create the two types of alias
- IDCAMS commands, part 1
- code the JCL to run IDCAMS
- code the DEFINE CLUSTER command to create specific VSAM data set organizations
- code the LISTCAT command to format and print entries from the catalog
- JCL for VSAM
- describe the additional JCL parameters that support VSAM clusters
- discuss the purpose of data class
- explain the assignment of data class through JCL and the Automatic Class Selection (ACS) routines
- IDCAMS commands, part 2
- use REPRO to load and back up a VSAM cluster
- use PRINT to print a VSAM cluster in various formats
- use DELETE to remove the catalog entry for the data set and scratch the data set from the volume
- describe and code modal commands to provide for conditional execution of Access Method Services (AMS) statements
- Buffering
- explain the use of data and index buffers in sequential processing and direct processing
- evaluate the use of JCL Access Method Parameters (AMP) keywords to manage buffers
- code the buffer keywords on the Dataset Definition (DD) statement
- VSAM integrity and security

- options for processing existing VSAM objects
- code the ALTER command to modify options for buffering, FREESPACE, SHAREOPTIONS and passwords
- Alternate indexes
- discuss the basic contents of an alternate index
- use a PATH to process base cluster records directly and in alternate key sequence
- define and load an alternate index
- explain the impact of SHAREOPTIONS when opening a base cluster and associated alternate indices
- explain programming and JCL considerations
- Advanced functions and extended format data sets
- explain data stripping
- explain compression
- explain multivolume allocation options
- explain extended addressability
- explain system managed buffering
- explain partial space release
- explain space constraint relief
- Data set reorganization, backup, and recovery
- explain the advantages and disadvantages of REPRO
- explain the advantages and disadvantages of EXPORT / IMPORT
- explain the advantages and disadvantages of DFSMS Data Set Services (DFSMSdss) DUMP / RESTORE
- explain the advantages and disadvantages of DFSMS Hierarchical Storage
   Management (DFSMShsm) HBACKDS / HRECOVER
- discuss backup frequency
- determine when reorganization is required
- code the AMS commands for backup, recovery, and reorganization
- Linear Data Sets (LDS)
- explain the structure and use of LDS
- explain the use of the DIV macro to access LDS
- discuss candidates for LDS
- Management and problem analysis aids
- discuss tools used to identify and trace VSAM errors
- code the AMS EXAMINE command to test the structure of a Key Sequenced Data Set (KSDS)
- interpret EXAMINE output to determine how to recover from a KSDS structural error
- invoke the Generalized Trace Facility (GTF) to track VSAM-related events
- invoke utilities to print GTF trace output
- Local and global shared resources
- discuss the concept of shared resource pools
- discuss the advantages and disadvantages of Local Shared Resources (LSR)

- create specific VSAM data set organizations
- code the LISTCAT command to format and print entries from the catalog
- JCL for VSAM
- describe the additional JCL parameters that support VSAM clusters
- discuss the purpose of data class
- explain the assignment of data class through JCL and the Automatic Class Selection (ACS) routines
- IDCAMS commands, part 2
- use REPRO to load and back up a VSAM cluster
- use PRINT to print a VSAM cluster in various formats
- use DELETE to remove the catalog entry for the data set and scratch the data set from the volume
- describe and code modal commands to provide for conditional execution of Access Method Services (AMS) statements
- Buffering
- explain the use of data and index buffers in sequential processing and direct processing
- evaluate the use of JCL Access Method Parameters (AMP) keywords to manage
- code the buffer keywords on the Dataset Definition (DD) statement
- VSAM integrity and security
- discuss the meaning and use of SHAREOPTIONS
- discuss the need for serialization of updates to a data set
- describe how ENQ/DEQ macros are used to serialize data set updates in multiregion and multisystem environments
- explain the impact of buffering and SHAREOPTION modifications
- explain VSAM record level sharing
- use the VSAM integrity and security options: RECOVERY, ERASE, VERIFY, and passwords
- compare VSAM passwords with Resource Access Control Facility (RACF) security
- discuss the performance impact of cache
- describe the space allocation process with KEYRANGES and multivolume data sets
- explain the contents of an Index CI
- explain how VSAM key compression works
- IDCAMS ALTER
- code the ALTER command to modify options for processing existing VSAM objects
- code the ALTER command to modify options for buffering, FREESPACE, SHAREOPTIONS and passwords
- Alternate indexes
- discuss the basic contents of an alternate
- use a PATH to process base cluster records directly and in alternate key sequence
- define and load an alternate index
- explain the impact of SHAREOPTIONS when opening a base cluster and associated

- discuss the meaning and use of SHAREOPTIONS
- discuss the need for serialization of updates to a data set
- describe how ENQ/DEQ macros are used to serialize data set updates in multiregion and multisystem environments
- explain the impact of buffering and SHAREOPTION modifications
- explain VSAM record level sharing
- use the VSAM integrity and security options: RECOVERY, ERASE, VERIFY, and passwords
- compare VSAM passwords with Resource Access Control Facility (RACF) security
- Tuning
- discuss the performance impact of cache
- describe the space allocation process with KEYRANGES and multivolume data
- explain the contents of an Index CI
- explain how VSAM key compression works
- IDCAMS ALTER
- code the ALTER command to modify options for processing existing VSAM objects
- code the ALTER command to modify options for buffering, FREESPACE, SHAREOPTIONS and passwords
- Alternate indexes
- discuss the basic contents of an alternate index
- use a PATH to process base cluster records directly and in alternate key
- define and load an alternate index
- explain the impact of SHAREOPTIONS when opening a base cluster and associated alternate indices
- explain programming and JCL considerations
- Advanced functions and extended format data sets
- explain data stripping
- explain compression
- explain multivolume allocation options
- explain extended addressability
- explain system managed buffering
- explain partial space release
- explain space constraint relief
- Data set reorganization, backup, and recovery
- explain the advantages and disadvantages of REPRO
- explain the advantages and disadvantages of EXPORT / IMPORT
- explain the advantages and disadvantages of DFSMS Data Set Services (DFSMSdss) DUMP / RESTORE
- explain the advantages and disadvantages of DFSMS Hierarchical Storage Management (DFSMShsm)

- discuss the advantages and disadvantages of Global Shared Resources (GSR)
- describe macros that control use and allocation of shared resources
- discuss how to specify and monitor shared buffer allocation in CICS and Information Management System (IMS)
- CICS VSAM recovery
- explain the concept of transaction processing, backup, and recovery
- explain how to implement and manage CICS VSAM recovery
- Application coding considerations
- define various VSAM processing options
- explain the merge of catalog entries, JCL parameters, and program definitions that determine processing options
- discuss VSAM programming support, and JCL requirements in Common Business Oriented Language (COBOL), Programming Language One (PL/I), and Assembler languages
- describe JCL and programming requirements for COBOL, PL/I, and Assembler languages
- explain the function of Control Intervals (CI) and Control Areas (CA)
- describe the purpose of CI splits and CA splits and how they are accomplished
- estimate DASD space requirements for various cluster types
- ICF catalogs
- describe the structure, purpose, and basic contents of the master catalog
- describe how the master catalog is located at initial program load (IPL) time
- discuss the structure, purpose, and basic contents of user catalogs
- create the ICF catalogs
- describe the catalog search
- discuss and create the two types of alias
- IDCAMS commands, part 1
- code the JCL to run IDCAMS
- code the DEFINE CLUSTER command to create specific VSAM data set organizations
- code the LISTCAT command to format and print entries from the catalog
- JCL for VSAM
- describe the additional JCL parameters that support VSAM clusters
- discuss the purpose of data class
- explain the assignment of data class through JCL and the Automatic Class Selection (ACS) routines
- IDCAMS commands, part 2
- use REPRO to load and back up a VSAM
- use PRINT to print a VSAM cluster in various formats
- use DELETE to remove the catalog entry for the data set and scratch the data set

- alternate indices
- explain programming and JCL considerations
- Advanced functions and extended format data sets
- explain data stripping
- explain compression
- explain multivolume allocation options
- explain extended addressability
- explain system managed buffering
- explain partial space release
- explain space constraint relief
- Data set reorganization, backup, and recovery
- explain the advantages and disadvantages of REPRO
- explain the advantages and disadvantages of EXPORT / IMPORT
- explain the advantages and disadvantages of DFSMS Data Set Services (DFSMSdss) DUMP / RESTORE
- explain the advantages and disadvantages of DFSMS Hierarchical Storage
   Management (DFSMShsm) HBACKDS / HRECOVER
- discuss backup frequency
- determine when reorganization is required
- code the AMS commands for backup, recovery, and reorganization
- Linear Data Sets (LDS)
- explain the structure and use of LDS
- explain the use of the DIV macro to access LDS
- discuss candidates for LDS
- Management and problem analysis aids
- discuss tools used to identify and trace VSAM errors
- code the AMS EXAMINE command to test the structure of a Key Sequenced Data Set (KSDS)
- interpret EXAMINE output to determine how to recover from a KSDS structural error
- invoke the Generalized Trace Facility (GTF) to track VSAM-related events
- invoke utilities to print GTF trace output
- Local and global shared resources
- discuss the concept of shared resource pools
- discuss the advantages and disadvantages of Local Shared Resources (LSR)
- discuss the advantages and disadvantages of Global Shared Resources (GSR)
- describe macros that control use and allocation of shared resources
- discuss how to specify and monitor shared buffer allocation in CICS and Information Management System (IMS)
- CICS VSAM recovery
- explain the concept of transaction processing, backup, and recovery
- explain how to implement and manage CICS VSAM recovery
- Application coding considerations
- define various VSAM processing options
- explain the merge of catalog entries, JCL parameters, and program definitions that

- HBACKDS / HRECOVER
- discuss backup frequency
- determine when reorganization is required
- code the AMS commands for backup, recovery, and reorganization
- Linear Data Sets (LDS)
- explain the structure and use of LDS
- explain the use of the DIV macro to access LDS
- discuss candidates for LDS
- Management and problem analysis aids
- discuss tools used to identify and trace VSAM errors
- code the AMS EXAMINE command to test the structure of a Key Sequenced Data Set (KSDS)
- interpret EXAMINE output to determine how to recover from a KSDS structural error
- invoke the Generalized Trace Facility (GTF) to track VSAM-related events
- invoke utilities to print GTF trace output
- Local and global shared resources
- discuss the concept of shared resource pools
- discuss the advantages and disadvantages of Local Shared Resources (LSR)
- discuss the advantages and disadvantages of Global Shared Resources (GSR)
- describe macros that control use and allocation of shared resources
- discuss how to specify and monitor shared buffer allocation in CICS and Information Management System (IMS)
- CICS VSAM recovery
- explain the concept of transaction processing, backup, and recovery
- explain how to implement and manage CICS VSAM recovery
- Application coding considerations
- define various VSAM processing options
- explain the merge of catalog entries, JCL parameters, and program definitions that determine processing options
- discuss VSAM programming support, and JCL requirements in Common Business Oriented Language (COBOL), Programming Language One (PL/I), and Assembler languages
- describe JCL and programming requirements for COBOL, PL/I, and Assembler languages
- explain the function of Control Intervals(CI) and Control Areas (CA)
- describe the purpose of CI splits and CA splits and how they are accomplished
- estimate DASD space requirements for various cluster types
- ICF catalogs
- describe the structure, purpose, and

- from the volume
- describe and code modal commands to provide for conditional execution of Access Method Services (AMS) statements
- Buffering
- explain the use of data and index buffers in sequential processing and direct processing
- evaluate the use of JCL Access Method Parameters (AMP) keywords to manage buffers
- code the buffer keywords on the Dataset Definition (DD) statement
- VSAM integrity and security
- discuss the meaning and use of SHAREOPTIONS
- discuss the need for serialization of updates to a data set
- describe how ENQ/DEQ macros are used to serialize data set updates in multiregion and multisystem environments
- explain the impact of buffering and SHAREOPTION modifications
- explain VSAM record level sharing
- use the VSAM integrity and security options: RECOVERY, ERASE, VERIFY, and passwords
- compare VSAM passwords with Resource Access Control Facility (RACF) security
- Tuning
- discuss the performance impact of cache
- describe the space allocation process with KEYRANGES and multivolume data sets
- explain the contents of an Index CI
- explain how VSAM key compression works
- IDCAMS ALTER
- code the ALTER command to modify options for processing existing VSAM objects
- code the ALTER command to modify options for buffering, FREESPACE, SHAREOPTIONS and passwords
- Alternate indexes
- discuss the basic contents of an alternate
- use a PATH to process base cluster records directly and in alternate key sequence
- define and load an alternate index
- explain the impact of SHAREOPTIONS when opening a base cluster and associated alternate indices
- explain programming and JCL considerations
- Advanced functions and extended format data sets
- explain data stripping
- explain compression
- explain multivolume allocation options
- explain extended addressability
- explain system managed buffering
- explain partial space release
- explain space constraint relief
- Data set reorganization, backup, and recovery
- explain the advantages and disadvantages

- determine processing options
- discuss VSAM programming support, and JCL requirements in Common Business
   Oriented Language (COBOL), Programming Language One (PL/I), and Assembler languages
- describe JCL and programming requirements for COBOL, PL/I, and Assembler languages
- explain the function of Control Intervals (CI) and Control Areas (CA)
- describe the purpose of CI splits and CA splits and how they are accomplished
- estimate DASD space requirements for various cluster types
- ICF catalogs
- describe the structure, purpose, and basic contents of the master catalog
- describe how the master catalog is located at initial program load (IPL) time
- discuss the structure, purpose, and basic contents of user catalogs
- create the ICF catalogs
- describe the catalog search
- discuss and create the two types of alias
- IDCAMS commands, part 1
- code the JCL to run IDCAMS
- code the DEFINE CLUSTER command to create specific VSAM data set organizations
- code the LISTCAT command to format and print entries from the catalog
- JCL for VSAM
- describe the additional JCL parameters that support VSAM clusters
- discuss the purpose of data class
- explain the assignment of data class through JCL and the Automatic Class Selection (ACS) routines
- IDCAMS commands, part 2
- use REPRO to load and back up a VSAM
- use PRINT to print a VSAM cluster in various formats
- use DELETE to remove the catalog entry for the data set and scratch the data set from the volume
- describe and code modal commands to provide for conditional execution of Access Method Services (AMS) statements
- Buffering
- explain the use of data and index buffers in sequential processing and direct processing
- evaluate the use of JCL Access Method Parameters (AMP) keywords to manage buffers
- code the buffer keywords on the Dataset Definition (DD) statement
- VSAM integrity and security
- discuss the meaning and use of SHAREOPTIONS
- discuss the need for serialization of updates to a data set
- describe how ENQ/DEQ macros are used to

- basic contents of the master catalog
- describe how the master catalog is located at initial program load (IPL) time
- discuss the structure, purpose, and basic contents of user catalogs
- create the ICF catalogs
- describe the catalog search
- discuss and create the two types of alias
- IDCAMS commands, part 1
- code the JCL to run IDCAMS
- code the DEFINE CLUSTER command to create specific VSAM data set organizations
- code the LISTCAT command to format and print entries from the catalog
- JCL for VSAM
- describe the additional JCL parameters that support VSAM clusters
- discuss the purpose of data class
- explain the assignment of data class through JCL and the Automatic Class Selection (ACS) routines
- IDCAMS commands, part 2
- use REPRO to load and back up a VSAM cluster
- use PRINT to print a VSAM cluster in various formats
- use DELETE to remove the catalog entry for the data set and scratch the data set from the volume
- describe and code modal commands to provide for conditional execution of Access Method Services (AMS) statements
- Buffering
- explain the use of data and index buffers in sequential processing and direct processing
- evaluate the use of JCL Access Method Parameters (AMP) keywords to manage buffers
- code the buffer keywords on the Dataset Definition (DD) statement
- VSAM integrity and security
- discuss the meaning and use of SHAREOPTIONS
- discuss the need for serialization of updates to a data set
- describe how ENQ/DEQ macros are used to serialize data set updates in multiregion and multisystem environments
- explain the impact of buffering and SHAREOPTION modifications
- explain VSAM record level sharing
- use the VSAM integrity and security options: RECOVERY, ERASE, VERIFY, and passwords
- compare VSAM passwords with Resource Access Control Facility (RACF) security
- Tuning
- discuss the performance impact of cache
- describe the space allocation process with KEYRANGES and multivolume data sets

- of REPRO
- explain the advantages and disadvantages of EXPORT / IMPORT
- explain the advantages and disadvantages of DFSMS Data Set Services (DFSMSdss) DUMP / RESTORE
- explain the advantages and disadvantages of DFSMS Hierarchical Storage
   Management (DFSMShsm) HBACKDS / HRECOVER
- discuss backup frequency
- determine when reorganization is required
- code the AMS commands for backup, recovery, and reorganization
- Linear Data Sets (LDS)
- explain the structure and use of LDS
- explain the use of the DIV macro to access LDS
- discuss candidates for LDS
- Management and problem analysis aids
- discuss tools used to identify and trace VSAM errors
- code the AMS EXAMINE command to test the structure of a Key Sequenced Data Set (KSDS)
- interpret EXAMINE output to determine how to recover from a KSDS structural error
- invoke the Generalized Trace Facility (GTF) to track VSAM-related events
- invoke utilities to print GTF trace output
- Local and global shared resources
- discuss the concept of shared resource pools
- discuss the advantages and disadvantages of Local Shared Resources (LSR)
- discuss the advantages and disadvantages of Global Shared Resources (GSR)
- describe macros that control use and allocation of shared resources
- discuss how to specify and monitor shared buffer allocation in CICS and Information Management System (IMS)
- CICS VSAM recovery
- explain the concept of transaction processing, backup, and recovery
- explain how to implement and manage CICS VSAM recovery
- Application coding considerations
- define various VSAM processing options
- explain the merge of catalog entries, JCL parameters, and program definitions that determine processing options
- discuss VSAM programming support, and JCL requirements in Common Business Oriented Language (COBOL), Programming Language One (PL/I), and Assembler languages
- describe JCL and programming requirements for COBOL, PL/I, and Assembler languages

- serialize data set updates in multiregion and multisystem environments
- explain the impact of buffering and SHAREOPTION modifications
- explain VSAM record level sharing
- use the VSAM integrity and security options: RECOVERY, ERASE, VERIFY, and passwords
- compare VSAM passwords with Resource Access Control Facility (RACF) security
- Tuning
- discuss the performance impact of cache
- describe the space allocation process with KEYRANGES and multivolume data sets
- explain the contents of an Index CI
- explain how VSAM key compression works
- IDCAMS ALTER
- code the ALTER command to modify options for processing existing VSAM objects
- code the ALTER command to modify options for buffering, FREESPACE, SHAREOPTIONS and passwords
- Alternate indexes
- discuss the basic contents of an alternate index
- use a PATH to process base cluster records directly and in alternate key sequence
- define and load an alternate index
- explain the impact of SHAREOPTIONS when opening a base cluster and associated alternate indices
- explain programming and JCL considerations
- Advanced functions and extended format data sets
- explain data stripping
- explain compression
- explain multivolume allocation options
- explain extended addressability
- explain system managed buffering
- explain partial space release
- explain space constraint relief
- Data set reorganization, backup, and recovery
- explain the advantages and disadvantages of REPRO
- explain the advantages and disadvantages of EXPORT / IMPORT
- explain the advantages and disadvantages of DFSMS Data Set Services (DFSMSdss) DUMP / RESTORE
- explain the advantages and disadvantages of DFSMS Hierarchical Storage
   Management (DFSMShsm) HBACKDS / HRECOVER
- discuss backup frequency
- determine when reorganization is required
- code the AMS commands for backup, recovery, and reorganization
- Linear Data Sets (LDS)
- explain the structure and use of LDS
- explain the use of the DIV macro to access LDS
- discuss candidates for LDS
- Management and problem analysis aids

- explain the contents of an Index CI
- explain how VSAM key compression works
- IDCAMS ALTER
- code the ALTER command to modify options for processing existing VSAM objects
- code the ALTER command to modify options for buffering, FREESPACE, SHAREOPTIONS and passwords
- Alternate indexes
- discuss the basic contents of an alternate index
- use a PATH to process base cluster records directly and in alternate key sequence
- define and load an alternate index
- explain the impact of SHAREOPTIONS when opening a base cluster and associated alternate indices
- explain programming and JCL considerations
- Advanced functions and extended format data sets
- explain data stripping
- explain compression
- explain multivolume allocation options
- explain extended addressability
- explain system managed buffering
- explain partial space release
- explain space constraint relief
- Data set reorganization, backup, and recovery
- explain the advantages and disadvantages of REPRO
- explain the advantages and disadvantages of EXPORT / IMPORT
- explain the advantages and disadvantages of DFSMS Data Set Services (DFSMSdss) DUMP / RESTORE
- explain the advantages and disadvantages of DFSMS Hierarchical Storage Management (DFSMShsm) HBACKDS / HRECOVER
- discuss backup frequency
- determine when reorganization is required
- code the AMS commands for backup, recovery, and reorganization
- Linear Data Sets (LDS)
- explain the structure and use of LDS
- explain the use of the DIV macro to access LDS
- discuss candidates for LDS
- Management and problem analysis aids
- discuss tools used to identify and trace VSAM errors
- code the AMS EXAMINE command to test the structure of a Key Sequenced Data Set (KSDS)
- interpret EXAMINE output to determine how to recover from a KSDS structural error
- invoke the Generalized Trace Facility (GTF) to track VSAM-related events

- explain the function of Control Intervals (CI) and Control Areas (CA)
- describe the purpose of CI splits and CA splits and how they are accomplished
- estimate DASD space requirements for various cluster types
- ICF catalogs
- describe the structure, purpose, and basic contents of the master catalog
- describe how the master catalog is located at initial program load (IPL) time
- discuss the structure, purpose, and basic contents of user catalogs
- create the ICF catalogs
- describe the catalog search
- discuss and create the two types of alias
- IDCAMS commands, part 1
- code the JCL to run IDCAMS
- code the DEFINE CLUSTER command to create specific VSAM data set organizations
- code the LISTCAT command to format and print entries from the catalog
- JCL for VSAM
- describe the additional JCL parameters that support VSAM clusters
- discuss the purpose of data class
- explain the assignment of data class through JCL and the Automatic Class Selection (ACS) routines
- IDCAMS commands, part 2
- use REPRO to load and back up a VSAM cluster
- use PRINT to print a VSAM cluster in various formats
- use DELETE to remove the catalog entry for the data set and scratch the data set from the volume
- describe and code modal commands to provide for conditional execution of Access Method Services (AMS) statements
- Bufferina
- explain the use of data and index buffers in sequential processing and direct processing
- evaluate the use of JCL Access Method Parameters (AMP) keywords to manage buffers
- code the buffer keywords on the Dataset Definition (DD) statement
- VSAM integrity and security
- discuss the meaning and use of SHAREOPTIONS
- discuss the need for serialization of updates to a data set
- describe how ENQ/DEQ macros are used to serialize data set updates in multiregion and multisystem environments
- explain the impact of buffering and SHAREOPTION modifications
- explain VSAM record level sharing
- use the VSAM integrity and security options: RECOVERY, ERASE, VERIFY, and passwords
- compare VSAM passwords with Resource Access Control Facility (RACF) security

- discuss tools used to identify and trace VSAM errors
- code the AMS EXAMINE command to test the structure of a Key Sequenced Data Set (KSDS)
- interpret EXAMINE output to determine how to recover from a KSDS structural error
- invoke the Generalized Trace Facility (GTF) to track VSAM-related events
- invoke utilities to print GTF trace output
- Local and global shared resources
- discuss the concept of shared resource pools
- discuss the advantages and disadvantages of Local Shared Resources (LSR)
- discuss the advantages and disadvantages of Global Shared Resources (GSR)
- describe macros that control use and allocation of shared resources
- discuss how to specify and monitor shared buffer allocation in CICS and Information Management System (IMS)
- CICS VSAM recovery
- explain the concept of transaction processing, backup, and recovery
- explain how to implement and manage CICS VSAM recovery
- Application coding considerations
- define various VSAM processing options
- explain the merge of catalog entries, JCL parameters, and program definitions that determine processing options
- discuss VSAM programming support, and JCL requirements in Common Business
   Oriented Language (COBOL), Programming Language One (PL/I), and Assembler languages
- describe JCL and programming requirements for COBOL, PL/I, and Assembler languages
- describe the structure, organization, and use of VSAM clusters
- discuss the use of the ICF catalog
- discuss the IDCAMS program
- explain creation and deletion of VSAM clusters using JCL and the DFSMS data class facility
- describe the function of REPRO, PRINT and DELETE commands
- explain how buffer space may impact performance either positively or negatively
- explain how integrity and security is maintained
- explain the use of CI and CA FREESPACE
- explain the basic functions of the ALTER command
- describe the reasons for using an alternate index
- explain VSAM advanced functions, extended format data sets, and their major features
- describe the need for data set backup
- describe Data-In-Virtual (DIV)
- explain the use of the DCOLLECT command

- invoke utilities to print GTF trace output
- Local and global shared resources
- discuss the concept of shared resource pools
- discuss the advantages and disadvantages of Local Shared Resources (LSR)
- discuss the advantages and disadvantages of Global Shared Resources (GSR)
- describe macros that control use and allocation of shared resources
- discuss how to specify and monitor shared buffer allocation in CICS and Information Management System (IMS)
- CICS VSAM recovery
- explain the concept of transaction processing, backup, and recovery
- explain how to implement and manage CICS VSAM recovery
- Application coding considerations
- define various VSAM processing options
- explain the merge of catalog entries, JCL parameters, and program definitions that determine processing options
- discuss VSAM programming support, and JCL requirements in Common Business Oriented Language (COBOL), Programming Language One (PL/I), and Assembler languages
- describe JCL and programming requirements for COBOL, PL/I, and Assembler languages
- explain the function of Control Intervals(CI) and Control Areas (CA)
- describe the purpose of CI splits and CA splits and how they are accomplished
- estimate DASD space requirements for various cluster types
- ICF catalogs
- describe the structure, purpose, and basic contents of the master catalog
- describe how the master catalog is located at initial program load (IPL) time
- discuss the structure, purpose, and basic contents of user catalogs
- create the ICF catalogs
- describe the catalog search
- discuss and create the two types of alias
- IDCAMS commands, part 1
- code the JCL to run IDCAMS
- code the DEFINE CLUSTER command to create specific VSAM data set organizations
- code the LISTCAT command to format and print entries from the catalog
- JCL for VSAM
- describe the additional JCL parameters that support VSAM clusters
- discuss the purpose of data class
- explain the assignment of data class through JCL and the Automatic Class Selection (ACS) routines

- Tuning
- discuss the performance impact of cache
- describe the space allocation process with KEYRANGES and multivolume data sets
- explain the contents of an Index CI
- explain how VSAM key compression works
- IDCAMS ALTER
- code the ALTER command to modify options for processing existing VSAM objects
- code the ALTER command to modify options for buffering, FREESPACE, SHAREOPTIONS and passwords
- Alternate indexes
- discuss the basic contents of an alternate index
- use a PATH to process base cluster records directly and in alternate key sequence
- define and load an alternate index
- explain the impact of SHAREOPTIONS when opening a base cluster and associated alternate indices
- explain programming and JCL considerations
- Advanced functions and extended format data sets
- explain data stripping
- explain compression
- explain multivolume allocation options
- explain extended addressability
- explain system managed buffering
- explain partial space release
- explain space constraint relief
- Data set reorganization, backup, and recovery
- explain the advantages and disadvantages of REPRO
- explain the advantages and disadvantages of EXPORT / IMPORT
- explain the advantages and disadvantages of DFSMS Data Set Services (DFSMSdss) DUMP / RESTORE
- explain the advantages and disadvantages of DFSMS Hierarchical Storage
   Management (DFSMShsm) HBACKDS / HRECOVER
- discuss backup frequency
- determine when reorganization is required
- code the AMS commands for backup, recovery, and reorganization
- Linear Data Sets (LDS)
- explain the structure and use of LDS
- explain the use of the DIV macro to access I DS
- discuss candidates for LDS
- Management and problem analysis aids
- discuss tools used to identify and trace VSAM errors
- code the AMS EXAMINE command to test the structure of a Key Sequenced Data Set (KSDS)
- interpret EXAMINE output to determine how to recover from a KSDS structural error
- invoke the Generalized Trace Facility

- to gather management and planning information about the storage subsystem
- explain techniques to conserve virtual storage by sharing buffers and control blocks
- describe the major functions of CICS VSAM recovery
- describe VSAM processing terminology
- explain the function of Control Intervals (CI) and Control Areas (CA)
- describe the purpose of CI splits and CA splits and how they are accomplished
- estimate DASD space requirements for various cluster types
- ICF catalogs
- describe the structure, purpose, and basic contents of the master catalog
- describe how the master catalog is located at initial program load (IPL) time
- discuss the structure, purpose, and basic contents of user catalogs
- create the ICF catalogs
- describe the catalog search
- discuss and create the two types of alias
- IDCAMS commands, part 1
- code the JCL to run IDCAMS
- code the DEFINE CLUSTER command to create specific VSAM data set organizations
- code the LISTCAT command to format and print entries from the catalog
- JCL for VSAM
- describe the additional JCL parameters that support VSAM clusters
- discuss the purpose of data class
- explain the assignment of data class through JCL and the Automatic Class Selection (ACS) routines
- IDCAMS commands, part 2
- use REPRO to load and back up a VSAM cluster
- use PRINT to print a VSAM cluster in various formats
- use DELETE to remove the catalog entry for the data set and scratch the data set from the volume
- describe and code modal commands to provide for conditional execution of Access Method Services (AMS) statements
- Buffering
- explain the use of data and index buffers in sequential processing and direct processing
- evaluate the use of JCL Access Method Parameters (AMP) keywords to manage buffers
- code the buffer keywords on the Dataset Definition (DD) statement
- VSAM integrity and security
- discuss the meaning and use of SHAREOPTIONS
- discuss the need for serialization of updates to a data set
- describe how ENQ/DEQ macros are used to serialize data set updates in multiregion and

- IDCAMS commands, part 2
- use REPRO to load and back up a VSAM cluster
- use PRINT to print a VSAM cluster in various formats
- use DELETE to remove the catalog entry for the data set and scratch the data set from the volume
- describe and code modal commands to provide for conditional execution of Access Method Services (AMS) statements
- Buffering
- explain the use of data and index buffers in sequential processing and direct processing
- evaluate the use of JCL Access Method Parameters (AMP) keywords to manage buffers
- code the buffer keywords on the Dataset Definition (DD) statement
- VSAM integrity and security
- discuss the meaning and use of SHAREOPTIONS
- discuss the need for serialization of updates to a data set
- describe how ENQ/DEQ macros are used to serialize data set updates in multiregion and multisystem environments
- explain the impact of buffering and SHAREOPTION modifications
- explain VSAM record level sharing
- use the VSAM integrity and security options: RECOVERY, ERASE, VERIFY, and passwords
- compare VSAM passwords with Resource Access Control Facility (RACF) security
- Tuning
- discuss the performance impact of cache
- describe the space allocation process with KEYRANGES and multivolume data sets
- explain the contents of an Index CI
- explain how VSAM key compression works
- IDCAMS ALTER
- code the ALTER command to modify options for processing existing VSAM objects
- code the ALTER command to modify options for buffering, FREESPACE, SHAREOPTIONS and passwords
- Alternate indexes
- discuss the basic contents of an alternate index
- use a PATH to process base cluster records directly and in alternate key sequence
- define and load an alternate index
- explain the impact of SHAREOPTIONS when opening a base cluster and associated alternate indices
- explain programming and JCL considerations

- (GTF) to track VSAM-related events
- invoke utilities to print GTF trace output
- Local and global shared resources
- discuss the concept of shared resource pools
- discuss the advantages and disadvantages of Local Shared Resources (LSR)
- discuss the advantages and disadvantages of Global Shared Resources (GSR)
- describe macros that control use and allocation of shared resources
- discuss how to specify and monitor shared buffer allocation in CICS and Information Management System (IMS)
- CICS VSAM recovery
- explain the concept of transaction processing, backup, and recovery
- explain how to implement and manage CICS VSAM recovery
- Application coding considerations
- define various VSAM processing options
- explain the merge of catalog entries, JCL parameters, and program definitions that determine processing options
- discuss VSAM programming support, and JCL requirements in Common Business Oriented Language (COBOL), Programming Language One (PL/I), and Assembler languages
- describe JCL and programming requirements for COBOL, PL/I, and Assembler languages
- explain the function of Control Intervals(CI) and Control Areas (CA)
- describe the purpose of CI splits and CA splits and how they are accomplished
- estimate DASD space requirements for various cluster types
- ICF catalogs
- describe the structure, purpose, and basic contents of the master catalog
- describe how the master catalog is located at initial program load (IPL) time
- discuss the structure, purpose, and basic contents of user catalogs
- create the ICF catalogs
- describe the catalog search
- discuss and create the two types of alias
- IDCAMS commands, part 1
- code the JCL to run IDCAMS
- code the DEFINE CLUSTER command to create specific VSAM data set organizations
- code the LISTCAT command to format and print entries from the catalog
- JCL for VSAM
- describe the additional JCL parameters that support VSAM clusters
- discuss the purpose of data class
- explain the assignment of data class through JCL and the Automatic Class

- multisystem environments
- explain the impact of buffering and SHAREOPTION modifications
- explain VSAM record level sharing
- use the VSAM integrity and security options: RECOVERY, ERASE, VERIFY, and passwords
- compare VSAM passwords with Resource Access Control Facility (RACF) security
- Tuning
- discuss the performance impact of cache
- describe the space allocation process with KEYRANGES and multivolume data sets
- explain the contents of an Index CI
- explain how VSAM key compression works
- IDCAMS ALTER
- code the ALTER command to modify options for processing existing VSAM objects
- code the ALTER command to modify options for buffering, FREESPACE, SHAREOPTIONS and passwords
- Alternate indexes
- discuss the basic contents of an alternate index
- use a PATH to process base cluster records directly and in alternate key sequence
- define and load an alternate index
- explain the impact of SHAREOPTIONS when opening a base cluster and associated alternate indices
- explain programming and JCL considerations
- Advanced functions and extended format data sets
- explain data stripping
- explain compression
- explain multivolume allocation options
- explain extended addressability
- explain system managed buffering
- explain partial space release
- explain space constraint relief
- Data set reorganization, backup, and recovery
- explain the advantages and disadvantages of REPRO
- explain the advantages and disadvantages of EXPORT / IMPORT
- explain the advantages and disadvantages of DFSMS Data Set Services (DFSMSdss) DUMP / RESTORE
- explain the advantages and disadvantages of DFSMS Hierarchical Storage
   Management (DFSMShsm) HBACKDS / HRECOVER
- discuss backup frequency
- determine when reorganization is required
- code the AMS commands for backup, recovery, and reorganization
- Linear Data Sets (LDS)
- explain the structure and use of LDS
- explain the use of the DIV macro to access LDS
- discuss candidates for LDS
- Management and problem analysis aids
- discuss tools used to identify and trace

- Advanced functions and extended format data sets
- explain data stripping
- explain compression
- explain multivolume allocation options
- explain extended addressability
- explain system managed buffering
- explain partial space release
- explain space constraint relief
- Data set reorganization, backup, and recovery
- explain the advantages and disadvantages of REPRO
- explain the advantages and disadvantages of EXPORT / IMPORT
- explain the advantages and disadvantages of DFSMS Data Set Services (DFSMSdss) DUMP / RESTORE
- explain the advantages and disadvantages of DFSMS Hierarchical Storage Management (DFSMShsm)
   HBACKDS / HRECOVER
- discuss backup frequency
- determine when reorganization is required
- code the AMS commands for backup, recovery, and reorganization
- Linear Data Sets (LDS)
- explain the structure and use of LDS
- explain the use of the DIV macro to access LDS
- discuss candidates for LDS
- Management and problem analysis aids
- discuss tools used to identify and trace VSAM errors
- code the AMS EXAMINE command to test the structure of a Key Sequenced Data Set (KSDS)
- interpret EXAMINE output to determine how to recover from a KSDS structural
- invoke the Generalized Trace Facility (GTF) to track VSAM-related events
- invoke utilities to print GTF trace output
- Local and global shared resources
- discuss the concept of shared resource pools
- discuss the advantages and disadvantages of Local Shared Resources (LSR)
- discuss the advantages and disadvantages of Global Shared Resources (GSR)
- describe macros that control use and allocation of shared resources
- discuss how to specify and monitor shared buffer allocation in CICS and Information Management System (IMS)
- CICS VSAM recovery
- explain the concept of transaction processing, backup, and recovery
- explain how to implement and manage CICS VSAM recovery
- Application coding considerations
- define various VSAM processing options

- Selection (ACS) routines
- IDCAMS commands, part 2
- use REPRO to load and back up a VSAM cluster
- use PRINT to print a VSAM cluster in various formats
- use DELETE to remove the catalog entry for the data set and scratch the data set from the volume
- describe and code modal commands to provide for conditional execution of Access Method Services (AMS) statements
- Buffering
- explain the use of data and index buffers in sequential processing and direct processing
- evaluate the use of JCL Access Method Parameters (AMP) keywords to manage buffers
- code the buffer keywords on the Dataset Definition (DD) statement
- VSAM integrity and security
- discuss the meaning and use of SHAREOPTIONS
- discuss the need for serialization of updates to a data set
- describe how ENQ/DEQ macros are used to serialize data set updates in multiregion and multisystem environments
- explain the impact of buffering and SHAREOPTION modifications
- explain VSAM record level sharing
- use the VSAM integrity and security options: RECOVERY, ERASE, VERIFY, and passwords
- compare VSAM passwords with Resource Access Control Facility (RACF) security
- Tuning
- discuss the performance impact of cache
- describe the space allocation process with KEYRANGES and multivolume data sets
- explain the contents of an Index CI
- explain how VSAM key compression works
- IDCAMS ALTER
- code the ALTER command to modify options for processing existing VSAM objects
- code the ALTER command to modify options for buffering, FREESPACE, SHAREOPTIONS and passwords
- Alternate indexes
- discuss the basic contents of an alternate index
- use a PATH to process base cluster records directly and in alternate key sequence
- define and load an alternate index
- explain the impact of SHAREOPTIONS when opening a base cluster and associated alternate indices
- explain programming and JCL considerations
- Advanced functions and extended format data sets
- explain data stripping
- explain compression

## VSAM errors

- code the AMS EXAMINE command to test the structure of a Key Sequenced Data Set (KSDS)
- interpret EXAMINE output to determine how to recover from a KSDS structural error
- invoke the Generalized Trace Facility (GTF) to track VSAM-related events
- invoke utilities to print GTF trace output
- Local and global shared resources
- discuss the concept of shared resource pools
- discuss the advantages and disadvantages of Local Shared Resources (LSR)
- discuss the advantages and disadvantages of Global Shared Resources (GSR)
- describe macros that control use and allocation of shared resources
- discuss how to specify and monitor shared buffer allocation in CICS and Information Management System (IMS)
- CICS VSAM recovery
- explain the concept of transaction processing, backup, and recovery
- explain how to implement and manage CICS VSAM recovery
- Application coding considerations
- define various VSAM processing options
- explain the merge of catalog entries, JCL parameters, and program definitions that determine processing options
- discuss VSAM programming support, and JCL requirements in Common Business
   Oriented Language (COBOL), Programming Language One (PL/I), and Assembler languages
- describe JCL and programming requirements for COBOL, PL/I, and Assembler languages
- explain the function of Control Intervals (CI) and Control Areas (CA)
- describe the purpose of CI splits and CA splits and how they are accomplished
- estimate DASD space requirements for various cluster types
- ICF catalogs
- describe the structure, purpose, and basic contents of the master catalog
- describe how the master catalog is located at initial program load (IPL) time
- discuss the structure, purpose, and basic contents of user catalogs
- create the ICF catalogs
- describe the catalog search
- discuss and create the two types of alias
- IDCAMS commands, part 1
- code the JCL to run IDCAMS
- code the DEFINE CLUSTER command to create specific VSAM data set organizations
- code the LISTCAT command to format and print entries from the catalog
- JCL for VSAM
- describe the additional JCL parameters that

- explain the merge of catalog entries, JCL parameters, and program definitions that determine processing options
- discuss VSAM programming support, and JCL requirements in Common Business Oriented Language (COBOL),
   Programming Language One (PL/I), and Assembler languages
- describe JCL and programming requirements for COBOL, PL/I, and Assembler languages
- describe the structure, organization, and use of VSAM clusters
- discuss the use of the ICF catalog
- discuss the IDCAMS program
- explain creation and deletion of VSAM clusters using JCL and the DFSMS data class facility
- describe the function of REPRO, PRINT and DELETE commands
- explain how buffer space may impact performance either positively or negatively
- explain how integrity and security is maintained
- explain the use of CI and CA FREESPACE
- explain the basic functions of the ALTER command
- describe the reasons for using an alternate index
- explain VSAM advanced functions, extended format data sets, and their major features
- describe the need for data set backup
- describe Data-In-Virtual (DIV)
- explain the use of the DCOLLECT command to gather management and planning information about the storage subsystem
- explain techniques to conserve virtual storage by sharing buffers and control blocks
- describe the major functions of CICS VSAM recovery
- describe VSAM processing terminology
- explain the function of Control Intervals (CI) and Control Areas (CA)
- describe the purpose of CI splits and CA splits and how they are accomplished
- estimate DASD space requirements for various cluster types
- ICF catalogs
- describe the structure, purpose, and basic contents of the master catalog
- describe how the master catalog is located at initial program load (IPL) time
- discuss the structure, purpose, and basic contents of user catalogs
- create the ICF catalogs

- explain multivolume allocation options
- explain extended addressability
- explain system managed buffering
- explain partial space release
- explain space constraint relief
- Data set reorganization, backup, and recovery
- explain the advantages and disadvantages of REPRO
- explain the advantages and disadvantages of EXPORT / IMPORT
- explain the advantages and disadvantages of DFSMS Data Set Services (DFSMSdss) DUMP / RESTORE
- explain the advantages and disadvantages of DFSMS Hierarchical Storage
   Management (DFSMShsm) HBACKDS / HRECOVER
- discuss backup frequency
- determine when reorganization is required
- code the AMS commands for backup, recovery, and reorganization
- Linear Data Sets (LDS)
- explain the structure and use of LDS
- explain the use of the DIV macro to access IDS
- discuss candidates for LDS
- Management and problem analysis aids
- discuss tools used to identify and trace VSAM errors
- code the AMS EXAMINE command to test the structure of a Key Sequenced Data Set (KSDS)
- interpret EXAMINE output to determine how to recover from a KSDS structural error
- invoke the Generalized Trace Facility (GTF) to track VSAM-related events
- invoke utilities to print GTF trace output
- Local and global shared resources
- discuss the concept of shared resource pools
- discuss the advantages and disadvantages of Local Shared Resources (LSR)
- discuss the advantages and disadvantages of Global Shared Resources (GSR)
- describe macros that control use and allocation of shared resources
- discuss how to specify and monitor shared buffer allocation in CICS and Information Management System (IMS)
- CICS VSAM recovery
- explain the concept of transaction processing, backup, and recovery
- explain how to implement and manage CICS VSAM recovery
- Application coding considerations
- define various VSAM processing options
- explain the merge of catalog entries, JCL parameters, and program definitions that determine processing options
- discuss VSAM programming support, and JCL requirements in Common Business Oriented Language (COBOL),

- support VSAM clusters
- discuss the purpose of data class
- explain the assignment of data class through JCL and the Automatic Class Selection (ACS) routines
- IDCAMS commands, part 2
- use REPRO to load and back up a VSAM cluster
- use PRINT to print a VSAM cluster in various formats
- use DELETE to remove the catalog entry for the data set and scratch the data set from the volume
- describe and code modal commands to provide for conditional execution of Access Method Services (AMS) statements
- Buffering
- explain the use of data and index buffers in sequential processing and direct processing
- evaluate the use of JCL Access Method Parameters (AMP) keywords to manage buffers
- code the buffer keywords on the Dataset Definition (DD) statement
- VSAM integrity and security
- discuss the meaning and use of SHAREOPTIONS
- discuss the need for serialization of updates to a data set
- describe how ENQ/DEQ macros are used to serialize data set updates in multiregion and multisystem environments
- explain the impact of buffering and SHAREOPTION modifications
- explain VSAM record level sharing
- use the VSAM integrity and security options: RECOVERY, ERASE, VERIFY, and passwords
- compare VSAM passwords with Resource Access Control Facility (RACF) security
- Tuning
- discuss the performance impact of cache
- describe the space allocation process with KEYRANGES and multivolume data sets
- explain the contents of an Index CI
- explain how VSAM key compression works
- IDCAMS ALTER
- code the ALTER command to modify options for processing existing VSAM objects
- code the ALTER command to modify options for buffering, FREESPACE, SHAREOPTIONS and passwords
- Alternate indexes
- discuss the basic contents of an alternate index
- use a PATH to process base cluster records directly and in alternate key sequence
- define and load an alternate index
- explain the impact of SHAREOPTIONS when opening a base cluster and associated alternate indices
- explain programming and JCL considerations
- Advanced functions and extended format data sets

- describe the catalog search
- discuss and create the two types of alias
- IDCAMS commands, part 1
- code the JCL to run IDCAMS
- code the DEFINE CLUSTER command to create specific VSAM data set organizations
- code the LISTCAT command to format and print entries from the catalog
- JCL for VSAM
- describe the additional JCL parameters that support VSAM clusters
- discuss the purpose of data class
- explain the assignment of data class through JCL and the Automatic Class Selection (ACS) routines
- IDCAMS commands, part 2
- use REPRO to load and back up a VSAM cluster
- use PRINT to print a VSAM cluster in various formats
- use DELETE to remove the catalog entry for the data set and scratch the data set from the volume
- describe and code modal commands to provide for conditional execution of Access Method Services (AMS) statements
- Buffering
- explain the use of data and index buffers in sequential processing and direct processing
- evaluate the use of JCL Access Method Parameters (AMP) keywords to manage buffers
- code the buffer keywords on the Dataset Definition (DD) statement
- VSAM integrity and security
- discuss the meaning and use of SHAREOPTIONS
- discuss the need for serialization of updates to a data set
- describe how ENQ/DEQ macros are used to serialize data set updates in multiregion and multisystem environments
- explain the impact of buffering and SHAREOPTION modifications
- explain VSAM record level sharing
- use the VSAM integrity and security options: RECOVERY, ERASE, VERIFY, and passwords
- compare VSAM passwords with Resource Access Control Facility (RACF) security
- Tuning
- discuss the performance impact of cache
- describe the space allocation process with KEYRANGES and multivolume data sets
- explain the contents of an Index CI
- explain how VSAM key compression works
- IDCAMS ALTER
- code the ALTER command to modify options for processing existing VSAM

- Programming Language One (PL/I), and Assembler languages
- describe JCL and programming requirements for COBOL, PL/I, and Assembler languages
- describe the structure, organization, and use of VSAM clusters
- discuss the use of the ICF catalog
- discuss the IDCAMS program
- explain creation and deletion of VSAM clusters using JCL and the DFSMS data class facility
- describe the function of REPRO, PRINT and DELETE commands
- explain how buffer space may impact performance either positively or negatively
- explain how integrity and security is maintained
- explain the use of CI and CA FREESPACE
- explain the basic functions of the ALTER
- describe the reasons for using an alternate index
- explain VSAM advanced functions, extended format data sets, and their major features
- describe the need for data set backup
- describe Data-In-Virtual (DIV)
- explain the use of the DCOLLECT command to gather management and planning information about the storage subsystem
- explain techniques to conserve virtual storage by sharing buffers and control blocks
- describe the major functions of CICS VSAM recovery
- describe VSAM processing terminology
- explain the function of Control Intervals
   (CI) and Control Areas (CA)
- describe the purpose of CI splits and CA splits and how they are accomplished
- estimate DASD space requirements for various cluster types
- ICF catalogs
- describe the structure, purpose, and basic contents of the master catalog
- describe how the master catalog is located at initial program load (IPL) time
- discuss the structure, purpose, and basic contents of user catalogs
- create the ICF catalogs
- describe the catalog search
- discuss and create the two types of alias
- IDCAMS commands, part 1
- code the JCL to run IDCAMS
- code the DEFINE CLUSTER command to create specific VSAM data set organizations
- code the LISTCAT command to format

- explain data stripping
- explain compression
- explain multivolume allocation options
- explain extended addressability
- explain system managed buffering
- explain partial space release
- explain space constraint relief
- Data set reorganization, backup, and recovery
- explain the advantages and disadvantages of REPRO
- explain the advantages and disadvantages of EXPORT / IMPORT
- explain the advantages and disadvantages of DFSMS Data Set Services (DFSMSdss) DUMP / RESTORE
- explain the advantages and disadvantages of DFSMS Hierarchical Storage
   Management (DFSMShsm) HBACKDS / HRECOVER
- discuss backup frequency
- determine when reorganization is required
- code the AMS commands for backup, recovery, and reorganization
- Linear Data Sets (LDS)
- explain the structure and use of LDS
- explain the use of the DIV macro to access LDS
- discuss candidates for LDS
- Management and problem analysis aids
- discuss tools used to identify and trace VSAM errors
- code the AMS EXAMINE command to test the structure of a Key Sequenced Data Set (KSDS)
- interpret EXAMINE output to determine how to recover from a KSDS structural error
- invoke the Generalized Trace Facility (GTF) to track VSAM-related events
- invoke utilities to print GTF trace output
- Local and global shared resources
- discuss the concept of shared resource pools
- discuss the advantages and disadvantages of Local Shared Resources (LSR)
- discuss the advantages and disadvantages of Global Shared Resources (GSR)
- describe macros that control use and allocation of shared resources
- discuss how to specify and monitor shared buffer allocation in CICS and Information Management System (IMS)
- CICS VSAM recovery
- explain the concept of transaction processing, backup, and recovery
- explain how to implement and manage CICS VSAM recovery
- Application coding considerations
- define various VSAM processing options
- explain the merge of catalog entries, JCL parameters, and program definitions that determine processing options
- discuss VSAM programming support, and JCL requirements in Common Business
   Oriented Language (COBOL), Programming Language One (PL/I), and Assembler

- objects
- code the ALTER command to modify options for buffering, FREESPACE, SHAREOPTIONS and passwords
- Alternate indexes
- discuss the basic contents of an alternate index
- use a PATH to process base cluster records directly and in alternate key sequence
- define and load an alternate index
- explain the impact of SHAREOPTIONS when opening a base cluster and associated alternate indices
- explain programming and JCL considerations
- Advanced functions and extended format data sets
- explain data stripping
- explain compression
- explain multivolume allocation options
- explain extended addressability
- explain system managed buffering
- explain partial space release
- explain space constraint relief
- Data set reorganization, backup, and recovery
- explain the advantages and disadvantages of REPRO
- explain the advantages and disadvantages of EXPORT / IMPORT
- explain the advantages and disadvantages of DFSMS Data Set Services (DFSMSdss) DUMP / RESTORE
- explain the advantages and disadvantages of DFSMS Hierarchical Storage Management (DFSMShsm) HBACKDS / HRECOVER
- discuss backup frequency
- determine when reorganization is required
- code the AMS commands for backup, recovery, and reorganization
- Linear Data Sets (LDS)
- explain the structure and use of LDS
- explain the use of the DIV macro to access LDS
- discuss candidates for LDS
- Management and problem analysis aids
- discuss tools used to identify and trace VSAM errors
- code the AMS EXAMINE command to test the structure of a Key Sequenced Data Set (KSDS)
- interpret EXAMINE output to determine how to recover from a KSDS structural error
- invoke the Generalized Trace Facility (GTF) to track VSAM-related events
- invoke utilities to print GTF trace output
- Local and global shared resources
- discuss the concept of shared resource pools
- discuss the advantages and disadvantages of Local Shared

- and print entries from the catalog
- JCL for VSAM
- describe the additional JCL parameters that support VSAM clusters
- discuss the purpose of data class
- explain the assignment of data class through JCL and the Automatic Class Selection (ACS) routines
- IDCAMS commands, part 2
- use REPRO to load and back up a VSAM cluster
- use PRINT to print a VSAM cluster in various formats
- use DELETE to remove the catalog entry for the data set and scratch the data set from the volume
- describe and code modal commands to provide for conditional execution of Access Method Services (AMS) statements
- Buffering
- explain the use of data and index buffers in sequential processing and direct processing
- evaluate the use of JCL Access Method Parameters (AMP) keywords to manage buffers
- code the buffer keywords on the Dataset Definition (DD) statement
- VSAM integrity and security
- discuss the meaning and use of SHAREOPTIONS
- discuss the need for serialization of updates to a data set
- describe how ENQ/DEQ macros are used to serialize data set updates in multiregion and multisystem environments
- explain the impact of buffering and SHAREOPTION modifications
- explain VSAM record level sharing
- use the VSAM integrity and security options: RECOVERY, ERASE, VERIFY, and passwords
- compare VSAM passwords with Resource Access Control Facility (RACF) security
- Tuning
- discuss the performance impact of cache
- describe the space allocation process with KEYRANGES and multivolume data sets
- explain the contents of an Index CI
- explain how VSAM key compression works
- IDCAMS ALTER
- code the ALTER command to modify options for processing existing VSAM objects
- code the ALTER command to modify options for buffering, FREESPACE, SHAREOPTIONS and passwords
- Alternate indexes
- discuss the basic contents of an alternate index
- use a PATH to process base cluster records directly and in alternate key sequence
- define and load an alternate index
- explain the impact of SHAREOPTIONS when opening a base cluster and

- languages
- describe JCL and programming requirements for COBOL, PL/I, and Assembler languages
- explain the function of Control Intervals (CI) and Control Areas (CA)
- describe the purpose of CI splits and CA splits and how they are accomplished
- estimate DASD space requirements for various cluster types
- ICF catalogs
- describe the structure, purpose, and basic contents of the master catalog
- describe how the master catalog is located at initial program load (IPL) time
- discuss the structure, purpose, and basic contents of user catalogs
- create the ICF catalogs
- describe the catalog search
- discuss and create the two types of alias
- IDCAMS commands, part 1
- code the JCL to run IDCAMS
- code the DEFINE CLUSTER command to create specific VSAM data set organizations
- code the LISTCAT command to format and print entries from the catalog
- JCL for VSAM
- describe the additional JCL parameters that support VSAM clusters
- discuss the purpose of data class
- explain the assignment of data class through JCL and the Automatic Class Selection (ACS) routines
- IDCAMS commands, part 2
- use REPRO to load and back up a VSAM cluster
- use PRINT to print a VSAM cluster in various formats
- use DELETE to remove the catalog entry for the data set and scratch the data set from the volume
- describe and code modal commands to provide for conditional execution of Access Method Services (AMS) statements
- Buffering
- explain the use of data and index buffers in sequential processing and direct processing
- evaluate the use of JCL Access Method Parameters (AMP) keywords to manage buffers
- code the buffer keywords on the Dataset Definition (DD) statement
- VSAM integrity and security
- discuss the meaning and use of SHAREOPTIONS
- discuss the need for serialization of updates to a data set
- describe how ENQ/DEQ macros are used to serialize data set updates in multiregion and multisystem environments
- explain the impact of buffering and SHAREOPTION modifications
- explain VSAM record level sharing

- Resources (LSR)
- discuss the advantages and disadvantages of Global Shared Resources (GSR)
- describe macros that control use and allocation of shared resources
- discuss how to specify and monitor shared buffer allocation in CICS and Information Management System (IMS)
- CICS VSAM recovery
- explain the concept of transaction processing, backup, and recovery
- explain how to implement and manage CICS VSAM recovery
- Application coding considerations
- define various VSAM processing options
- explain the merge of catalog entries, JCL parameters, and program definitions that determine processing options
- discuss VSAM programming support, and JCL requirements in Common Business Oriented Language (COBOL),
   Programming Language One (PL/I), and Assembler languages
- describe JCL and programming requirements for COBOL, PL/I, and Assembler languages
- explain the function of Control Intervals(CI) and Control Areas (CA)
- describe the purpose of CI splits and CA splits and how they are accomplished
- estimate DASD space requirements for various cluster types
- ICF catalogs
- describe the structure, purpose, and basic contents of the master catalog
- describe how the master catalog is located at initial program load (IPL) time
- discuss the structure, purpose, and basic contents of user catalogs
- create the ICF catalogs
- describe the catalog search
- discuss and create the two types of alias
- IDCAMS commands, part 1
- code the JCL to run IDCAMS
- code the DEFINE CLUSTER command to create specific VSAM data set organizations
- code the LISTCAT command to format and print entries from the catalog
- JCL for VSAM
- describe the additional JCL parameters that support VSAM clusters
- discuss the purpose of data class
- explain the assignment of data class through JCL and the Automatic Class Selection (ACS) routines
- IDCAMS commands, part 2
- use REPRO to load and back up a VSAM cluster
- use PRINT to print a VSAM cluster in various formats
- use DELETE to remove the catalog entry

- associated alternate indices
- explain programming and JCL considerations
- Advanced functions and extended format data sets
- explain data stripping
- explain compression
- explain multivolume allocation options
- explain extended addressability
- explain system managed buffering
- explain partial space release
- explain space constraint relief
- Data set reorganization, backup, and recovery
- explain the advantages and disadvantages of REPRO
- explain the advantages and disadvantages of EXPORT / IMPORT
- explain the advantages and disadvantages of DFSMS Data Set Services (DFSMSdss) DUMP / RESTORE
- explain the advantages and disadvantages of DFSMS Hierarchical Storage
   Management (DFSMShsm) HBACKDS / HRECOVER
- discuss backup frequency
- determine when reorganization is required
- code the AMS commands for backup, recovery, and reorganization
- Linear Data Sets (LDS)
- explain the structure and use of LDS
- explain the use of the DIV macro to access LDS
- discuss candidates for LDS
- Management and problem analysis aids
- discuss tools used to identify and trace VSAM errors
- code the AMS EXAMINE command to test the structure of a Key Sequenced Data Set
- interpret EXAMINE output to determine how to recover from a KSDS structural error
- invoke the Generalized Trace Facility (GTF) to track VSAM-related events
- invoke utilities to print GTF trace output
- Local and global shared resources
- discuss the concept of shared resource pools
- discuss the advantages and disadvantages of Local Shared Resources (LSR)
- discuss the advantages and disadvantages of Global Shared Resources (GSR)
- describe macros that control use and allocation of shared resources
- discuss how to specify and monitor shared buffer allocation in CICS and Information Management System (IMS)
- CICS VSAM recovery
- explain the concept of transaction processing, backup, and recovery
- explain how to implement and manage CICS VSAM recovery
- Application coding considerations

- use the VSAM integrity and security options: RECOVERY, ERASE, VERIFY, and passwords
- compare VSAM passwords with Resource Access Control Facility (RACF) security
- Tuning
- discuss the performance impact of cache
- describe the space allocation process with KEYRANGES and multivolume data sets
- explain the contents of an Index CI
- explain how VSAM key compression works
- IDCAMS ALTER
- code the ALTER command to modify options for processing existing VSAM objects
- code the ALTER command to modify options for buffering, FREESPACE, SHAREOPTIONS and passwords
- Alternate indexes
- discuss the basic contents of an alternate index
- use a PATH to process base cluster records directly and in alternate key sequence
- define and load an alternate index
- explain the impact of SHAREOPTIONS when opening a base cluster and associated alternate indices
- explain programming and JCL considerations
- Advanced functions and extended format data sets
- explain data stripping
- explain compression
- explain multivolume allocation options
- explain extended addressability
- explain system managed buffering
- explain partial space release
- explain space constraint relief
- Data set reorganization, backup, and recovery
- explain the advantages and disadvantages of REPRO
- explain the advantages and disadvantages of EXPORT / IMPORT
- explain the advantages and disadvantages of DFSMS Data Set Services (DFSMSdss) DUMP / RESTORE
- explain the advantages and disadvantages of DFSMS Hierarchical Storage
   Management (DFSMShsm) HBACKDS / HRECOVER
- discuss backup frequency
- determine when reorganization is required
- code the AMS commands for backup, recovery, and reorganization
- Linear Data Sets (LDS)
- explain the structure and use of LDS
- explain the use of the DIV macro to access LDS
- discuss candidates for LDS
- Management and problem analysis aids
- discuss tools used to identify and trace VSAM errors
- code the AMS EXAMINE command to test the structure of a Key Sequenced Data Set (KSDS)

- for the data set and scratch the data set from the volume
- describe and code modal commands to provide for conditional execution of Access Method Services (AMS) statements
- Buffering
- explain the use of data and index buffers in sequential processing and direct processing
- evaluate the use of JCL Access Method Parameters (AMP) keywords to manage buffers
- code the buffer keywords on the Dataset Definition (DD) statement
- VSAM integrity and security
- discuss the meaning and use of SHAREOPTIONS
- discuss the need for serialization of updates to a data set
- describe how ENQ/DEQ macros are used to serialize data set updates in multiregion and multisystem environments
- explain the impact of buffering and SHAREOPTION modifications
- explain VSAM record level sharing
- use the VSAM integrity and security options: RECOVERY, ERASE, VERIFY, and passwords
- compare VSAM passwords with Resource Access Control Facility (RACF) security
- Tuning
- discuss the performance impact of cache
- describe the space allocation process with KEYRANGES and multivolume data sets
- explain the contents of an Index CI
- explain how VSAM key compression works
- IDCAMS ALTER
- code the ALTER command to modify options for processing existing VSAM objects
- code the ALTER command to modify options for buffering, FREESPACE, SHAREOPTIONS and passwords
- Alternate indexes
- discuss the basic contents of an alternate index
- use a PATH to process base cluster records directly and in alternate key sequence
- define and load an alternate index
- explain the impact of SHAREOPTIONS when opening a base cluster and associated alternate indices
- explain programming and JCL considerations
- Advanced functions and extended format data sets
- explain data stripping
- explain compression
- explain multivolume allocation options
- explain extended addressability

- define various VSAM processing options
- explain the merge of catalog entries, JCL parameters, and program definitions that determine processing options
- discuss VSAM programming support, and JCL requirements in Common Business Oriented Language (COBOL), Programming Language One (PL/I), and Assembler languages
- describe JCL and programming requirements for COBOL, PL/I, and Assembler languages
- explain the function of Control Intervals(CI) and Control Areas (CA)
- describe the purpose of CI splits and CA splits and how they are accomplished
- estimate DASD space requirements for various cluster types
- ICF catalogs
- describe the structure, purpose, and basic contents of the master catalog
- describe how the master catalog is located at initial program load (IPL) time
- discuss the structure, purpose, and basic contents of user catalogs
- create the ICF catalogs
- describe the catalog search
- discuss and create the two types of alias
- IDCAMS commands, part 1
- code the JCL to run IDCAMS
- code the DEFINE CLUSTER command to create specific VSAM data set organizations
- code the LISTCAT command to format and print entries from the catalog
- JCL for VSAM
- describe the additional JCL parameters that support VSAM clusters
- discuss the purpose of data class
- explain the assignment of data class through JCL and the Automatic Class Selection (ACS) routines
- IDCAMS commands, part 2
- use REPRO to load and back up a VSAM cluster
- use PRINT to print a VSAM cluster in various formats
- use DELETE to remove the catalog entry for the data set and scratch the data set from the volume
- describe and code modal commands to provide for conditional execution of Access Method Services (AMS) statements
- Buffering
- explain the use of data and index buffers in sequential processing and direct processing
- evaluate the use of JCL Access Method Parameters (AMP) keywords to manage buffers
- code the buffer keywords on the Dataset Definition (DD) statement
- VSAM integrity and security

- interpret EXAMINE output to determine how to recover from a KSDS structural error
- invoke the Generalized Trace Facility (GTF) to track VSAM-related events
- invoke utilities to print GTF trace output
- Local and global shared resources
- discuss the concept of shared resource pools
- discuss the advantages and disadvantages of Local Shared Resources (LSR)
- discuss the advantages and disadvantages of Global Shared Resources (GSR)
- describe macros that control use and allocation of shared resources
- discuss how to specify and monitor shared buffer allocation in CICS and Information Management System (IMS)
- CICS VSAM recovery
- explain the concept of transaction processing, backup, and recovery
- explain how to implement and manage CICS VSAM recovery
- Application coding considerations
- define various VSAM processing options
- explain the merge of catalog entries, JCL parameters, and program definitions that determine processing options
- discuss VSAM programming support, and JCL requirements in Common Business
   Oriented Language (COBOL), Programming Language One (PL/I), and Assembler languages
- describe JCL and programming requirements for COBOL, PL/I, and Assembler languages
- explain the function of Control Intervals (CI) and Control Areas (CA)
- describe the purpose of CI splits and CA splits and how they are accomplished
- estimate DASD space requirements for various cluster types
- ICF catalogs
- describe the structure, purpose, and basic contents of the master catalog
- describe how the master catalog is located at initial program load (IPL) time
- discuss the structure, purpose, and basic contents of user catalogs
- create the ICF catalogs
- describe the catalog search
- discuss and create the two types of alias
- IDCAMS commands, part 1
- code the JCL to run IDCAMS
- code the DEFINE CLUSTER command to create specific VSAM data set organizations
- code the LISTCAT command to format and print entries from the catalog
- JCL for VSAM
- describe the additional JCL parameters that support VSAM clusters
- discuss the purpose of data class
- explain the assignment of data class through JCL and the Automatic Class Selection

- explain system managed buffering
- explain partial space release
- explain space constraint relief
- Data set reorganization, backup, and recovery
- explain the advantages and disadvantages of REPRO
- explain the advantages and disadvantages of EXPORT / IMPORT
- explain the advantages and disadvantages of DFSMS Data Set Services (DFSMSdss) DUMP / RESTORE
- explain the advantages and disadvantages of DFSMS Hierarchical Storage Management (DFSMShsm) HBACKDS / HRECOVER
- discuss backup frequency
- determine when reorganization is required
- code the AMS commands for backup, recovery, and reorganization
- Linear Data Sets (LDS)
- explain the structure and use of LDS
- explain the use of the DIV macro to access LDS
- discuss candidates for LDS
- Management and problem analysis aids
- discuss tools used to identify and trace VSAM errors
- code the AMS EXAMINE command to test the structure of a Key Sequenced Data Set (KSDS)
- interpret EXAMINE output to determine how to recover from a KSDS structural error
- invoke the Generalized Trace Facility (GTF) to track VSAM-related events
- invoke utilities to print GTF trace output
- Local and global shared resources
- discuss the concept of shared resource pools
- discuss the advantages and disadvantages of Local Shared Resources (LSR)
- discuss the advantages and disadvantages of Global Shared Resources (GSR)
- describe macros that control use and allocation of shared resources
- discuss how to specify and monitor shared buffer allocation in CICS and Information Management System (IMS)
- CICS VSAM recovery
- explain the concept of transaction processing, backup, and recovery
- explain how to implement and manage CICS VSAM recovery
- Application coding considerations
- define various VSAM processing options
- explain the merge of catalog entries, JCL parameters, and program definitions that determine processing options
- discuss VSAM programming support, and JCL requirements in Common Business Oriented Language (COBOL),

- discuss the meaning and use of SHAREOPTIONS
- discuss the need for serialization of updates to a data set
- describe how ENQ/DEQ macros are used to serialize data set updates in multiregion and multisystem environments
- explain the impact of buffering and SHAREOPTION modifications
- explain VSAM record level sharing
- use the VSAM integrity and security options: RECOVERY, ERASE, VERIFY, and passwords
- compare VSAM passwords with Resource Access Control Facility (RACF) security
- Tuning
- discuss the performance impact of cache
- describe the space allocation process with KEYRANGES and multivolume data sets
- explain the contents of an Index CI
- explain how VSAM key compression works
- IDCAMS ALTER
- code the ALTER command to modify options for processing existing VSAM objects
- code the ALTER command to modify options for buffering, FREESPACE, SHAREOPTIONS and passwords
- Alternate indexes
- discuss the basic contents of an alternate index
- use a PATH to process base cluster records directly and in alternate key sequence
- define and load an alternate index
- explain the impact of SHAREOPTIONS when opening a base cluster and associated alternate indices
- explain programming and JCL considerations
- Advanced functions and extended format data sets
- explain data stripping
- explain compression
- explain multivolume allocation options
- explain extended addressability
- explain system managed buffering
- explain partial space release
- explain space constraint relief
   Data set reorganization, backup, and recovery
- explain the advantages and disadvantages of REPRO
- explain the advantages and disadvantages of EXPORT / IMPORT
- explain the advantages and disadvantages of DFSMS Data Set Services (DFSMSdss) DUMP / RESTORE
- explain the advantages and disadvantages of DFSMS Hierarchical Storage
   Management (DFSMShsm) HBACKDS / HRECOVER
- discuss backup frequency
- determine when reorganization is required
- code the AMS commands for backup, recovery, and reorganization

- (ACS) routines
- IDCAMS commands, part 2
- use REPRO to load and back up a VSAM cluster
- use PRINT to print a VSAM cluster in various formats
- use DELETE to remove the catalog entry for the data set and scratch the data set from the volume
- describe and code modal commands to provide for conditional execution of Access Method Services (AMS) statements
- Buffering
- explain the use of data and index buffers in sequential processing and direct processing
- evaluate the use of JCL Access Method Parameters (AMP) keywords to manage buffers
- code the buffer keywords on the Dataset Definition (DD) statement
- VSAM integrity and security
- discuss the meaning and use of SHAREOPTIONS
- discuss the need for serialization of updates to a data set
- describe how ENQ/DEQ macros are used to serialize data set updates in multiregion and multisystem environments
- explain the impact of buffering and SHAREOPTION modifications
- explain VSAM record level sharing
- use the VSAM integrity and security options: RECOVERY, ERASE, VERIFY, and passwords
- compare VSAM passwords with Resource Access Control Facility (RACF) security
- Tuning
- discuss the performance impact of cache
- describe the space allocation process with KEYRANGES and multivolume data sets
- explain the contents of an Index CI
- explain how VSAM key compression works
- IDCAMS ALTER
- code the ALTER command to modify options for processing existing VSAM objects
- code the ALTER command to modify options for buffering, FREESPACE, SHAREOPTIONS and passwords
- Alternate indexes
- discuss the basic contents of an alternate index
- use a PATH to process base cluster records directly and in alternate key sequence
- define and load an alternate index
- explain the impact of SHAREOPTIONS when opening a base cluster and associated alternate indices
- explain programming and JCL considerations
- Advanced functions and extended format data sets
- explain data stripping
- explain compression
- explain multivolume allocation options
- explain extended addressability

- Programming Language One (PL/I), and Assembler languages
- describe JCL and programming requirements for COBOL, PL/I, and Assembler languages
- explain the function of Control Intervals
   (CI) and Control Areas (CA)
- describe the purpose of CI splits and CA splits and how they are accomplished
- estimate DASD space requirements for various cluster types
- ICF catalogs
- describe the structure, purpose, and basic contents of the master catalog
- describe how the master catalog is located at initial program load (IPL) time
- discuss the structure, purpose, and basic contents of user catalogs
- create the ICF catalogs
- describe the catalog search
- discuss and create the two types of alias
- IDCAMS commands, part 1
- code the JCL to run IDCAMS
- code the DEFINE CLUSTER command to create specific VSAM data set organizations
- code the LISTCAT command to format and print entries from the catalog
- JCL for VSAM
- describe the additional JCL parameters that support VSAM clusters
- discuss the purpose of data class
- explain the assignment of data class through JCL and the Automatic Class Selection (ACS) routines
- IDCAMS commands, part 2
- use REPRO to load and back up a VSAM cluster
- use PRINT to print a VSAM cluster in various formats
- use DELETE to remove the catalog entry for the data set and scratch the data set from the volume
- describe and code modal commands to provide for conditional execution of Access Method Services (AMS) statements
- Buffering
- explain the use of data and index buffers in sequential processing and direct processing
- evaluate the use of JCL Access Method Parameters (AMP) keywords to manage buffers
- code the buffer keywords on the Dataset Definition (DD) statement
- VSAM integrity and security
- discuss the meaning and use of SHAREOPTIONS
- discuss the need for serialization of updates to a data set
- describe how ENQ/DEQ macros are used to serialize data set updates in

- Linear Data Sets (LDS)
- explain the structure and use of LDS
- explain the use of the DIV macro to access LDS
- discuss candidates for LDS
- Management and problem analysis aids
- discuss tools used to identify and trace VSAM errors
- code the AMS EXAMINE command to test the structure of a Key Sequenced Data Set (KSDS)
- interpret EXAMINE output to determine how to recover from a KSDS structural error
- invoke the Generalized Trace Facility (GTF) to track VSAM-related events
- invoke utilities to print GTF trace output
- Local and global shared resources
- discuss the concept of shared resource pools
- discuss the advantages and disadvantages of Local Shared Resources (LSR)
- discuss the advantages and disadvantages of Global Shared Resources (GSR)
- describe macros that control use and allocation of shared resources
- discuss how to specify and monitor shared buffer allocation in CICS and Information Management System (IMS)
- CICS VSAM recovery
- explain the concept of transaction processing, backup, and recovery
- explain how to implement and manage CICS VSAM recovery
- Application coding considerations
- define various VSAM processing options
- explain the merge of catalog entries, JCL parameters, and program definitions that determine processing options
- discuss VSAM programming support, and JCL requirements in Common Business Oriented Language (COBOL), Programming Language One (PL/I), and Assembler languages
- describe JCL and programming requirements for COBOL, PL/I, and Assembler languages
- explain the function of Control Intervals(CI) and Control Areas (CA)
- describe the purpose of CI splits and CA splits and how they are accomplished
- estimate DASD space requirements for various cluster types
- ICF catalogs
- describe the structure, purpose, and basic contents of the master catalog
- describe how the master catalog is located at initial program load (IPL) time
- discuss the structure, purpose, and basic contents of user catalogs
- create the ICF catalogs

- explain system managed buffering
- explain partial space release
- explain space constraint relief
- Data set reorganization, backup, and recovery
- explain the advantages and disadvantages of REPRO
- explain the advantages and disadvantages of EXPORT / IMPORT
- explain the advantages and disadvantages of DFSMS Data Set Services (DFSMSdss)
   DUMP / RESTORE
- explain the advantages and disadvantages of DFSMS Hierarchical Storage
   Management (DFSMShsm) HBACKDS / HRECOVER
- discuss backup frequency
- determine when reorganization is required
- code the AMS commands for backup, recovery, and reorganization
- Linear Data Sets (LDS)
- explain the structure and use of LDS
- explain the use of the DIV macro to access LDS
- discuss candidates for LDS
- Management and problem analysis aids
- discuss tools used to identify and trace VSAM errors
- code the AMS EXAMINE command to test the structure of a Key Sequenced Data Set (KSDS)
- interpret EXAMINE output to determine how to recover from a KSDS structural error
- invoke the Generalized Trace Facility (GTF) to track VSAM-related events
- invoke utilities to print GTF trace output
- Local and global shared resources
- discuss the concept of shared resource pools
- discuss the advantages and disadvantages of Local Shared Resources (LSR)
- discuss the advantages and disadvantages of Global Shared Resources (GSR)
- describe macros that control use and allocation of shared resources
- discuss how to specify and monitor shared buffer allocation in CICS and Information Management System (IMS)
- CICS VSAM recovery
- explain the concept of transaction processing, backup, and recovery
- explain how to implement and manage CICS VSAM recovery
- Application coding considerations
- define various VSAM processing options
- explain the merge of catalog entries, JCL parameters, and program definitions that determine processing options
- discuss VSAM programming support, and JCL requirements in Common Business
   Oriented Language (COBOL), Programming Language One (PL/I), and Assembler languages
- describe JCL and programming requirements for COBOL, PL/I, and Assembler languages

- multiregion and multisystem environments
- explain the impact of buffering and SHAREOPTION modifications
- explain VSAM record level sharing
- use the VSAM integrity and security options: RECOVERY, ERASE, VERIFY, and passwords
- compare VSAM passwords with Resource Access Control Facility (RACF) security
- Tuning
- discuss the performance impact of cache
- describe the space allocation process with KEYRANGES and multivolume data sets
- explain the contents of an Index CI
- explain how VSAM key compression works
- IDCAMS ALTER
- code the ALTER command to modify options for processing existing VSAM objects
- code the ALTER command to modify options for buffering, FREESPACE, SHAREOPTIONS and passwords
- Alternate indexes
- discuss the basic contents of an alternate index
- use a PATH to process base cluster records directly and in alternate key sequence
- define and load an alternate index
- explain the impact of SHAREOPTIONS when opening a base cluster and associated alternate indices
- explain programming and JCL considerations
- Advanced functions and extended format data sets
- explain data stripping
- explain compression
- explain multivolume allocation options
- explain extended addressability
- explain system managed buffering
- explain partial space release
- explain space constraint relief
- Data set reorganization, backup, and recovery
- explain the advantages and disadvantages of REPRO
- explain the advantages and disadvantages of EXPORT / IMPORT
- explain the advantages and disadvantages of DFSMS Data Set Services (DFSMSdss) DUMP / RESTORE
- explain the advantages and disadvantages of DFSMS Hierarchical Storage Management (DFSMShsm) HBACKDS / HRECOVER
- discuss backup frequency
- determine when reorganization is required
- code the AMS commands for backup, recovery, and reorganization

- describe the catalog search
- discuss and create the two types of alias
- IDCAMS commands, part 1
- code the JCL to run IDCAMS
- code the DEFINE CLUSTER command to create specific VSAM data set organizations
- code the LISTCAT command to format and print entries from the catalog
- JCL for VSAM
- describe the additional JCL parameters that support VSAM clusters
- discuss the purpose of data class
- explain the assignment of data class through JCL and the Automatic Class Selection (ACS) routines
- IDCAMS commands, part 2
- use REPRO to load and back up a VSAM cluster
- use PRINT to print a VSAM cluster in various formats
- use DELETE to remove the catalog entry for the data set and scratch the data set from the volume
- describe and code modal commands to provide for conditional execution of Access Method Services (AMS) statements
- Buffering
- explain the use of data and index buffers in sequential processing and direct processing
- evaluate the use of JCL Access Method Parameters (AMP) keywords to manage buffers
- code the buffer keywords on the Dataset Definition (DD) statement
- VSAM integrity and security
- discuss the meaning and use of SHAREOPTIONS
- discuss the need for serialization of updates to a data set
- describe how ENQ/DEQ macros are used to serialize data set updates in multiregion and multisystem environments
- explain the impact of buffering and SHAREOPTION modifications
- explain VSAM record level sharing
- use the VSAM integrity and security options: RECOVERY, ERASE, VERIFY, and passwords
- compare VSAM passwords with Resource Access Control Facility (RACF) security
- Tuning
- discuss the performance impact of cache
- describe the space allocation process with KEYRANGES and multivolume data sets
- explain the contents of an Index CI
- explain how VSAM key compression works
- IDCAMS ALTER
- code the ALTER command to modify options for processing existing VSAM objects
- code the ALTER command to modify options for buffering, FREESPACE, SHAREOPTIONS and passwords
- Alternate indexes

- describe the structure, organization, and use of VSAM clusters
- discuss the use of the ICF catalog
- discuss the IDCAMS program
- explain creation and deletion of VSAM clusters using JCL and the DFSMS data class facility
- describe the function of REPRO, PRINT and DELETE commands
- explain how buffer space may impact performance either positively or negatively
- explain how integrity and security is maintained
- explain the use of CI and CA FREESPACE
- explain the basic functions of the ALTER command
- describe the reasons for using an alternate index
- explain VSAM advanced functions, extended format data sets, and their major features
- describe the need for data set backup
- describe Data-In-Virtual (DIV)
- explain the use of the DCOLLECT command to gather management and planning information about the storage subsystem
- explain techniques to conserve virtual storage by sharing buffers and control blocks
- describe the major functions of CICS VSAM recovery
- describe VSAM processing terminology
- explain the function of Control Intervals (CI) and Control Areas (CA)
- describe the purpose of CI splits and CA splits and how they are accomplished
- estimate DASD space requirements for various cluster types
- ICF catalogs
- describe the structure, purpose, and basic contents of the master catalog
- describe how the master catalog is located at initial program load (IPL) time
- discuss the structure, purpose, and basic contents of user catalogs
- create the ICF catalogs
- describe the catalog search
- discuss and create the two types of alias
- IDCAMS commands, part 1
- code the JCL to run IDCAMS
- code the DEFINE CLUSTER command to create specific VSAM data set organizations
- code the LISTCAT command to format and print entries from the catalog
- JCL for VSAM
- describe the additional JCL parameters that support VSAM clusters
- discuss the purpose of data class
- explain the assignment of data class through JCL and the Automatic Class Selection (ACS) routines

- Linear Data Sets (LDS)
- explain the structure and use of LDS
- explain the use of the DIV macro to access LDS
- discuss candidates for LDS
- Management and problem analysis aids
- discuss tools used to identify and trace VSAM errors
- code the AMS EXAMINE command to test the structure of a Key Sequenced Data Set (KSDS)
- interpret EXAMINE output to determine how to recover from a KSDS structural error
- invoke the Generalized Trace Facility (GTF) to track VSAM-related events
- invoke utilities to print GTF trace output
- Local and global shared resources
- discuss the concept of shared resource pools
- discuss the advantages and disadvantages of Local Shared Resources (LSR)
- discuss the advantages and disadvantages of Global Shared Resources (GSR)
- describe macros that control use and allocation of shared resources
- discuss how to specify and monitor shared buffer allocation in CICS and Information Management System (IMS)
- CICS VSAM recovery
- explain the concept of transaction processing, backup, and recovery
- explain how to implement and manage CICS VSAM recovery
- Application coding considerations
- define various VSAM processing options
- explain the merge of catalog entries, JCL parameters, and program definitions that determine processing options
- discuss VSAM programming support, and JCL requirements in Common Business Oriented Language (COBOL), Programming Language One (PL/I), and Assembler languages
- describe JCL and programming requirements for COBOL, PL/I, and Assembler languages
- explain the function of Control Intervals (CI) and Control Areas (CA)
- describe the purpose of CI splits and CA splits and how they are accomplished
- estimate DASD space requirements for various cluster types
- ICF catalogs
- describe the structure, purpose, and basic contents of the master catalog
- describe how the master catalog is located at initial program load (IPL) time
- discuss the structure, purpose, and basic contents of user catalogs
- create the ICF catalogs

- discuss the basic contents of an alternate index
- use a PATH to process base cluster records directly and in alternate key sequence
- define and load an alternate index
- explain the impact of SHAREOPTIONS when opening a base cluster and associated alternate indices
- explain programming and JCL considerations
- Advanced functions and extended format data sets
- explain data stripping
- explain compression
- explain multivolume allocation options
- explain extended addressability
- explain system managed buffering
- explain partial space release
- explain space constraint relief
- Data set reorganization, backup, and recovery
- explain the advantages and disadvantages of REPRO
- explain the advantages and disadvantages of EXPORT / IMPORT
- explain the advantages and disadvantages of DFSMS Data Set Services (DFSMSdss) DUMP / RESTORE
- explain the advantages and disadvantages of DFSMS Hierarchical Storage
   Management (DFSMShsm) HBACKDS / HRECOVER
- discuss backup frequency
- determine when reorganization is required
- code the AMS commands for backup, recovery, and reorganization
- Linear Data Sets (LDS)
- explain the structure and use of LDS
- explain the use of the DIV macro to access LDS
- discuss candidates for LDS
- Management and problem analysis aids
- discuss tools used to identify and trace VSAM errors
- code the AMS EXAMINE command to test the structure of a Key Sequenced Data Set (KSDS)
- interpret EXAMINE output to determine how to recover from a KSDS structural error
- invoke the Generalized Trace Facility (GTF) to track VSAM-related events
- invoke utilities to print GTF trace output
- Local and global shared resources
- discuss the concept of shared resource pools
- discuss the advantages and disadvantages of Local Shared Resources (LSR)
- discuss the advantages and disadvantages of Global Shared Resources (GSR)
- describe macros that control use and allocation of shared resources
- discuss how to specify and monitor shared

- IDCAMS commands, part 2
- use REPRO to load and back up a VSAM cluster
- use PRINT to print a VSAM cluster in various formats
- use DELETE to remove the catalog entry for the data set and scratch the data set from the volume
- describe and code modal commands to provide for conditional execution of Access Method Services (AMS) statements
- Buffering
- explain the use of data and index buffers in sequential processing and direct processing
- evaluate the use of JCL Access Method Parameters (AMP) keywords to manage buffers
- code the buffer keywords on the Dataset Definition (DD) statement
- VSAM integrity and security
- discuss the meaning and use of SHAREOPTIONS
- discuss the need for serialization of updates to a data set
- describe how ENQ/DEQ macros are used to serialize data set updates in multiregion and multisystem environments
- explain the impact of buffering and SHAREOPTION modifications
- explain VSAM record level sharing
- use the VSAM integrity and security options: RECOVERY, ERASE, VERIFY, and passwords
- compare VSAM passwords with Resource Access Control Facility (RACF) security
- Tuning
- discuss the performance impact of cache
- describe the space allocation process with KEYRANGES and multivolume data sets
- explain the contents of an Index CI
- explain how VSAM key compression works
- IDCAMS ALTER
- code the ALTER command to modify options for processing existing VSAM objects
- code the ALTER command to modify options for buffering, FREESPACE, SHAREOPTIONS and passwords
- Alternate indexes
- discuss the basic contents of an alternate index
- use a PATH to process base cluster records directly and in alternate key sequence
- define and load an alternate index
- explain the impact of SHAREOPTIONS when opening a base cluster and associated alternate indices
- explain programming and JCL considerations
- Advanced functions and extended format data sets
- explain data stripping
- explain compression
- explain multivolume allocation options
- explain extended addressability
- explain system managed buffering

- describe the catalog search
- discuss and create the two types of alias
- IDCAMS commands, part 1
- code the JCL to run IDCAMS
- code the DEFINE CLUSTER command to create specific VSAM data set organizations
- code the LISTCAT command to format and print entries from the catalog
- JCL for VSAM
- describe the additional JCL parameters that support VSAM clusters
- discuss the purpose of data class
- explain the assignment of data class through JCL and the Automatic Class Selection (ACS) routines
- IDCAMS commands, part 2
- use REPRO to load and back up a VSAM cluster
- use PRINT to print a VSAM cluster in various formats
- use DELETE to remove the catalog entry for the data set and scratch the data set from the volume
- describe and code modal commands to provide for conditional execution of Access Method Services (AMS) statements
- Buffering
- explain the use of data and index buffers in sequential processing and direct processing
- evaluate the use of JCL Access Method Parameters (AMP) keywords to manage buffers
- code the buffer keywords on the Dataset Definition (DD) statement
- VSAM integrity and security
- discuss the meaning and use of SHAREOPTIONS
- discuss the need for serialization of updates to a data set
- describe how ENQ/DEQ macros are used to serialize data set updates in multiregion and multisystem environments
- explain the impact of buffering and SHAREOPTION modifications
- explain VSAM record level sharing
- use the VSAM integrity and security options: RECOVERY, ERASE, VERIFY, and passwords
- compare VSAM passwords with Resource Access Control Facility (RACF) security
- Tuning
- discuss the performance impact of cache
- describe the space allocation process with KEYRANGES and multivolume data
- explain the contents of an Index CI
- explain how VSAM key compression works
- IDCAMS ALTER
- code the ALTER command to modify options for processing existing VSAM

- buffer allocation in CICS and Information Management System (IMS)
- CICS VSAM recovery
- explain the concept of transaction processing, backup, and recovery
- explain how to implement and manage CICS VSAM recovery
- Application coding considerations
- define various VSAM processing options
- explain the merge of catalog entries, JCL parameters, and program definitions that determine processing options
- discuss VSAM programming support, and JCL requirements in Common Business Oriented Language (COBOL), Programming Language One (PL/I), and Assembler languages
- describe JCL and programming requirements for COBOL, PL/I, and Assembler languages
- explain the function of Control Intervals(CI) and Control Areas (CA)
- describe the purpose of CI splits and CA splits and how they are accomplished
- estimate DASD space requirements for various cluster types
- ICF catalogs
- describe the structure, purpose, and basic contents of the master catalog
- describe how the master catalog is located at initial program load (IPL) time
- discuss the structure, purpose, and basic contents of user catalogs
- create the ICF catalogs
- describe the catalog search
- discuss and create the two types of alias
- IDCAMS commands, part 1
- code the JCL to run IDCAMS
- code the DEFINE CLUSTER command to create specific VSAM data set organizations
- code the LISTCAT command to format and print entries from the catalog
- JCL for VSAM
- describe the additional JCL parameters that support VSAM clusters
- discuss the purpose of data class
- explain the assignment of data class through JCL and the Automatic Class Selection (ACS) routines
- IDCAMS commands, part 2
- use REPRO to load and back up a VSAM cluster
- use PRINT to print a VSAM cluster in various formats
- use DELETE to remove the catalog entry for the data set and scratch the data set from the volume
- describe and code modal commands to provide for conditional execution of Access Method Services (AMS) statements
- Buffering
- explain the use of data and index buffers in

- explain partial space release
- explain space constraint relief
- Data set reorganization, backup, and recovery
- explain the advantages and disadvantages of REPRO
- explain the advantages and disadvantages of EXPORT / IMPORT
- explain the advantages and disadvantages of DFSMS Data Set Services (DFSMSdss) DUMP / RESTORE
- explain the advantages and disadvantages of DFSMS Hierarchical Storage
   Management (DFSMShsm) HBACKDS / HRECOVER
- discuss backup frequency
- determine when reorganization is required
- code the AMS commands for backup, recovery, and reorganization
- Linear Data Sets (LDS)
- explain the structure and use of LDS
- explain the use of the DIV macro to access LDS
- discuss candidates for LDS
- Management and problem analysis aids
- discuss tools used to identify and trace VSAM errors
- code the AMS EXAMINE command to test the structure of a Key Sequenced Data Set (KSDS)
- interpret EXAMINE output to determine how to recover from a KSDS structural error
- invoke the Generalized Trace Facility (GTF) to track VSAM-related events
- invoke utilities to print GTF trace output
- Local and global shared resources
- discuss the concept of shared resource pools
- discuss the advantages and disadvantages of Local Shared Resources (LSR)
- discuss the advantages and disadvantages of Global Shared Resources (GSR)
- describe macros that control use and allocation of shared resources
- discuss how to specify and monitor shared buffer allocation in CICS and Information Management System (IMS)
- CICS VSAM recovery
- explain the concept of transaction processing, backup, and recovery
- explain how to implement and manage CICS VSAM recovery
- Application coding considerations
- define various VSAM processing options
- explain the merge of catalog entries, JCL parameters, and program definitions that determine processing options
- discuss VSAM programming support, and JCL requirements in Common Business
   Oriented Language (COBOL), Programming Language One (PL/I), and Assembler languages
- describe JCL and programming requirements for COBOL, PL/I, and Assembler languages

- objects
- code the ALTER command to modify options for buffering, FREESPACE, SHAREOPTIONS and passwords
- Alternate indexes
- discuss the basic contents of an alternate index
- use a PATH to process base cluster records directly and in alternate key sequence
- define and load an alternate index
- explain the impact of SHAREOPTIONS when opening a base cluster and associated alternate indices
- explain programming and JCL considerations
- Advanced functions and extended format data sets
- explain data stripping
- explain compression
- explain multivolume allocation options
- explain extended addressability
- explain system managed buffering
- explain partial space release
- explain space constraint relief
- Data set reorganization, backup, and recovery
- explain the advantages and disadvantages of REPRO
- explain the advantages and disadvantages of EXPORT / IMPORT
- explain the advantages and disadvantages of DFSMS Data Set Services (DFSMSdss) DUMP / RESTORE
- explain the advantages and disadvantages of DFSMS Hierarchical Storage Management (DFSMShsm) HBACKDS / HRECOVER
- discuss backup frequency
- determine when reorganization is required
- code the AMS commands for backup, recovery, and reorganization
- Linear Data Sets (LDS)
- explain the structure and use of LDS
- explain the use of the DIV macro to access LDS
- discuss candidates for LDS
- Management and problem analysis aids
- discuss tools used to identify and trace VSAM errors
- code the AMS EXAMINE command to test the structure of a Key Sequenced Data Set (KSDS)
- interpret EXAMINE output to determine how to recover from a KSDS structural error
- invoke the Generalized Trace Facility (GTF) to track VSAM-related events
- invoke utilities to print GTF trace output
- Local and global shared resources
- discuss the concept of shared resource pools
- discuss the advantages and disadvantages of Local Shared

- sequential processing and direct processing
- evaluate the use of JCL Access Method Parameters (AMP) keywords to manage buffers
- code the buffer keywords on the Dataset Definition (DD) statement
- VSAM integrity and security
- discuss the meaning and use of SHAREOPTIONS
- discuss the need for serialization of updates to a data set
- describe how ENQ/DEQ macros are used to serialize data set updates in multiregion and multisystem environments
- explain the impact of buffering and SHAREOPTION modifications
- explain VSAM record level sharing
- use the VSAM integrity and security options: RECOVERY, ERASE, VERIFY, and passwords
- compare VSAM passwords with Resource Access Control Facility (RACF) security
- Tuning
- discuss the performance impact of cache
- describe the space allocation process with KEYRANGES and multivolume data sets
- explain the contents of an Index CI
- explain how VSAM key compression works
- IDCAMS ALTER
- code the ALTER command to modify options for processing existing VSAM objects
- code the ALTER command to modify options for buffering, FREESPACE, SHAREOPTIONS and passwords
- Alternate indexes
- discuss the basic contents of an alternate index
- use a PATH to process base cluster records directly and in alternate key sequence
- define and load an alternate index
- explain the impact of SHAREOPTIONS when opening a base cluster and associated alternate indices
- explain programming and JCL considerations
- Advanced functions and extended format data sets
- explain data stripping
- explain compression
- explain multivolume allocation options
- explain extended addressability
- explain system managed buffering
- explain partial space release
- explain space constraint relief
- Data set reorganization, backup, and recovery
- explain the advantages and disadvantages of REPRO
- explain the advantages and disadvantages of EXPORT / IMPORT
- explain the advantages and disadvantages of DFSMS Data Set Services (DFSMSdss) DUMP / RESTORE

- explain the function of Control Intervals (CI) and Control Areas (CA)
- describe the purpose of CI splits and CA splits and how they are accomplished
- estimate DASD space requirements for various cluster types
- ICF catalogs
- describe the structure, purpose, and basic contents of the master catalog
- describe how the master catalog is located at initial program load (IPL) time
- discuss the structure, purpose, and basic contents of user catalogs
- create the ICF catalogs
- describe the catalog search
- discuss and create the two types of alias
- IDCAMS commands, part 1
- code the JCL to run IDCAMS
- code the DEFINE CLUSTER command to create specific VSAM data set organizations
- code the LISTCAT command to format and print entries from the catalog
- JCL for VSAM
- describe the additional JCL parameters that support VSAM clusters
- discuss the purpose of data class
- explain the assignment of data class through JCL and the Automatic Class Selection (ACS) routines
- IDCAMS commands, part 2
- use REPRO to load and back up a VSAM cluster
- use PRINT to print a VSAM cluster in various formats
- use DELETE to remove the catalog entry for the data set and scratch the data set from the volume
- describe and code modal commands to provide for conditional execution of Access Method Services (AMS) statements
- Buffering
- explain the use of data and index buffers in sequential processing and direct processing
- evaluate the use of JCL Access Method Parameters (AMP) keywords to manage buffers
- code the buffer keywords on the Dataset Definition (DD) statement
- VSAM integrity and security
- discuss the meaning and use of SHAREOPTIONS
- discuss the need for serialization of updates to a data set
- describe how ENQ/DEQ macros are used to serialize data set updates in multiregion and multisystem environments
- explain the impact of buffering and SHAREOPTION modifications
- explain VSAM record level sharing
- use the VSAM integrity and security options: RECOVERY, ERASE, VERIFY, and passwords
- compare VSAM passwords with Resource Access Control Facility (RACF) security

- Resources (LSR)
- discuss the advantages and disadvantages of Global Shared Resources (GSR)
- describe macros that control use and allocation of shared resources
- discuss how to specify and monitor shared buffer allocation in CICS and Information Management System (IMS)
- CICS VSAM recovery
- explain the concept of transaction processing, backup, and recovery
- explain how to implement and manage
   CICS VSAM recovery
- Application coding considerations
- define various VSAM processing options
- explain the merge of catalog entries, JCL parameters, and program definitions that determine processing options
- discuss VSAM programming support, and JCL requirements in Common Business Oriented Language (COBOL),
   Programming Language One (PL/I), and Assembler languages
- describe JCL and programming requirements for COBOL, PL/I, and Assembler languages
- explain the function of Control Intervals(CI) and Control Areas (CA)
- describe the purpose of CI splits and CA splits and how they are accomplished
- estimate DASD space requirements for various cluster types
- ICF catalogs
- describe the structure, purpose, and basic contents of the master catalog
- describe how the master catalog is located at initial program load (IPL) time
- discuss the structure, purpose, and basic contents of user catalogs
- create the ICF catalogs
- describe the catalog search
- discuss and create the two types of alias
- IDCAMS commands, part 1
- code the JCL to run IDCAMS
- code the DEFINE CLUSTER command to create specific VSAM data set organizations
- code the LISTCAT command to format and print entries from the catalog
- JCL for VSAM
- describe the additional JCL parameters that support VSAM clusters
- discuss the purpose of data class
- explain the assignment of data class through JCL and the Automatic Class Selection (ACS) routines
- IDCAMS commands, part 2
- use REPRO to load and back up a VSAM cluster
- use PRINT to print a VSAM cluster in various formats
- use DELETE to remove the catalog entry

- explain the advantages and disadvantages of DFSMS Hierarchical Storage
   Management (DFSMShsm) HBACKDS / HRECOVER
- discuss backup frequency
- determine when reorganization is required
- code the AMS commands for backup, recovery, and reorganization
- Linear Data Sets (LDS)
- explain the structure and use of LDS
- explain the use of the DIV macro to access LDS
- discuss candidates for LDS
- Management and problem analysis aids
- discuss tools used to identify and trace VSAM errors
- code the AMS EXAMINE command to test the structure of a Key Sequenced Data Set (KSDS)
- interpret EXAMINE output to determine how to recover from a KSDS structural error
- invoke the Generalized Trace Facility (GTF) to track VSAM-related events
- invoke utilities to print GTF trace output
- Local and global shared resources
- discuss the concept of shared resource pools
- discuss the advantages and disadvantages of Local Shared Resources (LSR)
- discuss the advantages and disadvantages of Global Shared Resources (GSR)
- describe macros that control use and allocation of shared resources
- discuss how to specify and monitor shared buffer allocation in CICS and Information Management System (IMS)
- CICS VSAM recovery
- explain the concept of transaction processing, backup, and recovery
- explain how to implement and manage CICS VSAM recovery
- Application coding considerations
- define various VSAM processing options
- explain the merge of catalog entries, JCL parameters, and program definitions that determine processing options
- discuss VSAM programming support, and JCL requirements in Common Business Oriented Language (COBOL), Programming Language One (PL/I), and Assembler languages
- describe JCL and programming requirements for COBOL, PL/I, and Assembler languages
- explain the function of Control Intervals(CI) and Control Areas (CA)
- describe the purpose of CI splits and CA splits and how they are accomplished
- estimate DASD space requirements for various cluster types

- Tuning
- discuss the performance impact of cache
- describe the space allocation process with KEYRANGES and multivolume data sets
- explain the contents of an Index CI
- explain how VSAM key compression works
- IDCAMS ALTER
- code the ALTER command to modify options for processing existing VSAM objects
- code the ALTER command to modify options for buffering, FREESPACE, SHAREOPTIONS and passwords
- Alternate indexes
- discuss the basic contents of an alternate index
- use a PATH to process base cluster records directly and in alternate key sequence
- define and load an alternate index
- explain the impact of SHAREOPTIONS when opening a base cluster and associated alternate indices
- explain programming and JCL considerations
- Advanced functions and extended format data sets
- explain data stripping
- explain compression
- explain multivolume allocation options
- explain extended addressability
- explain system managed buffering
- explain partial space release
- explain space constraint relief
- Data set reorganization, backup, and recovery
- explain the advantages and disadvantages of REPRO
- explain the advantages and disadvantages of EXPORT / IMPORT
- explain the advantages and disadvantages of DFSMS Data Set Services (DFSMSdss) DUMP / RESTORE
- explain the advantages and disadvantages of DFSMS Hierarchical Storage
   Management (DFSMShsm) HBACKDS / HRECOVER
- discuss backup frequency
- determine when reorganization is required
- code the AMS commands for backup, recovery, and reorganization
- Linear Data Sets (LDS)
- explain the structure and use of LDS
- explain the use of the DIV macro to access LDS
- discuss candidates for LDS
- Management and problem analysis aids
- discuss tools used to identify and trace
   VSAM errors
- code the AMS EXAMINE command to test the structure of a Key Sequenced Data Set (KSDS)
- interpret EXAMINE output to determine how to recover from a KSDS structural error
- invoke the Generalized Trace Facility (GTF) to track VSAM-related events
- invoke utilities to print GTF trace output

- for the data set and scratch the data set from the volume
- describe and code modal commands to provide for conditional execution of Access Method Services (AMS) statements
- Buffering
- explain the use of data and index buffers in sequential processing and direct processing
- evaluate the use of JCL Access Method Parameters (AMP) keywords to manage buffers
- code the buffer keywords on the Dataset Definition (DD) statement
- VSAM integrity and security
- discuss the meaning and use of SHAREOPTIONS
- discuss the need for serialization of updates to a data set
- describe how ENQ/DEQ macros are used to serialize data set updates in multiregion and multisystem environments
- explain the impact of buffering and SHAREOPTION modifications
- explain VSAM record level sharing
- use the VSAM integrity and security options: RECOVERY, ERASE, VERIFY, and passwords
- compare VSAM passwords with Resource Access Control Facility (RACF) security
- Tuning
- discuss the performance impact of cache
- describe the space allocation process with KEYRANGES and multivolume data sets
- explain the contents of an Index CI
- explain how VSAM key compression works
- IDCAMS ALTER
- code the ALTER command to modify options for processing existing VSAM objects
- code the ALTER command to modify options for buffering, FREESPACE, SHAREOPTIONS and passwords
- Alternate indexes
- discuss the basic contents of an alternate index
- use a PATH to process base cluster records directly and in alternate key sequence
- define and load an alternate index
- explain the impact of SHAREOPTIONS when opening a base cluster and associated alternate indices
- explain programming and JCL considerations
- Advanced functions and extended format data sets
- explain data stripping
- explain compression
- explain multivolume allocation options
- explain extended addressability

- ICF catalogs
- describe the structure, purpose, and basic contents of the master catalog
- describe how the master catalog is located at initial program load (IPL) time
- discuss the structure, purpose, and basic contents of user catalogs
- create the ICF catalogs
- describe the catalog search
- discuss and create the two types of alias
- IDCAMS commands, part 1
- code the JCL to run IDCAMS
- code the DEFINE CLUSTER command to create specific VSAM data set organizations
- code the LISTCAT command to format and print entries from the catalog
- JCL for VSAM
- describe the additional JCL parameters that support VSAM clusters
- discuss the purpose of data class
- explain the assignment of data class through JCL and the Automatic Class Selection (ACS) routines
- IDCAMS commands, part 2
- use REPRO to load and back up a VSAM
- use PRINT to print a VSAM cluster in various formats
- use DELETE to remove the catalog entry for the data set and scratch the data set from the volume
- describe and code modal commands to provide for conditional execution of Access Method Services (AMS) statements
- Buffering
- explain the use of data and index buffers in sequential processing and direct processing
- evaluate the use of JCL Access Method Parameters (AMP) keywords to manage
- code the buffer keywords on the Dataset Definition (DD) statement
- VSAM integrity and security
- discuss the meaning and use of SHAREOPTIONS
- discuss the need for serialization of updates to a data set
- describe how ENQ/DEQ macros are used to serialize data set updates in multiregion and multisystem environments
- explain the impact of buffering and SHAREOPTION modifications
- explain VSAM record level sharing
- use the VSAM integrity and security options: RECOVERY, ERASE, VERIFY, and passwords
- compare VSAM passwords with Resource Access Control Facility (RACF) security
- Tuning
- discuss the performance impact of cache
- describe the space allocation process with KEYRANGES and multivolume data sets
- explain the contents of an Index CI
- explain how VSAM key compression works

- Local and global shared resources
- discuss the concept of shared resource
- discuss the advantages and disadvantages of Local Shared Resources (LSR)
- discuss the advantages and disadvantages of Global Shared Resources (GSR)
- describe macros that control use and allocation of shared resources
- discuss how to specify and monitor shared buffer allocation in CICS and Information Management System (IMS)
- CICS VSAM recovery
- explain the concept of transaction processing, backup, and recovery
- explain how to implement and manage CICS VSAM recovery
- Application coding considerations
- define various VSAM processing options
- explain the merge of catalog entries, JCL parameters, and program definitions that determine processing options
- discuss VSAM programming support, and JCL requirements in Common Business
   Oriented Language (COBOL), Programming Language One (PL/I), and Assembler languages
- describe JCL and programming requirements for COBOL, PL/I, and Assembler languages
- explain the function of Control Intervals (CI) and Control Areas (CA)
- describe the purpose of CI splits and CA splits and how they are accomplished
- estimate DASD space requirements for various cluster types
- ICF catalogs
- describe the structure, purpose, and basic contents of the master catalog
- describe how the master catalog is located at initial program load (IPL) time
- discuss the structure, purpose, and basic contents of user catalogs
- create the ICF catalogs
- describe the catalog search
- discuss and create the two types of alias
- IDCAMS commands, part 1
- code the JCL to run IDCAMS
- code the DEFINE CLUSTER command to create specific VSAM data set organizations
- code the LISTCAT command to format and print entries from the catalog
- JCL for VSAM
- describe the additional JCL parameters that support VSAM clusters
- discuss the purpose of data class
- explain the assignment of data class through JCL and the Automatic Class Selection (ACS) routines
- IDCAMS commands, part 2
- use REPRO to load and back up a VSAM cluster
- use PRINT to print a VSAM cluster in

- explain system managed buffering
- explain partial space release
- explain space constraint relief
- Data set reorganization, backup, and recovery
- explain the advantages and disadvantages of REPRO
- explain the advantages and disadvantages of EXPORT / IMPORT
- explain the advantages and disadvantages of DFSMS Data Set Services (DFSMSdss) DUMP / RESTORE
- explain the advantages and disadvantages of DFSMS Hierarchical Storage Management (DFSMShsm) HBACKDS / HRECOVER
- discuss backup frequency
- determine when reorganization is required
- code the AMS commands for backup, recovery, and reorganization
- Linear Data Sets (LDS)
- explain the structure and use of LDS
- explain the use of the DIV macro to access LDS
- discuss candidates for LDS
- Management and problem analysis aids
- discuss tools used to identify and trace VSAM errors
- code the AMS EXAMINE command to test the structure of a Key Sequenced Data Set (KSDS)
- interpret EXAMINE output to determine how to recover from a KSDS structural error
- invoke the Generalized Trace Facility (GTF) to track VSAM-related events
- invoke utilities to print GTF trace output
- Local and global shared resources
- discuss the concept of shared resource pools
- discuss the advantages and disadvantages of Local Shared Resources (LSR)
- discuss the advantages and disadvantages of Global Shared Resources (GSR)
- describe macros that control use and allocation of shared resources
- discuss how to specify and monitor shared buffer allocation in CICS and Information Management System (IMS)
- CICS VSAM recovery
- explain the concept of transaction processing, backup, and recovery
- explain how to implement and manage CICS VSAM recovery
- Application coding considerations
- define various VSAM processing options
- explain the merge of catalog entries, JCL parameters, and program definitions that determine processing options
- discuss VSAM programming support, and JCL requirements in Common Business Oriented Language (COBOL),

- IDCAMS ALTER
- code the ALTER command to modify options for processing existing VSAM objects
- code the ALTER command to modify options for buffering, FREESPACE, SHAREOPTIONS and passwords
- Alternate indexes
- discuss the basic contents of an alternate index
- use a PATH to process base cluster records directly and in alternate key sequence
- define and load an alternate index
- explain the impact of SHAREOPTIONS when opening a base cluster and associated alternate indices
- explain programming and JCL considerations
- Advanced functions and extended format data sets
- explain data stripping
- explain compression
- explain multivolume allocation options
- explain extended addressability
- explain system managed buffering
- explain partial space release
- explain space constraint relief
   Data set reorganization, backup, and recovery
- explain the advantages and disadvantages of REPRO
- explain the advantages and disadvantages of EXPORT / IMPORT
- explain the advantages and disadvantages of DFSMS Data Set Services (DFSMSdss) DUMP / RESTORE
- explain the advantages and disadvantages of DFSMS Hierarchical Storage
   Management (DFSMShsm) HBACKDS / HRECOVER
- discuss backup frequency
- determine when reorganization is required
- code the AMS commands for backup, recovery, and reorganization
- Linear Data Sets (LDS)
- explain the structure and use of LDS
- explain the use of the DIV macro to access IDS
- discuss candidates for LDS
- Management and problem analysis aids
- discuss tools used to identify and trace VSAM errors
- code the AMS EXAMINE command to test the structure of a Key Sequenced Data Set (KSDS)
- interpret EXAMINE output to determine how to recover from a KSDS structural error
- invoke the Generalized Trace Facility (GTF) to track VSAM-related events
- invoke utilities to print GTF trace output
- Local and global shared resources
- discuss the concept of shared resource pools
- discuss the advantages and

- various formats
- use DELETE to remove the catalog entry for the data set and scratch the data set from the volume
- describe and code modal commands to provide for conditional execution of Access Method Services (AMS) statements
- Buffering
- explain the use of data and index buffers in sequential processing and direct processing
- evaluate the use of JCL Access Method Parameters (AMP) keywords to manage buffers
- code the buffer keywords on the Dataset Definition (DD) statement
- VSAM integrity and security
- discuss the meaning and use of SHAREOPTIONS
- discuss the need for serialization of updates to a data set
- describe how ENQ/DEQ macros are used to serialize data set updates in multiregion and multisystem environments
- explain the impact of buffering and SHAREOPTION modifications
- explain VSAM record level sharing
- use the VSAM integrity and security options: RECOVERY, ERASE, VERIFY, and passwords
- compare VSAM passwords with Resource Access Control Facility (RACF) security
- Tuning
- discuss the performance impact of cache
- describe the space allocation process with KEYRANGES and multivolume data sets
- explain the contents of an Index CI
- explain how VSAM key compression works
- IDCAMS ALTER
- code the ALTER command to modify options for processing existing VSAM objects
- code the ALTER command to modify options for buffering, FREESPACE, SHAREOPTIONS and passwords
- Alternate indexes
- discuss the basic contents of an alternate index
- use a PATH to process base cluster records directly and in alternate key sequence
- define and load an alternate index
- explain the impact of SHAREOPTIONS when opening a base cluster and associated alternate indices
- explain programming and JCL considerations
- Advanced functions and extended format data sets
- explain data stripping
- explain compression
- explain multivolume allocation options
- explain extended addressability
- explain system managed buffering
- explain partial space release
- explain space constraint relief
- Data set reorganization, backup, and recovery

- Programming Language One (PL/I), and Assembler languages
- describe JCL and programming requirements for COBOL, PL/I, and Assembler languages
- explain the function of Control Intervals (CI) and Control Areas (CA)
- describe the purpose of CI splits and CA splits and how they are accomplished
- estimate DASD space requirements for various cluster types
- ICF catalogs
- describe the structure, purpose, and basic contents of the master catalog
- describe how the master catalog is located at initial program load (IPL) time
- discuss the structure, purpose, and basic contents of user catalogs
- create the ICF catalogs
- describe the catalog search
- discuss and create the two types of alias
- IDCAMS commands, part 1
- code the JCL to run IDCAMS
- code the DEFINE CLUSTER command to create specific VSAM data set organizations
- code the LISTCAT command to format and print entries from the catalog
- JCL for VSAM
- describe the additional JCL parameters that support VSAM clusters
- discuss the purpose of data class
- explain the assignment of data class through JCL and the Automatic Class Selection (ACS) routines
- IDCAMS commands, part 2
- use REPRO to load and back up a VSAM cluster
- use PRINT to print a VSAM cluster in various formats
- use DELETE to remove the catalog entry for the data set and scratch the data set from the volume
- describe and code modal commands to provide for conditional execution of Access Method Services (AMS) statements
- Buffering
- explain the use of data and index buffers in sequential processing and direct processing
- evaluate the use of JCL Access Method Parameters (AMP) keywords to manage buffers
- code the buffer keywords on the Dataset Definition (DD) statement
- VSAM integrity and security
- discuss the meaning and use of SHAREOPTIONS
- discuss the need for serialization of updates to a data set
- describe how ENQ/DEQ macros are used to serialize data set updates in

- disadvantages of Local Shared Resources (LSR)
- discuss the advantages and disadvantages of Global Shared Resources (GSR)
- describe macros that control use and allocation of shared resources
- discuss how to specify and monitor shared buffer allocation in CICS and Information Management System (IMS)
- CICS VSAM recovery
- explain the concept of transaction processing, backup, and recovery
- explain how to implement and manage CICS VSAM recovery
- Application coding considerations
- define various VSAM processing options
- explain the merge of catalog entries, JCL parameters, and program definitions that determine processing options
- discuss VSAM programming support, and JCL requirements in Common Business Oriented Language (COBOL), Programming Language One (PL/I), and Assembler languages
- describe JCL and programming requirements for COBOL, PL/I, and Assembler languages
- explain the function of Control Intervals(CI) and Control Areas (CA)
- describe the purpose of CI splits and CA splits and how they are accomplished
- estimate DASD space requirements for various cluster types
- ICF catalogs
- describe the structure, purpose, and basic contents of the master catalog
- describe how the master catalog is located at initial program load (IPL) time
- discuss the structure, purpose, and basic contents of user catalogs
- create the ICF catalogs
- describe the catalog search
- discuss and create the two types of alias
- IDCAMS commands, part 1
- code the JCL to run IDCAMS
- code the DEFINE CLUSTER command to create specific VSAM data set organizations
- code the LISTCAT command to format and print entries from the catalog
- JCL for VSAM
- describe the additional JCL parameters that support VSAM clusters
- discuss the purpose of data class
- explain the assignment of data class through JCL and the Automatic Class Selection (ACS) routines
- IDCAMS commands, part 2
- use REPRO to load and back up a VSAM cluster
- use PRINT to print a VSAM cluster in various formats

- explain the advantages and disadvantages of REPRO
- explain the advantages and disadvantages of EXPORT / IMPORT
- explain the advantages and disadvantages of DFSMS Data Set Services (DFSMSdss) DUMP / RESTORE
- explain the advantages and disadvantages of DFSMS Hierarchical Storage
   Management (DFSMShsm) HBACKDS / HRECOVER
- discuss backup frequency
- determine when reorganization is required
- code the AMS commands for backup, recovery, and reorganization
- Linear Data Sets (LDS)
- explain the structure and use of LDS
- explain the use of the DIV macro to access LDS
- discuss candidates for LDS
- Management and problem analysis aids
- discuss tools used to identify and trace VSAM errors
- code the AMS EXAMINE command to test the structure of a Key Sequenced Data Set (KSDS)
- interpret EXAMINE output to determine how to recover from a KSDS structural error
- invoke the Generalized Trace Facility (GTF) to track VSAM-related events
- invoke utilities to print GTF trace output
- Local and global shared resources
- discuss the concept of shared resource pools
- discuss the advantages and disadvantages of Local Shared Resources (LSR)
- discuss the advantages and disadvantages of Global Shared Resources (GSR)
- describe macros that control use and allocation of shared resources
- discuss how to specify and monitor shared buffer allocation in CICS and Information Management System (IMS)
- CICS VSAM recovery
- explain the concept of transaction processing, backup, and recovery
- explain how to implement and manage CICS VSAM recovery
- Application coding considerations
- define various VSAM processing options
- explain the merge of catalog entries, JCL parameters, and program definitions that determine processing options
- discuss VSAM programming support, and JCL requirements in Common Business
   Oriented Language (COBOL), Programming Language One (PL/I), and Assembler languages
- describe JCL and programming requirements for COBOL, PL/I, and Assembler languages
- explain the function of Control Intervals (CI) and Control Areas (CA)

- multiregion and multisystem environments
- explain the impact of buffering and SHAREOPTION modifications
- explain VSAM record level sharing
- use the VSAM integrity and security options: RECOVERY, ERASE, VERIFY, and passwords
- compare VSAM passwords with Resource Access Control Facility (RACF) security
- Tuning
- discuss the performance impact of cache
- describe the space allocation process with KEYRANGES and multivolume data sets
- explain the contents of an Index CI
- explain how VSAM key compression works
- IDCAMS ALTER
- code the ALTER command to modify options for processing existing VSAM objects
- code the ALTER command to modify options for buffering, FREESPACE, SHAREOPTIONS and passwords
- Alternate indexes
- discuss the basic contents of an alternate index
- use a PATH to process base cluster records directly and in alternate key sequence
- define and load an alternate index
- explain the impact of SHAREOPTIONS when opening a base cluster and associated alternate indices
- explain programming and JCL considerations
- Advanced functions and extended format data sets
- explain data stripping
- explain compression
- explain multivolume allocation options
- explain extended addressability
- explain system managed buffering
- explain partial space release
- explain space constraint relief
- Data set reorganization, backup, and recovery
- explain the advantages and disadvantages of REPRO
- explain the advantages and disadvantages of EXPORT / IMPORT
- explain the advantages and disadvantages of DFSMS Data Set Services (DFSMSdss) DUMP / RESTORE
- explain the advantages and disadvantages of DFSMS Hierarchical Storage Management (DFSMShsm) HBACKDS / HRECOVER
- discuss backup frequency
- determine when reorganization is required
- code the AMS commands for backup, recovery, and reorganization

- use DELETE to remove the catalog entry for the data set and scratch the data set from the volume
- describe and code modal commands to provide for conditional execution of Access Method Services (AMS) statements
- Buffering
- explain the use of data and index buffers in sequential processing and direct processing
- evaluate the use of JCL Access Method Parameters (AMP) keywords to manage buffers
- code the buffer keywords on the Dataset Definition (DD) statement
- VSAM integrity and security
- discuss the meaning and use of SHAREOPTIONS
- discuss the need for serialization of updates to a data set
- describe how ENQ/DEQ macros are used to serialize data set updates in multiregion and multisystem environments
- explain the impact of buffering and SHAREOPTION modifications
- explain VSAM record level sharing
- use the VSAM integrity and security options: RECOVERY, ERASE, VERIFY, and passwords
- compare VSAM passwords with Resource Access Control Facility (RACF) security
- Tuning
- discuss the performance impact of cache
- describe the space allocation process with KEYRANGES and multivolume data sets
- explain the contents of an Index CI
- explain how VSAM key compression works
- IDCAMS ALTER
- code the ALTER command to modify options for processing existing VSAM objects
- code the ALTER command to modify options for buffering, FREESPACE, SHAREOPTIONS and passwords
- Alternate indexes
- discuss the basic contents of an alternate
- use a PATH to process base cluster records directly and in alternate key sequence
- define and load an alternate index
- explain the impact of SHAREOPTIONS when opening a base cluster and associated alternate indices
- explain programming and JCL considerations
- Advanced functions and extended format data sets
- explain data stripping
- explain compression
- explain multivolume allocation options
- explain extended addressability
- explain system managed buffering
- explain partial space release
- explain space constraint relief
- Data set reorganization, backup, and

- describe the purpose of CI splits and CA splits and how they are accomplished
- estimate DASD space requirements for various cluster types
- ICF catalogs
- describe the structure, purpose, and basic contents of the master catalog
- describe how the master catalog is located at initial program load (IPL) time
- discuss the structure, purpose, and basic contents of user catalogs
- create the ICF catalogs
- describe the catalog search
- discuss and create the two types of alias
- IDCAMS commands, part 1
- code the JCL to run IDCAMS
- code the DEFINE CLUSTER command to create specific VSAM data set organizations
- code the LISTCAT command to format and print entries from the catalog
- JCL for VSAM
- describe the additional JCL parameters that support VSAM clusters
- discuss the purpose of data class
- explain the assignment of data class through JCL and the Automatic Class Selection (ACS) routines
- IDCAMS commands, part 2
- use REPRO to load and back up a VSAM cluster
- use PRINT to print a VSAM cluster in various formats
- use DELETE to remove the catalog entry for the data set and scratch the data set from the volume
- describe and code modal commands to provide for conditional execution of Access Method Services (AMS) statements
- Buffering
- explain the use of data and index buffers in sequential processing and direct processing
- evaluate the use of JCL Access Method Parameters (AMP) keywords to manage buffers
- code the buffer keywords on the Dataset Definition (DD) statement
- VSAM integrity and security
- discuss the meaning and use of SHAREOPTIONS
- discuss the need for serialization of updates to a data set
- describe how ENQ/DEQ macros are used to serialize data set updates in multiregion and multisystem environments
- explain the impact of buffering and SHAREOPTION modifications
- explain VSAM record level sharing
- use the VSAM integrity and security options: RECOVERY, ERASE, VERIFY, and passwords
- compare VSAM passwords with Resource Access Control Facility (RACF) security
- Tuning
- discuss the performance impact of cache
- describe the space allocation process with KEYRANGES and multivolume data sets

- Linear Data Sets (LDS)
- explain the structure and use of LDS
- explain the use of the DIV macro to access LDS
- discuss candidates for LDS
- Management and problem analysis aids
- discuss tools used to identify and trace VSAM errors
- code the AMS EXAMINE command to test the structure of a Key Sequenced Data Set (KSDS)
- interpret EXAMINE output to determine how to recover from a KSDS structural error
- invoke the Generalized Trace Facility (GTF) to track VSAM-related events
- invoke utilities to print GTF trace output
- Local and global shared resources
- discuss the concept of shared resource pools
- discuss the advantages and disadvantages of Local Shared Resources (LSR)
- discuss the advantages and disadvantages of Global Shared Resources (GSR)
- describe macros that control use and allocation of shared resources
- discuss how to specify and monitor shared buffer allocation in CICS and Information Management System (IMS)
- CICS VSAM recovery
- explain the concept of transaction processing, backup, and recovery
- explain how to implement and manage CICS VSAM recovery
- Application coding considerations
- define various VSAM processing options
- explain the merge of catalog entries, JCL parameters, and program definitions that determine processing options
- discuss VSAM programming support, and JCL requirements in Common Business Oriented Language (COBOL),
   Programming Language One (PL/I), and Assembler languages
- describe JCL and programming requirements for COBOL, PL/I, and Assembler languages
- describe the structure, organization, and use of VSAM clusters
- discuss the use of the ICF catalog
- discuss the IDCAMS program
- explain creation and deletion of VSAM clusters using JCL and the DFSMS data class facility
- describe the function of REPRO, PRINT and DELETE commands
- explain how buffer space may impact performance either positively or negatively
- explain how integrity and security is maintained

- recovery
- explain the advantages and disadvantages of REPRO
- explain the advantages and disadvantages of EXPORT / IMPORT
- explain the advantages and disadvantages of DFSMS Data Set Services (DFSMSdss) DUMP / RESTORE
- explain the advantages and disadvantages of DFSMS Hierarchical Storage
   Management (DFSMShsm) HBACKDS / HRECOVER
- discuss backup frequency
- determine when reorganization is required
- code the AMS commands for backup, recovery, and reorganization
- Linear Data Sets (LDS)
- explain the structure and use of LDS
- explain the use of the DIV macro to access LDS
- discuss candidates for LDS
- Management and problem analysis aids
- discuss tools used to identify and trace VSAM errors
- code the AMS EXAMINE command to test the structure of a Key Sequenced Data Set (KSDS)
- interpret EXAMINE output to determine how to recover from a KSDS structural error
- invoke the Generalized Trace Facility (GTF) to track VSAM-related events
- invoke utilities to print GTF trace output
- Local and global shared resources
- discuss the concept of shared resource pools
- discuss the advantages and disadvantages of Local Shared Resources (LSR)
- discuss the advantages and disadvantages of Global Shared Resources (GSR)
- describe macros that control use and allocation of shared resources
- discuss how to specify and monitor shared buffer allocation in CICS and Information Management System (IMS)
- CICS VSAM recovery
- explain the concept of transaction processing, backup, and recovery
- explain how to implement and manage CICS VSAM recovery
- Application coding considerations
- define various VSAM processing options
- explain the merge of catalog entries, JCL parameters, and program definitions that determine processing options
- discuss VSAM programming support, and JCL requirements in Common Business Oriented Language (COBOL), Programming Language One (PL/I), and Assembler languages
- describe JCL and programming requirements for COBOL, PL/I, and Assembler languages

- explain the contents of an Index CI
- explain how VSAM key compression works
- IDCAMS ALTER
- code the ALTER command to modify options for processing existing VSAM objects
- code the ALTER command to modify options for buffering, FREESPACE, SHAREOPTIONS and passwords
- Alternate indexes
- discuss the basic contents of an alternate index
- use a PATH to process base cluster records directly and in alternate key sequence
- define and load an alternate index
- explain the impact of SHAREOPTIONS when opening a base cluster and associated alternate indices
- explain programming and JCL considerations
- Advanced functions and extended format data sets
- explain data stripping
- explain compression
- explain multivolume allocation options
- explain extended addressability
- explain system managed buffering
- explain partial space release
- explain space constraint relief
- Data set reorganization, backup, and recovery
- explain the advantages and disadvantages of REPRO
- explain the advantages and disadvantages of EXPORT / IMPORT
- explain the advantages and disadvantages of DFSMS Data Set Services (DFSMSdss) DUMP / RESTORE
- explain the advantages and disadvantages of DFSMS Hierarchical Storage
   Management (DFSMShsm) HBACKDS / HRECOVER
- discuss backup frequency
- determine when reorganization is required
- code the AMS commands for backup, recovery, and reorganization
- Linear Data Sets (LDS)
- explain the structure and use of LDS
- explain the use of the DIV macro to access LDS
- discuss candidates for LDS
- Management and problem analysis aids
- discuss tools used to identify and trace VSAM errors
- code the AMS EXAMINE command to test the structure of a Key Sequenced Data Set (KSDS)
- interpret EXAMINE output to determine how to recover from a KSDS structural error
- invoke the Generalized Trace Facility (GTF) to track VSAM-related events
- invoke utilities to print GTF trace output
- Local and global shared resources
- discuss the concept of shared resource pools
- discuss the advantages and disadvantages

- explain the use of CI and CA FREESPACE
- explain the basic functions of the ALTER command
- describe the reasons for using an alternate index
- explain VSAM advanced functions, extended format data sets, and their major features
- describe the need for data set backup
- describe Data-In-Virtual (DIV)
- explain the use of the DCOLLECT command to gather management and planning information about the storage subsystem
- explain techniques to conserve virtual storage by sharing buffers and control blocks
- describe the major functions of CICS VSAM recovery
- describe VSAM processing terminology
- explain the function of Control Intervals (CI) and Control Areas (CA)
- describe the purpose of CI splits and CA splits and how they are accomplished
- estimate DASD space requirements for various cluster types
- ICF catalogs
- describe the structure, purpose, and basic contents of the master catalog
- describe how the master catalog is located at initial program load (IPL) time
- discuss the structure, purpose, and basic contents of user catalogs
- create the ICF catalogs
- describe the catalog search
- discuss and create the two types of alias
- IDCAMS commands, part 1
- code the JCL to run IDCAMS
- code the DEFINE CLUSTER command to create specific VSAM data set organizations
- code the LISTCAT command to format and print entries from the catalog
- JCL for VSAM
- describe the additional JCL parameters that support VSAM clusters
- discuss the purpose of data class
- explain the assignment of data class through JCL and the Automatic Class Selection (ACS) routines
- IDCAMS commands, part 2
- use REPRO to load and back up a VSAM
- use PRINT to print a VSAM cluster in various formats
- use DELETE to remove the catalog entry for the data set and scratch the data set from the volume
- describe and code modal commands to provide for conditional execution of Access Method Services (AMS) statements

- describe the structure, organization, and use of VSAM clusters
- discuss the use of the ICF catalog
- discuss the IDCAMS program
- explain creation and deletion of VSAM clusters using JCL and the DFSMS data class facility
- describe the function of REPRO, PRINT and DELETE commands
- explain how buffer space may impact performance either positively or negatively
- explain how integrity and security is maintained
- explain the use of CI and CA FREESPACE
- explain the basic functions of the ALTER command
- describe the reasons for using an alternate index
- explain VSAM advanced functions, extended format data sets, and their major features
- describe the need for data set backup
- describe Data-In-Virtual (DIV)
- explain the use of the DCOLLECT command to gather management and planning information about the storage subsystem
- explain techniques to conserve virtual storage by sharing buffers and control blocks
- describe the major functions of CICS VSAM recovery
- describe VSAM processing terminology
- explain the function of Control Intervals(CI) and Control Areas (CA)
- describe the purpose of CI splits and CA splits and how they are accomplished
- estimate DASD space requirements for various cluster types
- ICF catalogs
- describe the structure, purpose, and basic contents of the master catalog
- describe how the master catalog is located at initial program load (IPL) time
- discuss the structure, purpose, and basic contents of user catalogs
- create the ICF catalogs
- describe the catalog search
- discuss and create the two types of alias
- IDCAMS commands, part 1
- code the JCL to run IDCAMS
- code the DEFINE CLUSTER command to create specific VSAM data set organizations
- code the LISTCAT command to format and print entries from the catalog
- JCL for VSAM
- describe the additional JCL parameters that support VSAM clusters
- discuss the purpose of data class
- explain the assignment of data class

- of Local Shared Resources (LSR)
- discuss the advantages and disadvantages of Global Shared Resources (GSR)
- describe macros that control use and allocation of shared resources
- discuss how to specify and monitor shared buffer allocation in CICS and Information Management System (IMS)
- CICS VSAM recovery
- explain the concept of transaction processing, backup, and recovery
- explain how to implement and manage CICS VSAM recovery
- Application coding considerations
- define various VSAM processing options
- explain the merge of catalog entries, JCL parameters, and program definitions that determine processing options
- discuss VSAM programming support, and JCL requirements in Common Business
   Oriented Language (COBOL), Programming Language One (PL/I), and Assembler
   languages
- describe JCL and programming requirements for COBOL, PL/I, and Assembler languages
- explain the function of Control Intervals (CI) and Control Areas (CA)
- describe the purpose of CI splits and CA splits and how they are accomplished
- estimate DASD space requirements for various cluster types
- ICF catalogs
- describe the structure, purpose, and basic contents of the master catalog
- describe how the master catalog is located at initial program load (IPL) time
- discuss the structure, purpose, and basic contents of user catalogs
- create the ICF catalogs
- describe the catalog search
- discuss and create the two types of alias
- IDCAMS commands, part 1
- code the JCL to run IDCAMS
- code the DEFINE CLUSTER command to create specific VSAM data set organizations
- code the LISTCAT command to format and print entries from the catalog
- JCL for VSAM
- describe the additional JCL parameters that support VSAM clusters
- discuss the purpose of data class
- explain the assignment of data class through JCL and the Automatic Class Selection (ACS) routines
- IDCAMS commands, part 2
- use REPRO to load and back up a VSAM cluster
- use PRINT to print a VSAM cluster in various formats
- use DELETE to remove the catalog entry for the data set and scratch the data set from the volume

- Buffering
- explain the use of data and index buffers in sequential processing and direct processing
- evaluate the use of JCL Access Method Parameters (AMP) keywords to manage buffers
- code the buffer keywords on the Dataset Definition (DD) statement
- VSAM integrity and security
- discuss the meaning and use of SHAREOPTIONS
- discuss the need for serialization of updates to a data set
- describe how ENQ/DEQ macros are used to serialize data set updates in multiregion and multisystem environments
- explain the impact of buffering and SHAREOPTION modifications
- explain VSAM record level sharing
- use the VSAM integrity and security options: RECOVERY, ERASE, VERIFY, and passwords
- compare VSAM passwords with Resource Access Control Facility (RACF) security
- Tuning
- discuss the performance impact of cache
- describe the space allocation process with KEYRANGES and multivolume data sets
- explain the contents of an Index CI
- explain how VSAM key compression works
- IDCAMS ALTER
- code the ALTER command to modify options for processing existing VSAM objects
- code the ALTER command to modify options for buffering, FREESPACE, SHAREOPTIONS and passwords
- Alternate indexes
- discuss the basic contents of an alternate index
- use a PATH to process base cluster records directly and in alternate key sequence
- define and load an alternate index
- explain the impact of SHAREOPTIONS when opening a base cluster and associated alternate indices
- explain programming and JCL considerations
- Advanced functions and extended format data sets
- explain data stripping
- explain compression
- explain multivolume allocation options
- explain extended addressability
- explain system managed buffering
- explain partial space release
- explain space constraint relief
- Data set reorganization, backup, and recovery
- explain the advantages and

- through JCL and the Automatic Class Selection (ACS) routines
- IDCAMS commands, part 2
- use REPRO to load and back up a VSAM cluster
- use PRINT to print a VSAM cluster in various formats
- use DELETE to remove the catalog entry for the data set and scratch the data set from the volume
- describe and code modal commands to provide for conditional execution of Access Method Services (AMS) statements
- Buffering
- explain the use of data and index buffers in sequential processing and direct processing
- evaluate the use of JCL Access Method Parameters (AMP) keywords to manage buffers
- code the buffer keywords on the Dataset Definition (DD) statement
- VSAM integrity and security
- discuss the meaning and use of SHAREOPTIONS
- discuss the need for serialization of updates to a data set
- describe how ENQ/DEQ macros are used to serialize data set updates in multiregion and multisystem environments
- explain the impact of buffering and SHAREOPTION modifications
- explain VSAM record level sharing
- use the VSAM integrity and security options: RECOVERY, ERASE, VERIFY, and passwords
- compare VSAM passwords with Resource Access Control Facility (RACF) security
- Tuning
- discuss the performance impact of cache
- describe the space allocation process with KEYRANGES and multivolume data sets
- explain the contents of an Index CI
- explain how VSAM key compression works
- IDCAMS ALTER
- code the ALTER command to modify options for processing existing VSAM objects
- code the ALTER command to modify options for buffering, FREESPACE, SHAREOPTIONS and passwords
- Alternate indexes
- discuss the basic contents of an alternate index
- use a PATH to process base cluster records directly and in alternate key sequence
- define and load an alternate index
- explain the impact of SHAREOPTIONS when opening a base cluster and associated alternate indices
- explain programming and JCL considerations
- Advanced functions and extended format data sets
- explain data stripping

- describe and code modal commands to provide for conditional execution of Access Method Services (AMS) statements
- Buffering
- explain the use of data and index buffers in sequential processing and direct processing
- evaluate the use of JCL Access Method Parameters (AMP) keywords to manage buffers
- code the buffer keywords on the Dataset Definition (DD) statement
- VSAM integrity and security
- discuss the meaning and use of SHAREOPTIONS
- discuss the need for serialization of updates to a data set
- describe how ENQ/DEQ macros are used to serialize data set updates in multiregion and multisystem environments
- explain the impact of buffering and SHAREOPTION modifications
- explain VSAM record level sharing
- use the VSAM integrity and security options: RECOVERY, ERASE, VERIFY, and passwords
- compare VSAM passwords with Resource Access Control Facility (RACF) security
- Tuning
- discuss the performance impact of cache
- describe the space allocation process with KEYRANGES and multivolume data sets
- explain the contents of an Index CI
- explain how VSAM key compression works
- IDCAMS ALTER
- code the ALTER command to modify options for processing existing VSAM objects
- code the ALTER command to modify options for buffering, FREESPACE, SHAREOPTIONS and passwords
- Alternate indexes
- discuss the basic contents of an alternate index
- use a PATH to process base cluster records directly and in alternate key sequence
- define and load an alternate index
- explain the impact of SHAREOPTIONS when opening a base cluster and associated alternate indices
- explain programming and JCL considerations
- Advanced functions and extended format data sets
- explain data stripping
- explain compression
- explain multivolume allocation options
- explain extended addressability
- explain system managed buffering
- explain partial space release
- explain space constraint relief
- Data set reorganization, backup, and recovery
- explain the advantages and disadvantages of REPRO
- explain the advantages and disadvantages of EXPORT / IMPORT

- disadvantages of REPRO
- explain the advantages and disadvantages of EXPORT / IMPORT
- explain the advantages and disadvantages of DFSMS Data Set Services (DFSMSdss) DUMP / RESTORE
- explain the advantages and disadvantages of DFSMS Hierarchical Storage Management (DFSMShsm) HBACKDS / HRECOVER
- discuss backup frequency
- determine when reorganization is required
- code the AMS commands for backup, recovery, and reorganization
- Linear Data Sets (LDS)
- explain the structure and use of LDS
- explain the use of the DIV macro to access LDS
- discuss candidates for LDS
- Management and problem analysis aids
- discuss tools used to identify and trace VSAM errors
- code the AMS EXAMINE command to test the structure of a Key Sequenced Data Set (KSDS)
- interpret EXAMINE output to determine how to recover from a KSDS structural error
- invoke the Generalized Trace Facility (GTF) to track VSAM-related events
- invoke utilities to print GTF trace output
- Local and global shared resources
- discuss the concept of shared resource pools
- discuss the advantages and disadvantages of Local Shared Resources (LSR)
- discuss the advantages and disadvantages of Global Shared Resources (GSR)
- describe macros that control use and allocation of shared resources
- discuss how to specify and monitor shared buffer allocation in CICS and Information Management System (IMS)
- CICS VSAM recovery
- explain the concept of transaction processing, backup, and recovery
- explain how to implement and manage CICS VSAM recovery
- Application coding considerations
- define various VSAM processing options
- explain the merge of catalog entries, JCL parameters, and program definitions that determine processing options
- discuss VSAM programming support, and JCL requirements in Common Business Oriented Language (COBOL), Programming Language One (PL/I), and Assembler languages
- describe JCL and programming requirements for COBOL, PL/I, and Assembler languages

- explain compression
- explain multivolume allocation options
- explain extended addressability
- explain system managed buffering
- explain partial space release
- explain space constraint relief
- Data set reorganization, backup, and recovery
- explain the advantages and disadvantages of REPRO
- explain the advantages and disadvantages of EXPORT / IMPORT
- explain the advantages and disadvantages of DFSMS Data Set Services (DFSMSdss) DUMP / RESTORE
- explain the advantages and disadvantages of DFSMS Hierarchical Storage
   Management (DFSMShsm) HBACKDS / HRECOVER
- discuss backup frequency
- determine when reorganization is required
- code the AMS commands for backup, recovery, and reorganization
- Linear Data Sets (LDS)
- explain the structure and use of LDS
- explain the use of the DIV macro to access
- discuss candidates for LDS
- Management and problem analysis aids
- discuss tools used to identify and trace VSAM errors
- code the AMS EXAMINE command to test the structure of a Key Sequenced Data Set (KSDS)
- interpret EXAMINE output to determine how to recover from a KSDS structural error
- invoke the Generalized Trace Facility (GTF) to track VSAM-related events
- invoke utilities to print GTF trace output
- Local and global shared resources
- discuss the concept of shared resource pools
- discuss the advantages and disadvantages of Local Shared Resources (LSP)
- discuss the advantages and disadvantages of Global Shared Resources (GSR)
- describe macros that control use and allocation of shared resources
- discuss how to specify and monitor shared buffer allocation in CICS and Information Management System (IMS)
- CICS VSAM recovery
- explain the concept of transaction processing, backup, and recovery
- explain how to implement and manage CICS VSAM recovery
- Application coding considerations
- define various VSAM processing options
- explain the merge of catalog entries, JCL parameters, and program definitions that determine processing options
- discuss VSAM programming support, and JCL requirements in Common Business

- explain the advantages and disadvantages of DFSMS Data Set Services (DFSMSdss) DUMP / RESTORE
- explain the advantages and disadvantages of DFSMS Hierarchical Storage
   Management (DFSMShsm) HBACKDS / HRECOVER
- discuss backup frequency
- determine when reorganization is required
- code the AMS commands for backup, recovery, and reorganization
- Linear Data Sets (LDS)
- explain the structure and use of LDS
- explain the use of the DIV macro to access LDS
- discuss candidates for LDS
- Management and problem analysis aids
- discuss tools used to identify and trace VSAM errors
- code the AMS EXAMINE command to test the structure of a Key Sequenced Data Set (KSDS)
- interpret EXAMINE output to determine how to recover from a KSDS structural error
- invoke the Generalized Trace Facility (GTF) to track VSAM-related events
- invoke utilities to print GTF trace output
- Local and global shared resources
- discuss the concept of shared resource pools
- discuss the advantages and disadvantages of Local Shared Resources (LSR)
- discuss the advantages and disadvantages of Global Shared Resources (GSR)
- describe macros that control use and allocation of shared resources
- discuss how to specify and monitor shared buffer allocation in CICS and Information Management System (IMS)
- CICS VSAM recovery
- explain the concept of transaction processing, backup, and recovery
- explain how to implement and manage CICS VSAM recovery
- Application coding considerations
- define various VSAM processing options
- explain the merge of catalog entries, JCL parameters, and program definitions that determine processing options
- discuss VSAM programming support, and JCL requirements in Common Business
   Oriented Language (COBOL), Programming Language One (PL/I), and Assembler languages
- describe JCL and programming requirements for COBOL, PL/I, and Assembler languages
- describe the structure, organization, and use of VSAM clusters
- discuss the use of the ICF catalog
- discuss the IDCAMS program
- explain creation and deletion of VSAM clusters using JCL and the DFSMS data

- explain the function of Control Intervals (CI) and Control Areas (CA)
- describe the purpose of CI splits and CA splits and how they are accomplished
- estimate DASD space requirements for various cluster types
- ICF catalogs
- describe the structure, purpose, and basic contents of the master catalog
- describe how the master catalog is located at initial program load (IPL) time
- discuss the structure, purpose, and basic contents of user catalogs
- create the ICF catalogs
- describe the catalog search
- discuss and create the two types of alias
- IDCAMS commands, part 1
- code the JCL to run IDCAMS
- code the DEFINE CLUSTER command to create specific VSAM data set organizations
- code the LISTCAT command to format and print entries from the catalog
- JCL for VSAM
- describe the additional JCL parameters that support VSAM clusters
- discuss the purpose of data class
- explain the assignment of data class through JCL and the Automatic Class Selection (ACS) routines
- IDCAMS commands, part 2
- use REPRO to load and back up a VSAM cluster
- use PRINT to print a VSAM cluster in various formats
- use DELETE to remove the catalog entry for the data set and scratch the data set from the volume
- describe and code modal commands to provide for conditional execution of Access Method Services (AMS) statements
- Buffering
- explain the use of data and index buffers in sequential processing and direct processing
- evaluate the use of JCL Access Method Parameters (AMP) keywords to manage buffers
- code the buffer keywords on the Dataset Definition (DD) statement
- VSAM integrity and security
- discuss the meaning and use of SHAREOPTIONS
- discuss the need for serialization of updates to a data set
- describe how ENQ/DEQ macros are used to serialize data set updates in multiregion and multisystem environments
- explain the impact of buffering and SHAREOPTION modifications
- explain VSAM record level sharing
- use the VSAM integrity and security

- Oriented Language (COBOL), Programming Language One (PL/I), and Assembler languages
- describe JCL and programming requirements for COBOL, PL/I, and Assembler languages
- explain the function of Control Intervals(CI) and Control Areas (CA)
- describe the purpose of CI splits and CA splits and how they are accomplished
- estimate DASD space requirements for various cluster types
- ICF catalogs
- describe the structure, purpose, and basic contents of the master catalog
- describe how the master catalog is located at initial program load (IPL) time
- discuss the structure, purpose, and basic contents of user catalogs
- create the ICF catalogs
- describe the catalog search
- discuss and create the two types of alias
- IDCAMS commands, part 1
- code the JCL to run IDCAMS
- code the DEFINE CLUSTER command to create specific VSAM data set organizations
- code the LISTCAT command to format and print entries from the catalog
- JCL for VSAM
- describe the additional JCL parameters that support VSAM clusters
- discuss the purpose of data class
- explain the assignment of data class through JCL and the Automatic Class Selection (ACS) routines
- IDCAMS commands, part 2
- use REPRO to load and back up a VSAM
- use PRINT to print a VSAM cluster in various formats
- use DELETE to remove the catalog entry for the data set and scratch the data set from the volume
- describe and code modal commands to provide for conditional execution of Access Method Services (AMS) statements
- Buffering
- explain the use of data and index buffers in sequential processing and direct processing
- evaluate the use of JCL Access Method Parameters (AMP) keywords to manage buffers
- code the buffer keywords on the Dataset Definition (DD) statement
- VSAM integrity and security
- discuss the meaning and use of SHAREOPTIONS
- discuss the need for serialization of updates to a data set
- describe how ENQ/DEQ macros are used to serialize data set updates in multiregion

- class facility
- describe the function of REPRO, PRINT and DELETE commands
- explain how buffer space may impact performance either positively or negatively
- explain how integrity and security is maintained
- explain the use of CI and CA FREESPACE
- explain the basic functions of the ALTER command
- describe the reasons for using an alternate index
- explain VSAM advanced functions, extended format data sets, and their major features
- describe the need for data set backup
- describe Data-In-Virtual (DIV)
- explain the use of the DCOLLECT command to gather management and planning information about the storage subsystem
- explain techniques to conserve virtual storage by sharing buffers and control blocks
- describe the major functions of CICS VSAM recovery
- describe VSAM processing terminology
- explain the function of Control Intervals (CI) and Control Areas (CA)
- describe the purpose of CI splits and CA splits and how they are accomplished
- estimate DASD space requirements for various cluster types
- ICF catalogs
- describe the structure, purpose, and basic contents of the master catalog
- describe how the master catalog is located at initial program load (IPL) time
- discuss the structure, purpose, and basic contents of user catalogs
- create the ICF catalogs
- describe the catalog search
- discuss and create the two types of alias
- IDCAMS commands, part 1
- code the JCL to run IDCAMS
- code the DEFINE CLUSTER command to create specific VSAM data set organizations
- code the LISTCAT command to format and print entries from the catalog
- JCL for VSAM
- describe the additional JCL parameters that support VSAM clusters
- discuss the purpose of data class
- explain the assignment of data class through JCL and the Automatic Class Selection (ACS) routines
- IDCAMS commands, part 2
- use REPRO to load and back up a VSAM cluster
- use PRINT to print a VSAM cluster in various formats
- use DELETE to remove the catalog entry for the data set and scratch the data set from the volume
- describe and code modal commands to

- options: RECOVERY, ERASE, VERIFY, and passwords
- compare VSAM passwords with Resource Access Control Facility (RACF) security
- Tuning
- discuss the performance impact of cache
- describe the space allocation process with KEYRANGES and multivolume data sets
- explain the contents of an Index CI
- explain how VSAM key compression works
- IDCAMS ALTER
- code the ALTER command to modify options for processing existing VSAM objects
- code the ALTER command to modify options for buffering, FREESPACE, SHAREOPTIONS and passwords
- Alternate indexes
- discuss the basic contents of an alternate index
- use a PATH to process base cluster records directly and in alternate key sequence
- define and load an alternate index
- explain the impact of SHAREOPTIONS when opening a base cluster and associated alternate indices
- explain programming and JCL considerations
- Advanced functions and extended format data sets
- explain data stripping
- explain compression
- explain multivolume allocation options
- explain extended addressability
- explain system managed buffering
- explain partial space release
- explain space constraint relief
- Data set reorganization, backup, and recovery
- explain the advantages and disadvantages of REPRO
- explain the advantages and disadvantages of EXPORT / IMPORT
- explain the advantages and disadvantages of DFSMS Data Set Services (DFSMSdss) DUMP / RESTORE
- explain the advantages and disadvantages of DFSMS Hierarchical Storage Management (DFSMShsm) HBACKDS / HRECOVER
- discuss backup frequency
- determine when reorganization is required
- code the AMS commands for backup, recovery, and reorganization
- Linear Data Sets (LDS)
- explain the structure and use of LDS
- explain the use of the DIV macro to access LDS
- discuss candidates for LDS
- Management and problem analysis aids

- and multisystem environments
- explain the impact of buffering and SHAREOPTION modifications
- explain VSAM record level sharing
- use the VSAM integrity and security options: RECOVERY, ERASE, VERIFY, and passwords
- compare VSAM passwords with Resource Access Control Facility (RACF) security
- Tuning
- discuss the performance impact of cache
- describe the space allocation process with KEYRANGES and multivolume data sets
- explain the contents of an Index CI
- explain how VSAM key compression works
- IDCAMS ALTER
- code the ALTER command to modify options for processing existing VSAM objects
- code the ALTER command to modify options for buffering, FREESPACE, SHAREOPTIONS and passwords
- Alternate indexes
- discuss the basic contents of an alternate index
- use a PATH to process base cluster records directly and in alternate key sequence
- define and load an alternate index
- explain the impact of SHAREOPTIONS when opening a base cluster and associated alternate indices
- explain programming and JCL considerations
- Advanced functions and extended format data sets
- explain data stripping
- explain compression
- explain multivolume allocation options
- explain extended addressability
- explain system managed buffering
- explain partial space release
- explain space constraint relief
- Data set reorganization, backup, and recovery
- explain the advantages and disadvantages of REPRO
- explain the advantages and disadvantages of EXPORT / IMPORT
- explain the advantages and disadvantages of DFSMS Data Set Services (DFSMSdss) DUMP / RESTORE
- explain the advantages and disadvantages of DFSMS Hierarchical Storage
   Management (DFSMShsm) HBACKDS / HRECOVER
- discuss backup frequency
- determine when reorganization is required
- code the AMS commands for backup, recovery, and reorganization
- Linear Data Sets (LDS)
- explain the structure and use of LDS
- explain the use of the DIV macro to access LDS
- discuss candidates for LDS
- Management and problem analysis aids

- provide for conditional execution of Access Method Services (AMS) statements
- Buffering
- explain the use of data and index buffers in sequential processing and direct processing
- evaluate the use of JCL Access Method Parameters (AMP) keywords to manage buffers
- code the buffer keywords on the Dataset Definition (DD) statement
- VSAM integrity and security
- discuss the meaning and use of SHAREOPTIONS
- discuss the need for serialization of updates to a data set
- describe how ENQ/DEQ macros are used to serialize data set updates in multiregion and multisystem environments
- explain the impact of buffering and SHAREOPTION modifications
- explain VSAM record level sharing
- use the VSAM integrity and security options: RECOVERY, ERASE, VERIFY, and passwords
- compare VSAM passwords with Resource Access Control Facility (RACF) security
- Tuning
- discuss the performance impact of cache
- describe the space allocation process with KEYRANGES and multivolume data sets
- explain the contents of an Index CI
- explain how VSAM key compression works
- IDCAMS ALTER
- code the ALTER command to modify options for processing existing VSAM objects
- code the ALTER command to modify options for buffering, FREESPACE, SHAREOPTIONS and passwords
- Alternate indexes
- discuss the basic contents of an alternate index
- use a PATH to process base cluster records directly and in alternate key sequence
- define and load an alternate index
- explain the impact of SHAREOPTIONS when opening a base cluster and associated alternate indices
- explain programming and JCL considerations
- Advanced functions and extended format data sets
- explain data stripping
- explain compression
- explain multivolume allocation options
- explain extended addressability
- explain system managed buffering
- explain partial space release
- explain space constraint relief
- Data set reorganization, backup, and recovery
- explain the advantages and disadvantages of REPRO
- explain the advantages and disadvantages of EXPORT / IMPORT
- explain the advantages and disadvantages

- discuss tools used to identify and trace VSAM errors
- code the AMS EXAMINE command to test the structure of a Key Sequenced Data Set (KSDS)
- interpret EXAMINE output to determine how to recover from a KSDS structural error
- invoke the Generalized Trace Facility (GTF) to track VSAM-related events
- invoke utilities to print GTF trace output
- Local and global shared resources
- discuss the concept of shared resource pools
- discuss the advantages and disadvantages of Local Shared Resources (LSR)
- discuss the advantages and disadvantages of Global Shared Resources (GSR)
- describe macros that control use and allocation of shared resources
- discuss how to specify and monitor shared buffer allocation in CICS and Information Management System (IMS)
- CICS VSAM recovery
- explain the concept of transaction processing, backup, and recovery
- explain how to implement and manage CICS VSAM recovery
- Application coding considerations
- define various VSAM processing options
- explain the merge of catalog entries, JCL parameters, and program definitions that determine processing options
- discuss VSAM programming support, and JCL requirements in Common Business Oriented Language (COBOL), Programming Language One (PL/I), and Assembler languages
- describe JCL and programming requirements for COBOL, PL/I, and Assembler languages
- explain the function of Control Intervals
   (CI) and Control Areas (CA)
- describe the purpose of CI splits and CA splits and how they are accomplished
- estimate DASD space requirements for various cluster types
- ICF catalogs
- describe the structure, purpose, and basic contents of the master catalog
- describe how the master catalog is located at initial program load (IPL) time
- discuss the structure, purpose, and basic contents of user catalogs
- create the ICF catalogs
- describe the catalog search
- discuss and create the two types of alias
- IDCAMS commands, part 1
- code the JCL to run IDCAMS
- code the DEFINE CLUSTER command to create specific VSAM data set

- discuss tools used to identify and trace VSAM errors
- code the AMS EXAMINE command to test the structure of a Key Sequenced Data Set (KSDS)
- interpret EXAMINE output to determine how to recover from a KSDS structural error
- invoke the Generalized Trace Facility (GTF) to track VSAM-related events
- invoke utilities to print GTF trace output
- Local and global shared resources
- discuss the concept of shared resource pools
- discuss the advantages and disadvantages of Local Shared Resources (LSR)
- discuss the advantages and disadvantages of Global Shared Resources (GSR)
- describe macros that control use and allocation of shared resources
- discuss how to specify and monitor shared buffer allocation in CICS and Information Management System (IMS)
- CICS VSAM recovery
- explain the concept of transaction processing, backup, and recovery
- explain how to implement and manage CICS VSAM recovery
- Application coding considerations
- define various VSAM processing options
- explain the merge of catalog entries, JCL parameters, and program definitions that determine processing options
- discuss VSAM programming support, and JCL requirements in Common Business Oriented Language (COBOL), Programming Language One (PL/I), and Assembler languages
- describe JCL and programming requirements for COBOL, PL/I, and Assembler languages
- explain the function of Control Intervals (CI) and Control Areas (CA)
- describe the purpose of CI splits and CA splits and how they are accomplished
- estimate DASD space requirements for various cluster types
- ICF catalogs
- describe the structure, purpose, and basic contents of the master catalog
- describe how the master catalog is located at initial program load (IPL) time
- discuss the structure, purpose, and basic contents of user catalogs
- create the ICF catalogs
- describe the catalog search
- discuss and create the two types of alias
- IDCAMS commands, part 1
- code the JCL to run IDCAMS
- code the DEFINE CLUSTER command to create specific VSAM data set

- of DFSMS Data Set Services (DFSMSdss) DUMP / RESTORE
- explain the advantages and disadvantages of DFSMS Hierarchical Storage
   Management (DFSMShsm) HBACKDS / HRECOVER
- discuss backup frequency
- determine when reorganization is required
- code the AMS commands for backup, recovery, and reorganization
- Linear Data Sets (LDS)
- explain the structure and use of LDS
- explain the use of the DIV macro to access LDS
- discuss candidates for LDS
- Management and problem analysis aids
- discuss tools used to identify and trace VSAM errors
- code the AMS EXAMINE command to test the structure of a Key Sequenced Data Set (KSDS)
- interpret EXAMINE output to determine how to recover from a KSDS structural error
- invoke the Generalized Trace Facility (GTF) to track VSAM-related events
- invoke utilities to print GTF trace output
- Local and global shared resources
- discuss the concept of shared resource pools
- discuss the advantages and disadvantages of Local Shared Resources (LSR)
- discuss the advantages and disadvantages of Global Shared Resources (GSR)
- describe macros that control use and allocation of shared resources
- discuss how to specify and monitor shared buffer allocation in CICS and Information Management System (IMS)
- CICS VSAM recovery
- explain the concept of transaction processing, backup, and recovery
- explain how to implement and manage CICS VSAM recovery
- Application coding considerations
- define various VSAM processing options
- explain the merge of catalog entries, JCL parameters, and program definitions that determine processing options
- discuss VSAM programming support, and JCL requirements in Common Business
   Oriented Language (COBOL), Programming Language One (PL/I), and Assembler languages
- describe JCL and programming requirements for COBOL, PL/I, and Assembler languages
- explain the function of Control Intervals (CI) and Control Areas (CA)
- describe the purpose of CI splits and CA splits and how they are accomplished
- estimate DASD space requirements for various cluster types
- ICF catalogs

- organizations
- code the LISTCAT command to format and print entries from the catalog
- JCL for VSAM
- describe the additional JCL parameters that support VSAM clusters
- discuss the purpose of data class
- explain the assignment of data class through JCL and the Automatic Class Selection (ACS) routines
- IDCAMS commands, part 2
- use REPRO to load and back up a VSAM cluster
- use PRINT to print a VSAM cluster in various formats
- use DELETE to remove the catalog entry for the data set and scratch the data set from the volume
- describe and code modal commands to provide for conditional execution of Access Method Services (AMS) statements
- Buffering
- explain the use of data and index buffers in sequential processing and direct processing
- evaluate the use of JCL Access Method Parameters (AMP) keywords to manage buffers
- code the buffer keywords on the Dataset Definition (DD) statement
- VSAM integrity and security
- discuss the meaning and use of SHAREOPTIONS
- discuss the need for serialization of updates to a data set
- describe how ENQ/DEQ macros are used to serialize data set updates in multiregion and multisystem environments
- explain the impact of buffering and SHAREOPTION modifications
- explain VSAM record level sharing
- use the VSAM integrity and security options: RECOVERY, ERASE, VERIFY, and passwords
- compare VSAM passwords with Resource Access Control Facility (RACF) security
- Tuning
- discuss the performance impact of cache
- describe the space allocation process with KEYRANGES and multivolume data sets
- explain the contents of an Index CI
- explain how VSAM key compression works
- IDCAMS ALTER
- code the ALTER command to modify options for processing existing VSAM objects
- code the ALTER command to modify options for buffering, FREESPACE, SHAREOPTIONS and passwords
- Alternate indexes
- discuss the basic contents of an alternate

- organizations
- code the LISTCAT command to format and print entries from the catalog
- JCL for VSAM
- describe the additional JCL parameters that support VSAM clusters
- discuss the purpose of data class
- explain the assignment of data class through JCL and the Automatic Class Selection (ACS) routines
- IDCAMS commands, part 2
- use REPRO to load and back up a VSAM cluster
- use PRINT to print a VSAM cluster in various formats
- use DELETE to remove the catalog entry for the data set and scratch the data set from the volume
- describe and code modal commands to provide for conditional execution of Access Method Services (AMS) statements
- Buffering
- explain the use of data and index buffers in sequential processing and direct processing
- evaluate the use of JCL Access Method Parameters (AMP) keywords to manage buffers
- code the buffer keywords on the Dataset Definition (DD) statement
- VSAM integrity and security
- discuss the meaning and use of SHAREOPTIONS
- discuss the need for serialization of updates to a data set
- describe how ENQ/DEQ macros are used to serialize data set updates in multiregion and multisystem environments
- explain the impact of buffering and SHAREOPTION modifications
- explain VSAM record level sharing
- use the VSAM integrity and security options: RECOVERY, ERASE, VERIFY, and passwords
- compare VSAM passwords with Resource Access Control Facility (RACF) security
- Tuning
- discuss the performance impact of cache
- describe the space allocation process with KEYRANGES and multivolume data sets
- explain the contents of an Index CI
- explain how VSAM key compression works
- IDCAMS ALTER
- code the ALTER command to modify options for processing existing VSAM objects
- code the ALTER command to modify options for buffering, FREESPACE, SHAREOPTIONS and passwords
- Alternate indexes
- discuss the basic contents of an alternate index
- use a PATH to process base cluster records directly and in alternate key sequence
- define and load an alternate index

- describe the structure, purpose, and basic contents of the master catalog
- describe how the master catalog is located at initial program load (IPL) time
- discuss the structure, purpose, and basic contents of user catalogs
- create the ICF catalogs
- describe the catalog search
- discuss and create the two types of alias
- IDCAMS commands, part 1
- code the JCL to run IDCAMS
- code the DEFINE CLUSTER command to create specific VSAM data set organizations
- code the LISTCAT command to format and print entries from the catalog
- JCL for VSAM
- describe the additional JCL parameters that support VSAM clusters
- discuss the purpose of data class
- explain the assignment of data class through JCL and the Automatic Class Selection (ACS) routines
- IDCAMS commands, part 2
- use REPRO to load and back up a VSAM cluster
- use PRINT to print a VSAM cluster in various formats
- use DELETE to remove the catalog entry for the data set and scratch the data set from the volume
- describe and code modal commands to provide for conditional execution of Access Method Services (AMS) statements
- Buffering
- explain the use of data and index buffers in sequential processing and direct processing
- evaluate the use of JCL Access Method Parameters (AMP) keywords to manage buffers
- code the buffer keywords on the Dataset Definition (DD) statement
- VSAM integrity and security
- discuss the meaning and use of SHAREOPTIONS
- discuss the need for serialization of updates to a data set
- describe how ENQ/DEQ macros are used to serialize data set updates in multiregion and multisystem environments
- explain the impact of buffering and SHAREOPTION modifications
- explain VSAM record level sharing
- use the VSAM integrity and security options: RECOVERY, ERASE, VERIFY, and passwords
- compare VSAM passwords with Resource Access Control Facility (RACF) security
- Tuning
- discuss the performance impact of cache
- describe the space allocation process with KEYRANGES and multivolume data sets
- explain the contents of an Index CI
- explain how VSAM key compression works
- IDCAMS ALTER
- code the ALTER command to modify options for processing existing VSAM

- index
- use a PATH to process base cluster records directly and in alternate key sequence
- define and load an alternate index
- explain the impact of SHAREOPTIONS when opening a base cluster and associated alternate indices
- explain programming and JCL considerations
- Advanced functions and extended format data sets
- explain data stripping
- explain compression
- explain multivolume allocation options
- explain extended addressability
- explain system managed buffering
- explain partial space release
- explain space constraint relief
- Data set reorganization, backup, and recovery
- explain the advantages and disadvantages of REPRO
- explain the advantages and disadvantages of EXPORT / IMPORT
- explain the advantages and disadvantages of DFSMS Data Set Services (DFSMSdss) DUMP / RESTORE
- explain the advantages and disadvantages of DFSMS Hierarchical Storage Management (DFSMShsm) HBACKDS / HRECOVER
- discuss backup frequency
- determine when reorganization is required
- code the AMS commands for backup, recovery, and reorganization
- Linear Data Sets (LDS)
- explain the structure and use of LDS
- explain the use of the DIV macro to access LDS
- discuss candidates for LDS
- Management and problem analysis aids
- discuss tools used to identify and trace VSAM errors
- code the AMS EXAMINE command to test the structure of a Key Sequenced Data Set (KSDS)
- interpret EXAMINE output to determine how to recover from a KSDS structural
- invoke the Generalized Trace Facility (GTF) to track VSAM-related events
- invoke utilities to print GTF trace output
- Local and global shared resources
- discuss the concept of shared resource pools
- discuss the advantages and disadvantages of Local Shared Resources (LSR)
- discuss the advantages and disadvantages of Global Shared Resources (GSR)
- describe macros that control use and allocation of shared resources

- explain the impact of SHAREOPTIONS when opening a base cluster and associated alternate indices
- explain programming and JCL considerations
- Advanced functions and extended format data sets
- explain data stripping
- explain compression
- explain multivolume allocation options
- explain extended addressability
- explain system managed buffering
- explain partial space release
- explain space constraint relief
- Data set reorganization, backup, and recovery
- explain the advantages and disadvantages of REPRO
- explain the advantages and disadvantages of EXPORT / IMPORT
- explain the advantages and disadvantages of DFSMS Data Set Services (DFSMSdss) DUMP / RESTORE
- explain the advantages and disadvantages of DFSMS Hierarchical Storage
   Management (DFSMShsm) HBACKDS / HRECOVER
- discuss backup frequency
- determine when reorganization is required
- code the AMS commands for backup, recovery, and reorganization
- Linear Data Sets (LDS)
- explain the structure and use of LDS
- explain the use of the DIV macro to access LDS
- discuss candidates for LDS
- Management and problem analysis aids
- discuss tools used to identify and trace VSAM errors
- code the AMS EXAMINE command to test the structure of a Key Sequenced Data Set (KSDS)
- interpret EXAMINE output to determine how to recover from a KSDS structural error
- invoke the Generalized Trace Facility (GTF) to track VSAM-related events
- invoke utilities to print GTF trace output
- Local and global shared resources
- discuss the concept of shared resource pools
- discuss the advantages and disadvantages of Local Shared Resources (LSR)
- discuss the advantages and disadvantages of Global Shared Resources (GSR)
- describe macros that control use and allocation of shared resources
- discuss how to specify and monitor shared buffer allocation in CICS and Information Management System (IMS)
- CICS VSAM recovery
- explain the concept of transaction processing, backup, and recovery
- explain how to implement and manage

- objects
- code the ALTER command to modify options for buffering, FREESPACE, SHAREOPTIONS and passwords
- Alternate indexes
- discuss the basic contents of an alternate index
- use a PATH to process base cluster records directly and in alternate key sequence
- define and load an alternate index
- explain the impact of SHAREOPTIONS when opening a base cluster and associated alternate indices
- explain programming and JCL considerations
- Advanced functions and extended format data sets
- explain data stripping
- explain compression
- explain multivolume allocation options
- explain extended addressability
- explain system managed buffering
- explain partial space release
- explain space constraint relief
- Data set reorganization, backup, and recovery
- explain the advantages and disadvantages of REPRO
- explain the advantages and disadvantages of EXPORT / IMPORT
- explain the advantages and disadvantages of DFSMS Data Set Services (DFSMSdss) DUMP / RESTORE
- explain the advantages and disadvantages of DFSMS Hierarchical Storage
   Management (DFSMShsm) HBACKDS / HRECOVER
- discuss backup frequency
- determine when reorganization is required
- code the AMS commands for backup, recovery, and reorganization
- Linear Data Sets (LDS)
- explain the structure and use of LDS
- explain the use of the DIV macro to access LDS
- discuss candidates for LDS
- Management and problem analysis aids
- discuss tools used to identify and trace VSAM errors
- code the AMS EXAMINE command to test the structure of a Key Sequenced Data Set (KSDS)
- interpret EXAMINE output to determine how to recover from a KSDS structural error
- invoke the Generalized Trace Facility (GTF) to track VSAM-related events
- invoke utilities to print GTF trace output
- Local and global shared resources
- discuss the concept of shared resource pools
- discuss the advantages and disadvantages of Local Shared Resources (LSR)
- discuss the advantages and disadvantages of Global Shared Resources (GSR)
- describe macros that control use and allocation of shared resources

- discuss how to specify and monitor shared buffer allocation in CICS and Information Management System (IMS)
- CICS VSAM recovery
- explain the concept of transaction processing, backup, and recovery
- explain how to implement and manage CICS VSAM recovery
- Application coding considerations
- define various VSAM processing options
- explain the merge of catalog entries, JCL parameters, and program definitions that determine processing options
- discuss VSAM programming support, and JCL requirements in Common Business Oriented Language (COBOL),
   Programming Language One (PL/I), and Assembler languages
- describe JCL and programming requirements for COBOL, PL/I, and Assembler languages
- explain the function of Control Intervals(CI) and Control Areas (CA)
- describe the purpose of CI splits and CA splits and how they are accomplished
- estimate DASD space requirements for various cluster types
- ICF catalogs
- describe the structure, purpose, and basic contents of the master catalog
- describe how the master catalog is located at initial program load (IPL) time
- discuss the structure, purpose, and basic contents of user catalogs
- create the ICF catalogs
- describe the catalog search
- discuss and create the two types of alias
- IDCAMS commands, part 1
- code the JCL to run IDCAMS
- code the DEFINE CLUSTER command to create specific VSAM data set organizations
- code the LISTCAT command to format and print entries from the catalog
- JCL for VSAM
- describe the additional JCL parameters that support VSAM clusters
- discuss the purpose of data class
- explain the assignment of data class through JCL and the Automatic Class Selection (ACS) routines
- IDCAMS commands, part 2
- use REPRO to load and back up a VSAM cluster
- use PRINT to print a VSAM cluster in various formats
- use DELETE to remove the catalog entry for the data set and scratch the data set from the volume
- describe and code modal commands to provide for conditional execution of Access Method Services (AMS) statements

- CICS VSAM recovery
- Application coding considerations
- define various VSAM processing options
- explain the merge of catalog entries, JCL parameters, and program definitions that determine processing options
- discuss VSAM programming support, and JCL requirements in Common Business Oriented Language (COBOL),
   Programming Language One (PL/I), and Assembler languages
- describe JCL and programming requirements for COBOL, PL/I, and Assembler languages
- describe the structure, organization, and use of VSAM clusters
- discuss the use of the ICF catalog
- discuss the IDCAMS program
- explain creation and deletion of VSAM clusters using JCL and the DFSMS data class facility
- describe the function of REPRO, PRINT and DELETE commands
- explain how buffer space may impact performance either positively or negatively
- explain how integrity and security is maintained
- explain the use of CI and CA FREESPACE
- explain the basic functions of the ALTER command
- describe the reasons for using an alternate index
- explain VSAM advanced functions, extended format data sets, and their major
- describe the need for data set backup
- describe Data-In-Virtual (DIV)
- explain the use of the DCOLLECT command to gather management and planning information about the storage subsystem
- explain techniques to conserve virtual storage by sharing buffers and control blocks
- describe the major functions of CICS VSAM recovery
- describe VSAM processing terminology
- explain the function of Control Intervals(CI) and Control Areas (CA)
- describe the purpose of CI splits and CA splits and how they are accomplished
- estimate DASD space requirements for various cluster types
- ICF catalogs
- describe the structure, purpose, and basic contents of the master catalog
- describe how the master catalog is located at initial program load (IPL) time
- discuss the structure, purpose, and basic contents of user catalogs

- discuss how to specify and monitor shared buffer allocation in CICS and Information Management System (IMS)
- CICS VSAM recovery
- explain the concept of transaction processing, backup, and recovery
- explain how to implement and manage CICS VSAM recovery
- Application coding considerations
- define various VSAM processing options
- explain the merge of catalog entries, JCL parameters, and program definitions that determine processing options
- discuss VSAM programming support, and JCL requirements in Common Business
   Oriented Language (COBOL), Programming Language One (PL/I), and Assembler languages
- describe JCL and programming requirements for COBOL, PL/I, and Assembler languages
- explain the function of Control Intervals (CI) and Control Areas (CA)
- describe the purpose of CI splits and CA splits and how they are accomplished
- estimate DASD space requirements for various cluster types
- ICF catalogs
- describe the structure, purpose, and basic contents of the master catalog
- describe how the master catalog is located at initial program load (IPL) time
- discuss the structure, purpose, and basic contents of user catalogs
- create the ICF catalogs
- describe the catalog search
- discuss and create the two types of alias
- IDCAMS commands, part 1
- code the JCL to run IDCAMS
- code the DEFINE CLUSTER command to create specific VSAM data set organizations
- code the LISTCAT command to format and print entries from the catalog
- JCL for VSAM
- describe the additional JCL parameters that support VSAM clusters
- discuss the purpose of data class
- explain the assignment of data class through JCL and the Automatic Class Selection (ACS) routines
- IDCAMS commands, part 2
- use REPRO to load and back up a VSAM cluster
- use PRINT to print a VSAM cluster in various formats
- use DELETE to remove the catalog entry for the data set and scratch the data set from the volume
- describe and code modal commands to provide for conditional execution of Access Method Services (AMS) statements
- Buffering
- explain the use of data and index buffers in

- Buffering
- explain the use of data and index buffers in sequential processing and direct processing
- evaluate the use of JCL Access Method Parameters (AMP) keywords to manage buffers
- code the buffer keywords on the Dataset Definition (DD) statement
- VSAM integrity and security
- discuss the meaning and use of SHAREOPTIONS
- discuss the need for serialization of updates to a data set
- describe how ENQ/DEQ macros are used to serialize data set updates in multiregion and multisystem environments
- explain the impact of buffering and SHAREOPTION modifications
- explain VSAM record level sharing
- use the VSAM integrity and security options: RECOVERY, ERASE, VERIFY, and passwords
- compare VSAM passwords with Resource Access Control Facility (RACF) security
- Tuning
- discuss the performance impact of cache
- describe the space allocation process with KEYRANGES and multivolume data
- explain the contents of an Index CI
- explain how VSAM key compression works
- IDCAMS ALTER
- code the ALTER command to modify options for processing existing VSAM objects
- code the ALTER command to modify options for buffering, FREESPACE, SHAREOPTIONS and passwords
- Alternate indexes
- discuss the basic contents of an alternate index
- use a PATH to process base cluster records directly and in alternate key sequence
- define and load an alternate index
- explain the impact of SHAREOPTIONS when opening a base cluster and associated alternate indices
- explain programming and JCL considerations
- Advanced functions and extended format data sets
- explain data stripping
- explain compression
- explain multivolume allocation options
- explain extended addressability
- explain system managed buffering
- explain partial space release
- explain space constraint relief
- Data set reorganization, backup, and recovery
- explain the advantages and

- create the ICF catalogs
- describe the catalog search
- discuss and create the two types of alias
- IDCAMS commands, part 1
- code the JCL to run IDCAMS
- code the DEFINE CLUSTER command to create specific VSAM data set organizations
- code the LISTCAT command to format and print entries from the catalog
- JCL for VSAM
- describe the additional JCL parameters that support VSAM clusters
- discuss the purpose of data class
- explain the assignment of data class through JCL and the Automatic Class Selection (ACS) routines
- IDCAMS commands, part 2
- use REPRO to load and back up a VSAM cluster
- use PRINT to print a VSAM cluster in various formats
- use DELETE to remove the catalog entry for the data set and scratch the data set from the volume
- describe and code modal commands to provide for conditional execution of Access Method Services (AMS) statements
- Buffering
- explain the use of data and index buffers in sequential processing and direct processing
- evaluate the use of JCL Access Method Parameters (AMP) keywords to manage buffers
- code the buffer keywords on the Dataset Definition (DD) statement
- VSAM integrity and security
- discuss the meaning and use of SHAREOPTIONS
- discuss the need for serialization of updates to a data set
- describe how ENQ/DEQ macros are used to serialize data set updates in multiregion and multisystem environments
- explain the impact of buffering and SHAREOPTION modifications
- explain VSAM record level sharing
- use the VSAM integrity and security options: RECOVERY, ERASE, VERIFY, and passwords
- compare VSAM passwords with Resource Access Control Facility (RACF) security
- Tuning
- discuss the performance impact of cache
- describe the space allocation process with KEYRANGES and multivolume data sets
- explain the contents of an Index CI
- explain how VSAM key compression works
- IDCAMS ALTER
- code the ALTER command to modify options for processing existing VSAM objects
- code the ALTER command to modify options for buffering, FREESPACE, SHAREOPTIONS and passwords

- sequential processing and direct processing
- evaluate the use of JCL Access Method Parameters (AMP) keywords to manage buffers
- code the buffer keywords on the Dataset Definition (DD) statement
- VSAM integrity and security
- discuss the meaning and use of SHAREOPTIONS
- discuss the need for serialization of updates to a data set
- describe how ENQ/DEQ macros are used to serialize data set updates in multiregion and multisystem environments
- explain the impact of buffering and SHAREOPTION modifications
- explain VSAM record level sharing
- use the VSAM integrity and security options: RECOVERY, ERASE, VERIFY, and passwords
- compare VSAM passwords with Resource Access Control Facility (RACF) security
- Tuning
- discuss the performance impact of cache
- describe the space allocation process with KEYRANGES and multivolume data sets
- explain the contents of an Index CI
- explain how VSAM key compression works
- IDCAMS ALTER
- code the ALTER command to modify options for processing existing VSAM objects
- code the ALTER command to modify options for buffering, FREESPACE, SHAREOPTIONS and passwords
- Alternate indexes
- discuss the basic contents of an alternate index
- use a PATH to process base cluster records directly and in alternate key sequence
- define and load an alternate index
- explain the impact of SHAREOPTIONS when opening a base cluster and associated alternate indices
- explain programming and JCL considerations
- Advanced functions and extended format data sets
- explain data stripping
- explain compression
- explain multivolume allocation options
- explain extended addressability
- explain system managed buffering
- explain partial space release
- explain space constraint relief
- Data set reorganization, backup, and recovery
- explain the advantages and disadvantages of REPRO
- explain the advantages and disadvantages of EXPORT / IMPORT
- explain the advantages and disadvantages of DFSMS Data Set Services (DFSMSdss) DUMP / RESTORE
- explain the advantages and disadvantages of DFSMS Hierarchical Storage

- disadvantages of REPRO
- explain the advantages and disadvantages of EXPORT / IMPORT
- explain the advantages and disadvantages of DFSMS Data Set Services (DFSMSdss) DUMP / RESTORE
- explain the advantages and disadvantages of DFSMS Hierarchical Storage Management (DFSMShsm) HBACKDS / HRECOVER
- discuss backup frequency
- determine when reorganization is required
- code the AMS commands for backup, recovery, and reorganization
- Linear Data Sets (LDS)
- explain the structure and use of LDS
- explain the use of the DIV macro to access LDS
- discuss candidates for LDS
- Management and problem analysis aids
- discuss tools used to identify and trace VSAM errors
- code the AMS EXAMINE command to test the structure of a Key Sequenced Data Set (KSDS)
- interpret EXAMINE output to determine how to recover from a KSDS structural error
- invoke the Generalized Trace Facility (GTF) to track VSAM-related events
- invoke utilities to print GTF trace output
- Local and global shared resources
- discuss the concept of shared resource pools
- discuss the advantages and disadvantages of Local Shared Resources (LSR)
- discuss the advantages and disadvantages of Global Shared Resources (GSR)
- describe macros that control use and allocation of shared resources
- discuss how to specify and monitor shared buffer allocation in CICS and Information Management System (IMS)
- CICS VSAM recovery
- explain the concept of transaction processing, backup, and recovery
- explain how to implement and manage CICS VSAM recovery
- Application coding considerations
- define various VSAM processing options
- explain the merge of catalog entries, JCL parameters, and program definitions that determine processing options
- discuss VSAM programming support, and JCL requirements in Common Business Oriented Language (COBOL), Programming Language One (PL/I), and Assembler languages
- describe JCL and programming requirements for COBOL, PL/I, and Assembler languages

- Alternate indexes
- discuss the basic contents of an alternate index
- use a PATH to process base cluster records directly and in alternate key sequence
- define and load an alternate index
- explain the impact of SHAREOPTIONS when opening a base cluster and associated alternate indices
- explain programming and JCL considerations
- Advanced functions and extended format data sets
- explain data stripping
- explain compression
- explain multivolume allocation options
- explain extended addressability
- explain system managed buffering
- explain partial space release
- explain space constraint relief
- Data set reorganization, backup, and recovery
- explain the advantages and disadvantages of REPRO
- explain the advantages and disadvantages of EXPORT / IMPORT
- explain the advantages and disadvantages of DFSMS Data Set Services (DFSMSdss) DUMP / RESTORE
- explain the advantages and disadvantages of DFSMS Hierarchical Storage
   Management (DFSMShsm) HBACKDS / HRECOVER
- discuss backup frequency
- determine when reorganization is required
- code the AMS commands for backup, recovery, and reorganization
- Linear Data Sets (LDS)
- explain the structure and use of LDS
- explain the use of the DIV macro to access
- discuss candidates for LDS
- Management and problem analysis aids
- discuss tools used to identify and trace VSAM errors
- code the AMS EXAMINE command to test the structure of a Key Sequenced Data Set (KSDS)
- interpret EXAMINE output to determine how to recover from a KSDS structural
- invoke the Generalized Trace Facility (GTF) to track VSAM-related events
- invoke utilities to print GTF trace output
- Local and global shared resources
- discuss the concept of shared resource pools
- discuss the advantages and disadvantages of Local Shared Resources (LSR)
- discuss the advantages and disadvantages of Global Shared Resources (GSR)
- describe macros that control use and allocation of shared resources

- Management (DFSMShsm) HBACKDS / HRECOVER
- discuss backup frequency
- determine when reorganization is required
- code the AMS commands for backup, recovery, and reorganization
- Linear Data Sets (LDS)
- explain the structure and use of LDS
- explain the use of the DIV macro to access LDS
- discuss candidates for LDS
- Management and problem analysis aids
- discuss tools used to identify and trace VSAM errors
- code the AMS EXAMINE command to test the structure of a Key Sequenced Data Set (KSDS)
- interpret EXAMINE output to determine how to recover from a KSDS structural error
- invoke the Generalized Trace Facility (GTF) to track VSAM-related events
- invoke utilities to print GTF trace output
- Local and global shared resources
- discuss the concept of shared resource pools
- discuss the advantages and disadvantages of Local Shared Resources (LSR)
- discuss the advantages and disadvantages of Global Shared Resources (GSR)
- describe macros that control use and allocation of shared resources
- discuss how to specify and monitor shared buffer allocation in CICS and Information Management System (IMS)
- CICS VSAM recovery
- explain the concept of transaction processing, backup, and recovery
- explain how to implement and manage CICS VSAM recovery
- Application coding considerations
- define various VSAM processing options
- explain the merge of catalog entries, JCL parameters, and program definitions that determine processing options
- discuss VSAM programming support, and JCL requirements in Common Business
   Oriented Language (COBOL), Programming Language One (PL/I), and Assembler languages
- describe JCL and programming requirements for COBOL, PL/I, and Assembler languages
- explain the function of Control Intervals (CI) and Control Areas (CA)
- describe the purpose of CI splits and CA splits and how they are accomplished
- estimate DASD space requirements for various cluster types
- ICF catalogs
- describe the structure, purpose, and basic contents of the master catalog
- describe how the master catalog is located at initial program load (IPL) time

- explain the function of Control Intervals (CI) and Control Areas (CA)
- describe the purpose of CI splits and CA splits and how they are accomplished
- estimate DASD space requirements for various cluster types
- ICF catalogs
- describe the structure, purpose, and basic contents of the master catalog
- describe how the master catalog is located at initial program load (IPL) time
- discuss the structure, purpose, and basic contents of user catalogs
- create the ICF catalogs
- describe the catalog search
- discuss and create the two types of alias
- IDCAMS commands, part 1
- code the JCL to run IDCAMS
- code the DEFINE CLUSTER command to create specific VSAM data set organizations
- code the LISTCAT command to format and print entries from the catalog
- JCL for VSAM
- describe the additional JCL parameters that support VSAM clusters
- discuss the purpose of data class
- explain the assignment of data class through JCL and the Automatic Class Selection (ACS) routines
- IDCAMS commands, part 2
- use REPRO to load and back up a VSAM cluster
- use PRINT to print a VSAM cluster in various formats
- use DELETE to remove the catalog entry for the data set and scratch the data set from the volume
- describe and code modal commands to provide for conditional execution of Access Method Services (AMS) statements
- Buffering
- explain the use of data and index buffers in sequential processing and direct processing
- evaluate the use of JCL Access Method Parameters (AMP) keywords to manage buffers
- code the buffer keywords on the Dataset Definition (DD) statement
- VSAM integrity and security
- discuss the meaning and use of SHAREOPTIONS
- discuss the need for serialization of updates to a data set
- describe how ENQ/DEQ macros are used to serialize data set updates in multiregion and multisystem environments
- explain the impact of buffering and SHAREOPTION modifications
- explain VSAM record level sharing
- use the VSAM integrity and security

- discuss how to specify and monitor shared buffer allocation in CICS and Information Management System (IMS)
- CICS VSAM recovery
- explain the concept of transaction processing, backup, and recovery
- explain how to implement and manage
   CICS VSAM recovery
- Application coding considerations
- define various VSAM processing options
- explain the merge of catalog entries, JCL parameters, and program definitions that determine processing options
- discuss VSAM programming support, and JCL requirements in Common Business Oriented Language (COBOL), Programming Language One (PL/I), and Assembler languages
- describe JCL and programming requirements for COBOL, PL/I, and Assembler languages
- explain the function of Control Intervals(CI) and Control Areas (CA)
- describe the purpose of CI splits and CA splits and how they are accomplished
- estimate DASD space requirements for various cluster types
- ICF catalogs
- describe the structure, purpose, and basic contents of the master catalog
- describe how the master catalog is located at initial program load (IPL) time
- discuss the structure, purpose, and basic contents of user catalogs
- create the ICF catalogs
- describe the catalog search
- discuss and create the two types of alias
- IDCAMS commands, part 1
- code the JCL to run IDCAMS
- code the DEFINE CLUSTER command to create specific VSAM data set organizations
- code the LISTCAT command to format and print entries from the catalog
- JCL for VSAM
- describe the additional JCL parameters that support VSAM clusters
- discuss the purpose of data class
- explain the assignment of data class through JCL and the Automatic Class Selection (ACS) routines
- IDCAMS commands, part 2
- use REPRO to load and back up a VSAM cluster
- use PRINT to print a VSAM cluster in various formats
- use DELETE to remove the catalog entry for the data set and scratch the data set from the volume
- describe and code modal commands to provide for conditional execution of Access Method Services (AMS) statements
- Buffering

- discuss the structure, purpose, and basic contents of user catalogs
- create the ICF catalogs
- describe the catalog search
- discuss and create the two types of alias
- IDCAMS commands, part 1
- code the JCL to run IDCAMS
- code the DEFINE CLUSTER command to create specific VSAM data set organizations
- code the LISTCAT command to format and print entries from the catalog
- JCL for VSAM
- describe the additional JCL parameters that support VSAM clusters
- discuss the purpose of data class
- explain the assignment of data class through JCL and the Automatic Class Selection (ACS) routines
- IDCAMS commands, part 2
- use REPRO to load and back up a VSAM cluster
- use PRINT to print a VSAM cluster in various formats
- use DELETE to remove the catalog entry for the data set and scratch the data set from the volume
- describe and code modal commands to provide for conditional execution of Access Method Services (AMS) statements
- Buffering
- explain the use of data and index buffers in sequential processing and direct processing
- evaluate the use of JCL Access Method Parameters (AMP) keywords to manage buffers
- code the buffer keywords on the Dataset Definition (DD) statement
- VSAM integrity and security
- discuss the meaning and use of SHAREOPTIONS
- discuss the need for serialization of updates to a data set
- describe how ENQ/DEQ macros are used to serialize data set updates in multiregion and multisystem environments
- explain the impact of buffering and SHAREOPTION modifications
- explain VSAM record level sharing
- use the VSAM integrity and security options: RECOVERY, ERASE, VERIFY, and passwords
- compare VSAM passwords with Resource Access Control Facility (RACF) security
- Tuning
- discuss the performance impact of cache
- describe the space allocation process with KEYRANGES and multivolume data sets
- explain the contents of an Index CI
- explain how VSAM key compression works
- IDCAMS ALTER
- code the ALTER command to modify options for processing existing VSAM objects
- code the ALTER command to modify options for buffering, FREESPACE, SHAREOPTIONS and passwords

- options: RECOVERY, ERASE, VERIFY, and passwords
- compare VSAM passwords with Resource Access Control Facility (RACF) security
- Tuning
- discuss the performance impact of cache
- describe the space allocation process with KEYRANGES and multivolume data sets
- explain the contents of an Index CI
- explain how VSAM key compression works
- IDCAMS ALTER
- code the ALTER command to modify options for processing existing VSAM objects
- code the ALTER command to modify options for buffering, FREESPACE, SHAREOPTIONS and passwords
- Alternate indexes
- discuss the basic contents of an alternate index
- use a PATH to process base cluster records directly and in alternate key sequence
- define and load an alternate index
- explain the impact of SHAREOPTIONS when opening a base cluster and associated alternate indices
- explain programming and JCL considerations
- Advanced functions and extended format data sets
- explain data stripping
- explain compression
- explain multivolume allocation options
- explain extended addressability
- explain system managed buffering
- explain partial space release
- explain space constraint relief
- Data set reorganization, backup, and recovery
- explain the advantages and disadvantages of REPRO
- explain the advantages and disadvantages of EXPORT / IMPORT
- explain the advantages and disadvantages of DFSMS Data Set Services (DFSMSdss) DUMP / RESTORE
- explain the advantages and disadvantages of DFSMS Hierarchical Storage Management (DFSMShsm) HBACKDS / HRECOVER
- discuss backup frequency
- determine when reorganization is required
- code the AMS commands for backup, recovery, and reorganization
- Linear Data Sets (LDS)
- explain the structure and use of LDS
- explain the use of the DIV macro to access LDS
- discuss candidates for LDS
- Management and problem analysis aids

- explain the use of data and index buffers in sequential processing and direct processing
- evaluate the use of JCL Access Method Parameters (AMP) keywords to manage buffers
- code the buffer keywords on the Dataset Definition (DD) statement
- VSAM integrity and security
- discuss the meaning and use of SHAREOPTIONS
- discuss the need for serialization of updates to a data set
- describe how ENQ/DEQ macros are used to serialize data set updates in multiregion and multisystem environments
- explain the impact of buffering and SHAREOPTION modifications
- explain VSAM record level sharing
- use the VSAM integrity and security options: RECOVERY, ERASE, VERIFY, and passwords
- compare VSAM passwords with Resource Access Control Facility (RACF) security
- Tuning
- discuss the performance impact of cache
- describe the space allocation process with KEYRANGES and multivolume data sets
- explain the contents of an Index CI
- explain how VSAM key compression works
- IDCAMS ALTER
- code the ALTER command to modify options for processing existing VSAM objects
- code the ALTER command to modify options for buffering, FREESPACE, SHAREOPTIONS and passwords
- Alternate indexes
- discuss the basic contents of an alternate index
- use a PATH to process base cluster records directly and in alternate key sequence
- define and load an alternate index
- explain the impact of SHAREOPTIONS when opening a base cluster and associated alternate indices
- explain programming and JCL considerations
- Advanced functions and extended format data sets
- explain data stripping
- explain compression
- explain multivolume allocation options
- explain extended addressability
- explain system managed buffering
- explain partial space release
- explain space constraint relief
- Data set reorganization, backup, and recovery
- explain the advantages and disadvantages of REPRO
- explain the advantages and disadvantages of EXPORT / IMPORT
- explain the advantages and disadvantages of DFSMS Data Set Services (DFSMSdss)

- Alternate indexes
- discuss the basic contents of an alternate index
- use a PATH to process base cluster records directly and in alternate key sequence
- define and load an alternate index
- explain the impact of SHAREOPTIONS when opening a base cluster and associated alternate indices
- explain programming and JCL considerations
- Advanced functions and extended format data sets
- explain data stripping
- explain compression
- explain multivolume allocation options
- explain extended addressability
- explain system managed buffering
- explain partial space release
- explain space constraint relief
- Data set reorganization, backup, and recovery
- explain the advantages and disadvantages of REPRO
- explain the advantages and disadvantages of EXPORT / IMPORT
- explain the advantages and disadvantages of DFSMS Data Set Services (DFSMSdss) DUMP / RESTORE
- explain the advantages and disadvantages of DFSMS Hierarchical Storage
   Management (DFSMShsm) HBACKDS / HRECOVER
- discuss backup frequency
- determine when reorganization is required
- code the AMS commands for backup, recovery, and reorganization
- Linear Data Sets (LDS)
- explain the structure and use of LDS
- explain the use of the DIV macro to access LDS
- discuss candidates for LDS
- Management and problem analysis aids
- discuss tools used to identify and trace VSAM errors
- code the AMS EXAMINE command to test the structure of a Key Sequenced Data Set (KSDS)
- interpret EXAMINE output to determine how to recover from a KSDS structural error
- invoke the Generalized Trace Facility (GTF) to track VSAM-related events
- invoke utilities to print GTF trace output
- Local and global shared resources
- discuss the concept of shared resource pools
- discuss the advantages and disadvantages of Local Shared Resources (LSR)
- discuss the advantages and disadvantages of Global Shared Resources (GSR)
- describe macros that control use and allocation of shared resources
- discuss how to specify and monitor shared buffer allocation in CICS and Information Management System (IMS)
- CICS VSAM recovery

- discuss tools used to identify and trace VSAM errors
- code the AMS EXAMINE command to test the structure of a Key Sequenced Data Set (KSDS)
- interpret EXAMINE output to determine how to recover from a KSDS structural error
- invoke the Generalized Trace Facility (GTF) to track VSAM-related events
- invoke utilities to print GTF trace output
- Local and global shared resources
- discuss the concept of shared resource pools
- discuss the advantages and disadvantages of Local Shared Resources (LSR)
- discuss the advantages and disadvantages of Global Shared Resources (GSR)
- describe macros that control use and allocation of shared resources
- discuss how to specify and monitor shared buffer allocation in CICS and Information Management System (IMS)
- CICS VSAM recovery
- explain the concept of transaction processing, backup, and recovery
- explain how to implement and manage
   CICS VSAM recovery
- Application coding considerations
- define various VSAM processing options
- explain the merge of catalog entries, JCL parameters, and program definitions that determine processing options
- discuss VSAM programming support, and JCL requirements in Common Business Oriented Language (COBOL),
   Programming Language One (PL/I), and Assembler languages
- describe JCL and programming requirements for COBOL, PL/I, and Assembler languages
- explain the function of Control Intervals (CI) and Control Areas (CA)
- describe the purpose of CI splits and CA splits and how they are accomplished
- estimate DASD space requirements for various cluster types
- ICF catalogs
- describe the structure, purpose, and basic contents of the master catalog
- describe how the master catalog is located at initial program load (IPL) time
- discuss the structure, purpose, and basic contents of user catalogs
- create the ICF catalogs
- describe the catalog search
- discuss and create the two types of alias
- IDCAMS commands, part 1
- code the JCL to run IDCAMS
- code the DEFINE CLUSTER command to create specific VSAM data set

- DUMP / RESTORE
- explain the advantages and disadvantages of DFSMS Hierarchical Storage
   Management (DFSMShsm) HBACKDS / HRECOVER
- discuss backup frequency
- determine when reorganization is required
- code the AMS commands for backup, recovery, and reorganization
- Linear Data Sets (LDS)
- explain the structure and use of LDS
- explain the use of the DIV macro to access LDS
- discuss candidates for LDS
- Management and problem analysis aids
- discuss tools used to identify and trace VSAM errors
- code the AMS EXAMINE command to test the structure of a Key Sequenced Data Set (KSDS)
- interpret EXAMINE output to determine how to recover from a KSDS structural
- invoke the Generalized Trace Facility (GTF) to track VSAM-related events
- invoke utilities to print GTF trace output
- Local and global shared resources
- discuss the concept of shared resource pools
- discuss the advantages and disadvantages of Local Shared Resources (LSR)
- discuss the advantages and disadvantages of Global Shared Resources (GSR)
- describe macros that control use and allocation of shared resources
- discuss how to specify and monitor shared buffer allocation in CICS and Information Management System (IMS)
- CICS VSAM recovery
- explain the concept of transaction processing, backup, and recovery
- explain how to implement and manage CICS VSAM recovery
- Application coding considerations
- define various VSAM processing options
- explain the merge of catalog entries, JCL parameters, and program definitions that determine processing options
- discuss VSAM programming support, and JCL requirements in Common Business Oriented Language (COBOL), Programming Language One (PL/I), and Assembler languages
- describe JCL and programming requirements for COBOL, PL/I, and Assembler languages
- explain the function of Control Intervals(CI) and Control Areas (CA)
- describe the purpose of CI splits and CA splits and how they are accomplished
- estimate DASD space requirements for

- explain the concept of transaction processing, backup, and recovery
- explain how to implement and manage CICS VSAM recovery
- Application coding considerations
- define various VSAM processing options
- explain the merge of catalog entries, JCL parameters, and program definitions that determine processing options
- discuss VSAM programming support, and JCL requirements in Common Business
   Oriented Language (COBOL), Programming Language One (PL/I), and Assembler languages
- describe JCL and programming requirements for COBOL, PL/I, and Assembler languages
- describe the structure, organization, and use of VSAM clusters
- discuss the use of the ICF catalog
- discuss the IDCAMS program
- explain creation and deletion of VSAM clusters using JCL and the DFSMS data class facility
- describe the function of REPRO, PRINT and DELETE commands
- explain how buffer space may impact performance either positively or negatively
- explain how integrity and security is maintained
- explain the use of CI and CA FREESPACE
- explain the basic functions of the ALTER command
- describe the reasons for using an alternate index
- explain VSAM advanced functions, extended format data sets, and their major features
- describe the need for data set backup
- describe Data-In-Virtual (DIV)
- explain the use of the DCOLLECT command to gather management and planning information about the storage subsystem
- explain techniques to conserve virtual storage by sharing buffers and control blocks
- describe the major functions of CICS VSAM recovery
- describe VSAM processing terminology
- explain the function of Control Intervals (CI) and Control Areas (CA)
- describe the purpose of CI splits and CA splits and how they are accomplished
- estimate DASD space requirements for various cluster types
- ICF catalogs
- describe the structure, purpose, and basic contents of the master catalog
- describe how the master catalog is located at initial program load (IPL) time
- discuss the structure, purpose, and basic

- organizations
- code the LISTCAT command to format and print entries from the catalog
- JCL for VSAM
- describe the additional JCL parameters that support VSAM clusters
- discuss the purpose of data class
- explain the assignment of data class through JCL and the Automatic Class Selection (ACS) routines
- IDCAMS commands, part 2
- use REPRO to load and back up a VSAM cluster
- use PRINT to print a VSAM cluster in various formats
- use DELETE to remove the catalog entry for the data set and scratch the data set from the volume
- describe and code modal commands to provide for conditional execution of Access Method Services (AMS) statements
- Buffering
- explain the use of data and index buffers in sequential processing and direct processing
- evaluate the use of JCL Access Method Parameters (AMP) keywords to manage buffers
- code the buffer keywords on the Dataset Definition (DD) statement
- VSAM integrity and security
- discuss the meaning and use of SHAREOPTIONS
- discuss the need for serialization of updates to a data set
- describe how ENQ/DEQ macros are used to serialize data set updates in multiregion and multisystem environments
- explain the impact of buffering and SHAREOPTION modifications
- explain VSAM record level sharing
- use the VSAM integrity and security options: RECOVERY, ERASE, VERIFY, and passwords
- compare VSAM passwords with Resource Access Control Facility (RACF) security
- Tuning
- discuss the performance impact of cache
- describe the space allocation process with KEYRANGES and multivolume data sets
- explain the contents of an Index CI
- explain how VSAM key compression works
- IDCAMS ALTER
- code the ALTER command to modify options for processing existing VSAM objects
- code the ALTER command to modify options for buffering, FREESPACE, SHAREOPTIONS and passwords
- Alternate indexes
- discuss the basic contents of an alternate

- various cluster types
- ICF catalogs
- describe the structure, purpose, and basic contents of the master catalog
- describe how the master catalog is located at initial program load (IPL) time
- discuss the structure, purpose, and basic contents of user catalogs
- create the ICF catalogs
- describe the catalog search
- discuss and create the two types of alias
- IDCAMS commands, part 1
- code the JCL to run IDCAMS
- code the DEFINE CLUSTER command to create specific VSAM data set organizations
- code the LISTCAT command to format and print entries from the catalog
- JCL for VSAM
- describe the additional JCL parameters that support VSAM clusters
- discuss the purpose of data class
- explain the assignment of data class through JCL and the Automatic Class Selection (ACS) routines
- IDCAMS commands, part 2
- use REPRO to load and back up a VSAM cluster
- use PRINT to print a VSAM cluster in various formats
- use DELETE to remove the catalog entry for the data set and scratch the data set from the volume
- describe and code modal commands to provide for conditional execution of Access Method Services (AMS) statements
- Buffering
- explain the use of data and index buffers in sequential processing and direct processing
- evaluate the use of JCL Access Method Parameters (AMP) keywords to manage buffers
- code the buffer keywords on the Dataset Definition (DD) statement
- VSAM integrity and security
- discuss the meaning and use of SHAREOPTIONS
- discuss the need for serialization of updates to a data set
- describe how ENQ/DEQ macros are used to serialize data set updates in multiregion and multisystem environments
- explain the impact of buffering and SHAREOPTION modifications
- explain VSAM record level sharing
- use the VSAM integrity and security options: RECOVERY, ERASE, VERIFY, and passwords
- compare VSAM passwords with Resource Access Control Facility (RACF) security
- Tuning
- discuss the performance impact of cache
- describe the space allocation process with KEYRANGES and multivolume data sets
- explain the contents of an Index CI

- contents of user catalogs
- create the ICF catalogs
- describe the catalog search
- discuss and create the two types of alias
- IDCAMS commands, part 1
- code the JCL to run IDCAMS
- code the DEFINE CLUSTER command to create specific VSAM data set organizations
- code the LISTCAT command to format and print entries from the catalog
- JCL for VSAM
- describe the additional JCL parameters that support VSAM clusters
- discuss the purpose of data class
- explain the assignment of data class through JCL and the Automatic Class Selection (ACS) routines
- IDCAMS commands, part 2
- use REPRO to load and back up a VSAM cluster
- use PRINT to print a VSAM cluster in various formats
- use DELETE to remove the catalog entry for the data set and scratch the data set from the volume
- describe and code modal commands to provide for conditional execution of Access Method Services (AMS) statements
- Buffering
- explain the use of data and index buffers in sequential processing and direct processing
- evaluate the use of JCL Access Method Parameters (AMP) keywords to manage buffers
- code the buffer keywords on the Dataset Definition (DD) statement
- VSAM integrity and security
- discuss the meaning and use of SHAREOPTIONS
- discuss the need for serialization of updates to a data set
- describe how ENQ/DEQ macros are used to serialize data set updates in multiregion and multisystem environments
- explain the impact of buffering and SHAREOPTION modifications
- explain VSAM record level sharing
- use the VSAM integrity and security options: RECOVERY, ERASE, VERIFY, and passwords
- compare VSAM passwords with Resource Access Control Facility (RACF) security
- Tuning
- discuss the performance impact of cache
- describe the space allocation process with KEYRANGES and multivolume data sets
- explain the contents of an Index CI
- explain how VSAM key compression works
- IDCAMS ALTER
- code the ALTER command to modify options for processing existing VSAM objects
- code the ALTER command to modify options for buffering, FREESPACE, SHAREOPTIONS and passwords
- Alternate indexes

- index
- use a PATH to process base cluster records directly and in alternate key sequence
- define and load an alternate index
- explain the impact of SHAREOPTIONS when opening a base cluster and associated alternate indices
- explain programming and JCL considerations
- Advanced functions and extended format data sets
- explain data stripping
- explain compression
- explain multivolume allocation options
- explain extended addressability
- explain system managed buffering
- explain partial space release
- explain space constraint relief
- Data set reorganization, backup, and recovery
- explain the advantages and disadvantages of REPRO
- explain the advantages and disadvantages of EXPORT / IMPORT
- explain the advantages and disadvantages of DFSMS Data Set Services (DFSMSdss) DUMP / RESTORE
- explain the advantages and disadvantages of DFSMS Hierarchical Storage Management (DFSMShsm) HBACKDS / HRECOVER
- discuss backup frequency
- determine when reorganization is required
- code the AMS commands for backup, recovery, and reorganization
- Linear Data Sets (LDS)
- explain the structure and use of LDS
- explain the use of the DIV macro to access LDS
- discuss candidates for LDS
- Management and problem analysis aids
- discuss tools used to identify and trace VSAM errors
- code the AMS EXAMINE command to test the structure of a Key Sequenced Data Set (KSDS)
- interpret EXAMINE output to determine how to recover from a KSDS structural
- invoke the Generalized Trace Facility (GTF) to track VSAM-related events
- invoke utilities to print GTF trace output
- Local and global shared resources
- discuss the concept of shared resource pools
- discuss the advantages and disadvantages of Local Shared Resources (LSR)
- discuss the advantages and disadvantages of Global Shared Resources (GSR)
- describe macros that control use and allocation of shared resources

- explain how VSAM key compression works
- IDCAMS ALTER
- code the ALTER command to modify options for processing existing VSAM objects
- code the ALTER command to modify options for buffering, FREESPACE, SHAREOPTIONS and passwords
- Alternate indexes
- discuss the basic contents of an alternate index
- use a PATH to process base cluster records directly and in alternate key sequence
- define and load an alternate index
- explain the impact of SHAREOPTIONS when opening a base cluster and associated alternate indices
- explain programming and JCL considerations
- Advanced functions and extended format data sets
- explain data stripping
- explain compression
- explain multivolume allocation options
- explain extended addressability
- explain system managed buffering
- explain partial space release
- explain space constraint relief
- Data set reorganization, backup, and recovery
- explain the advantages and disadvantages of REPRO
- explain the advantages and disadvantages of EXPORT / IMPORT
- explain the advantages and disadvantages of DFSMS Data Set Services (DFSMSdss) DUMP / RESTORE
- explain the advantages and disadvantages of DFSMS Hierarchical Storage
   Management (DFSMShsm) HBACKDS / HRECOVER
- discuss backup frequency
- determine when reorganization is required
- code the AMS commands for backup, recovery, and reorganization
- Linear Data Sets (LDS)
- explain the structure and use of LDS
- explain the use of the DIV macro to access LDS
- discuss candidates for LDS
- Management and problem analysis aids
- discuss tools used to identify and trace VSAM errors
- code the AMS EXAMINE command to test the structure of a Key Sequenced Data Set (KSDS)
- interpret EXAMINE output to determine how to recover from a KSDS structural error
- invoke the Generalized Trace Facility (GTF) to track VSAM-related events
- invoke utilities to print GTF trace outputLocal and global shared resources
- discuss the concept of shared resource pools

- discuss the basic contents of an alternate index
- use a PATH to process base cluster records directly and in alternate key sequence
- define and load an alternate index
- explain the impact of SHAREOPTIONS when opening a base cluster and associated alternate indices
- explain programming and JCL considerations
- Advanced functions and extended format data sets
- explain data stripping
- explain compression
- explain multivolume allocation options
- explain extended addressability
- explain system managed buffering
- explain partial space release
- explain space constraint relief
- Data set reorganization, backup, and recovery
- explain the advantages and disadvantages of REPRO
- explain the advantages and disadvantages of EXPORT / IMPORT
- explain the advantages and disadvantages of DFSMS Data Set Services (DFSMSdss)
   DUMP / RESTORE
- explain the advantages and disadvantages of DFSMS Hierarchical Storage
   Management (DFSMShsm) HBACKDS / HRECOVER
- discuss backup frequency
- determine when reorganization is required
- code the AMS commands for backup, recovery, and reorganization
- Linear Data Sets (LDS)
- explain the structure and use of LDS
- explain the use of the DIV macro to access LDS
- discuss candidates for LDS
- Management and problem analysis aids
- discuss tools used to identify and trace
   VSAM errors
- code the AMS EXAMINE command to test the structure of a Key Sequenced Data Set (KSDS)
- interpret EXAMINE output to determine how to recover from a KSDS structural error
- invoke the Generalized Trace Facility (GTF) to track VSAM-related events
- invoke utilities to print GTF trace output
- Local and global shared resources
- discuss the concept of shared resource pools
- discuss the advantages and disadvantages of Local Shared Resources (LSR)
- discuss the advantages and disadvantages of Global Shared Resources (GSR)
- describe macros that control use and allocation of shared resources
- discuss how to specify and monitor shared buffer allocation in CICS and Information Management System (IMS)
- CICS VSAM recovery
- explain the concept of transaction

- discuss how to specify and monitor shared buffer allocation in CICS and Information Management System (IMS)
- CICS VSAM recovery
- explain the concept of transaction processing, backup, and recovery
- explain how to implement and manage CICS VSAM recovery
- Application coding considerations
- define various VSAM processing options
- explain the merge of catalog entries, JCL parameters, and program definitions that determine processing options
- discuss VSAM programming support, and JCL requirements in Common Business Oriented Language (COBOL), Programming Language One (PL/I), and Assembler languages
- describe JCL and programming requirements for COBOL, PL/I, and Assembler languages
- explain the function of Control Intervals(CI) and Control Areas (CA)
- describe the purpose of CI splits and CA splits and how they are accomplished
- estimate DASD space requirements for various cluster types
- ICF catalogs
- describe the structure, purpose, and basic contents of the master catalog
- describe how the master catalog is located at initial program load (IPL) time
- discuss the structure, purpose, and basic contents of user catalogs
- create the ICF catalogs
- describe the catalog search
- discuss and create the two types of alias
- IDCAMS commands, part 1
- code the JCL to run IDCAMS
- code the DEFINE CLUSTER command to create specific VSAM data set organizations
- code the LISTCAT command to format and print entries from the catalog
- JCL for VSAM
- describe the additional JCL parameters that support VSAM clusters
- discuss the purpose of data class
- explain the assignment of data class through JCL and the Automatic Class Selection (ACS) routines
- IDCAMS commands, part 2
- use REPRO to load and back up a VSAM cluster
- use PRINT to print a VSAM cluster in various formats
- use DELETE to remove the catalog entry for the data set and scratch the data set from the volume
- describe and code modal commands to provide for conditional execution of Access Method Services (AMS) statements

- discuss the advantages and disadvantages of Local Shared Resources (LSR)
- discuss the advantages and disadvantages of Global Shared Resources (GSR)
- describe macros that control use and allocation of shared resources
- discuss how to specify and monitor shared buffer allocation in CICS and Information Management System (IMS)
- CICS VSAM recovery
- explain the concept of transaction processing, backup, and recovery
- explain how to implement and manage CICS VSAM recovery
- Application coding considerations
- define various VSAM processing options
- explain the merge of catalog entries, JCL parameters, and program definitions that determine processing options
- discuss VSAM programming support, and JCL requirements in Common Business Oriented Language (COBOL),
   Programming Language One (PL/I), and Assembler languages
- describe JCL and programming requirements for COBOL, PL/I, and Assembler languages
- explain the function of Control Intervals(CI) and Control Areas (CA)
- describe the purpose of CI splits and CA splits and how they are accomplished
- estimate DASD space requirements for various cluster types
- ICF catalogs
- describe the structure, purpose, and basic contents of the master catalog
- describe how the master catalog is located at initial program load (IPL) time
- discuss the structure, purpose, and basic contents of user catalogs
- create the ICF catalogs
- describe the catalog search
- discuss and create the two types of alias
- IDCAMS commands, part 1
- code the JCL to run IDCAMS
- code the DEFINE CLUSTER command to create specific VSAM data set organizations
- code the LISTCAT command to format and print entries from the catalog
- JCL for VSAM
- describe the additional JCL parameters that support VSAM clusters
- discuss the purpose of data class
- explain the assignment of data class through JCL and the Automatic Class Selection (ACS) routines
- IDCAMS commands, part 2
- use REPRO to load and back up a VSAM cluster
- use PRINT to print a VSAM cluster in

- processing, backup, and recovery
- explain how to implement and manage CICS VSAM recovery
- Application coding considerations
- define various VSAM processing options
- explain the merge of catalog entries, JCL parameters, and program definitions that determine processing options
- discuss VSAM programming support, and JCL requirements in Common Business
   Oriented Language (COBOL), Programming Language One (PL/I), and Assembler languages
- describe JCL and programming requirements for COBOL, PL/I, and Assembler languages

- Buffering
- explain the use of data and index buffers in sequential processing and direct processing
- evaluate the use of JCL Access Method Parameters (AMP) keywords to manage buffers
- code the buffer keywords on the Dataset Definition (DD) statement
- VSAM integrity and security
- discuss the meaning and use of SHAREOPTIONS
- discuss the need for serialization of updates to a data set
- describe how ENQ/DEQ macros are used to serialize data set updates in multiregion and multisystem environments
- explain the impact of buffering and SHAREOPTION modifications
- explain VSAM record level sharing
- use the VSAM integrity and security options: RECOVERY, ERASE, VERIFY, and passwords
- compare VSAM passwords with Resource Access Control Facility (RACF) security
- Tuning
- discuss the performance impact of cache
- describe the space allocation process with KEYRANGES and multivolume data
- explain the contents of an Index CI
- explain how VSAM key compression works
- IDCAMS ALTER
- code the ALTER command to modify options for processing existing VSAM objects
- code the ALTER command to modify options for buffering, FREESPACE, SHAREOPTIONS and passwords
- Alternate indexes
- discuss the basic contents of an alternate index
- use a PATH to process base cluster records directly and in alternate key sequence
- define and load an alternate index
- explain the impact of SHAREOPTIONS when opening a base cluster and associated alternate indices
- explain programming and JCL considerations
- Advanced functions and extended format data sets
- explain data stripping
- explain compression
- explain multivolume allocation options
- explain extended addressability
- explain system managed buffering
- explain partial space release
- explain space constraint relief
- Data set reorganization, backup, and recovery
- explain the advantages and

- various formats
- use DELETE to remove the catalog entry for the data set and scratch the data set from the volume
- describe and code modal commands to provide for conditional execution of Access Method Services (AMS) statements
- Buffering
- explain the use of data and index buffers in sequential processing and direct processing
- evaluate the use of JCL Access Method Parameters (AMP) keywords to manage buffers
- code the buffer keywords on the Dataset Definition (DD) statement
- VSAM integrity and security
- discuss the meaning and use of SHAREOPTIONS
- discuss the need for serialization of updates to a data set
- describe how ENQ/DEQ macros are used to serialize data set updates in multiregion and multisystem environments
- explain the impact of buffering and SHAREOPTION modifications
- explain VSAM record level sharing
- use the VSAM integrity and security options: RECOVERY, ERASE, VERIFY, and passwords
- compare VSAM passwords with Resource Access Control Facility (RACF) security
- Tuning
- discuss the performance impact of cache
- describe the space allocation process with KEYRANGES and multivolume data sets
- explain the contents of an Index CI
- explain how VSAM key compression works
- IDCAMS ALTER
- code the ALTER command to modify options for processing existing VSAM objects
- code the ALTER command to modify options for buffering, FREESPACE, SHAREOPTIONS and passwords
- Alternate indexes
- discuss the basic contents of an alternate index
- use a PATH to process base cluster records directly and in alternate key sequence
- define and load an alternate index
- explain the impact of SHAREOPTIONS when opening a base cluster and associated alternate indices
- explain programming and JCL considerations
- Advanced functions and extended format data sets
- explain data stripping
- explain compression
- explain multivolume allocation options
- explain extended addressability
- explain system managed buffering
- explain partial space release
- explain space constraint relief

- disadvantages of REPRO
- explain the advantages and disadvantages of EXPORT / IMPORT
- explain the advantages and disadvantages of DFSMS Data Set Services (DFSMSdss) DUMP / RESTORE
- explain the advantages and disadvantages of DFSMS Hierarchical Storage Management (DFSMShsm) HBACKDS / HRECOVER
- discuss backup frequency
- determine when reorganization is required
- code the AMS commands for backup, recovery, and reorganization
- Linear Data Sets (LDS)
- explain the structure and use of LDS
- explain the use of the DIV macro to access LDS
- discuss candidates for LDS
- Management and problem analysis aids
- discuss tools used to identify and trace VSAM errors
- code the AMS EXAMINE command to test the structure of a Key Sequenced Data Set (KSDS)
- interpret EXAMINE output to determine how to recover from a KSDS structural error
- invoke the Generalized Trace Facility (GTF) to track VSAM-related events
- invoke utilities to print GTF trace output
- Local and global shared resources
- discuss the concept of shared resource pools
- discuss the advantages and disadvantages of Local Shared Resources (LSR)
- discuss the advantages and disadvantages of Global Shared Resources (GSR)
- describe macros that control use and allocation of shared resources
- discuss how to specify and monitor shared buffer allocation in CICS and Information Management System (IMS)
- CICS VSAM recovery
- explain the concept of transaction processing, backup, and recovery
- explain how to implement and manage CICS VSAM recovery
- Application coding considerations
- define various VSAM processing options
- explain the merge of catalog entries, JCL parameters, and program definitions that determine processing options
- discuss VSAM programming support, and JCL requirements in Common Business Oriented Language (COBOL), Programming Language One (PL/I), and Assembler languages
- describe JCL and programming requirements for COBOL, PL/I, and Assembler languages

- Data set reorganization, backup, and recovery
- explain the advantages and disadvantages of REPRO
- explain the advantages and disadvantages of EXPORT / IMPORT
- explain the advantages and disadvantages of DFSMS Data Set Services (DFSMSdss) DUMP / RESTORE
- explain the advantages and disadvantages of DFSMS Hierarchical Storage
   Management (DFSMShsm) HBACKDS / HRECOVER
- discuss backup frequency
- determine when reorganization is required
- code the AMS commands for backup, recovery, and reorganization
- Linear Data Sets (LDS)
- explain the structure and use of LDS
- explain the use of the DIV macro to access LDS
- discuss candidates for LDS
- Management and problem analysis aids
- discuss tools used to identify and trace VSAM errors
- code the AMS EXAMINE command to test the structure of a Key Sequenced Data Set (KSDS)
- interpret EXAMINE output to determine how to recover from a KSDS structural error
- invoke the Generalized Trace Facility (GTF) to track VSAM-related events
- invoke utilities to print GTF trace output
- Local and global shared resources
- discuss the concept of shared resource pools
- discuss the advantages and disadvantages of Local Shared Resources (LSR)
- discuss the advantages and disadvantages of Global Shared Resources (GSR)
- describe macros that control use and allocation of shared resources
- discuss how to specify and monitor shared buffer allocation in CICS and Information Management System (IMS)
- CICS VSAM recovery
- explain the concept of transaction processing, backup, and recovery
- explain how to implement and manage CICS VSAM recovery
- Application coding considerations
- define various VSAM processing options
- explain the merge of catalog entries, JCL parameters, and program definitions that determine processing options
- discuss VSAM programming support, and JCL requirements in Common Business Oriented Language (COBOL),
   Programming Language One (PL/I), and Assembler languages
- describe JCL and programming requirements for COBOL, PL/I, and Assembler languages

- explain the function of Control Intervals (CI) and Control Areas (CA)
- describe the purpose of CI splits and CA splits and how they are accomplished
- estimate DASD space requirements for various cluster types
- ICF catalogs
- describe the structure, purpose, and basic contents of the master catalog
- describe how the master catalog is located at initial program load (IPL) time
- discuss the structure, purpose, and basic contents of user catalogs
- create the ICF catalogs
- describe the catalog search
- discuss and create the two types of alias
- IDCAMS commands, part 1
- code the JCL to run IDCAMS
- code the DEFINE CLUSTER command to create specific VSAM data set organizations
- code the LISTCAT command to format and print entries from the catalog
- JCL for VSAM
- describe the additional JCL parameters that support VSAM clusters
- discuss the purpose of data class
- explain the assignment of data class through JCL and the Automatic Class Selection (ACS) routines
- IDCAMS commands, part 2
- use REPRO to load and back up a VSAM cluster
- use PRINT to print a VSAM cluster in various formats
- use DELETE to remove the catalog entry for the data set and scratch the data set from the volume
- describe and code modal commands to provide for conditional execution of Access Method Services (AMS) statements
- Buffering
- explain the use of data and index buffers in sequential processing and direct processing
- evaluate the use of JCL Access Method Parameters (AMP) keywords to manage buffers
- code the buffer keywords on the Dataset Definition (DD) statement
- VSAM integrity and security
- discuss the meaning and use of SHAREOPTIONS
- discuss the need for serialization of updates to a data set
- describe how ENQ/DEQ macros are used to serialize data set updates in multiregion and multisystem environments
- explain the impact of buffering and SHAREOPTION modifications
- explain VSAM record level sharing
- use the VSAM integrity and security

- options: RECOVERY, ERASE, VERIFY, and passwords
- compare VSAM passwords with Resource Access Control Facility (RACF) security
- Tuning
- discuss the performance impact of cache
- describe the space allocation process with KEYRANGES and multivolume data sets
- explain the contents of an Index CI
- explain how VSAM key compression works
- IDCAMS ALTER
- code the ALTER command to modify options for processing existing VSAM objects
- code the ALTER command to modify options for buffering, FREESPACE, SHAREOPTIONS and passwords
- Alternate indexes
- discuss the basic contents of an alternate index
- use a PATH to process base cluster records directly and in alternate key sequence
- define and load an alternate index
- explain the impact of SHAREOPTIONS when opening a base cluster and associated alternate indices
- explain programming and JCL considerations
- Advanced functions and extended format data sets
- explain data stripping
- explain compression
- explain multivolume allocation options
- explain extended addressability
- explain system managed buffering
- explain partial space release
- explain space constraint relief
- Data set reorganization, backup, and recovery
- explain the advantages and disadvantages of REPRO
- explain the advantages and disadvantages of EXPORT / IMPORT
- explain the advantages and disadvantages of DFSMS Data Set Services (DFSMSdss) DUMP / RESTORE
- explain the advantages and disadvantages of DFSMS Hierarchical Storage Management (DFSMShsm) HBACKDS / HRECOVER
- discuss backup frequency
- determine when reorganization is
- code the AMS commands for backup, recovery, and reorganization
- Linear Data Sets (LDS)
- explain the structure and use of LDS
- explain the use of the DIV macro to access LDS
- discuss candidates for LDS
- Management and problem analysis aids

- discuss tools used to identify and trace VSAM errors
- code the AMS EXAMINE command to test the structure of a Key Sequenced Data Set (KSDS)
- interpret EXAMINE output to determine how to recover from a KSDS structural error
- invoke the Generalized Trace Facility (GTF) to track VSAM-related events
- invoke utilities to print GTF trace output
- Local and global shared resources
- discuss the concept of shared resource pools
- discuss the advantages and disadvantages of Local Shared Resources (LSR)
- discuss the advantages and disadvantages of Global Shared Resources (GSR)
- describe macros that control use and allocation of shared resources
- discuss how to specify and monitor shared buffer allocation in CICS and Information Management System (IMS)
- CICS VSAM recovery
- explain the concept of transaction processing, backup, and recovery
- explain how to implement and manage CICS VSAM recovery
- Application coding considerations
- define various VSAM processing options
- explain the merge of catalog entries, JCL parameters, and program definitions that determine processing options
- discuss VSAM programming support, and JCL requirements in Common Business Oriented Language (COBOL), Programming Language One (PL/I), and Assembler languages
- describe JCL and programming requirements for COBOL, PL/I, and Assembler languages
- describe the structure, organization, and use of VSAM clusters
- discuss the use of the ICF catalog
- discuss the IDCAMS program
- explain creation and deletion of VSAM clusters using JCL and the DFSMS data class facility
- describe the function of REPRO, PRINT and DELETE commands
- explain how buffer space may impact performance either positively or negatively
- explain how integrity and security is maintained
- explain the use of CI and CA FREESPACE
- explain the basic functions of the ALTER command
- describe the reasons for using an alternate index

- explain VSAM advanced functions, extended format data sets, and their major features
- describe the need for data set backup
- describe Data-In-Virtual (DIV)
- explain the use of the DCOLLECT command to gather management and planning information about the storage subsystem
- explain techniques to conserve virtual storage by sharing buffers and control blocks
- describe the major functions of CICS VSAM recovery
- describe VSAM processing terminology
- explain the function of Control Intervals(CI) and Control Areas (CA)
- describe the purpose of CI splits and CA splits and how they are accomplished
- estimate DASD space requirements for various cluster types
- ICF catalogs
- describe the structure, purpose, and basic contents of the master catalog
- describe how the master catalog is located at initial program load (IPL) time
- discuss the structure, purpose, and basic contents of user catalogs
- create the ICF catalogs
- describe the catalog search
- discuss and create the two types of alias
- IDCAMS commands, part 1
- code the JCL to run IDCAMS
- code the DEFINE CLUSTER command to create specific VSAM data set organizations
- code the LISTCAT command to format and print entries from the catalog
- JCL for VSAM
- describe the additional JCL parameters that support VSAM clusters
- discuss the purpose of data class
- explain the assignment of data class through JCL and the Automatic Class Selection (ACS) routines
- IDCAMS commands, part 2
- use REPRO to load and back up a VSAM cluster
- use PRINT to print a VSAM cluster in various formats
- use DELETE to remove the catalog entry for the data set and scratch the data set from the volume
- describe and code modal commands to provide for conditional execution of Access Method Services (AMS) statements
- Buffering
- explain the use of data and index buffers in sequential processing and direct processing
- evaluate the use of JCL Access Method Parameters (AMP) keywords to manage

- buffers
- code the buffer keywords on the Dataset Definition (DD) statement
- VSAM integrity and security
- discuss the meaning and use of SHAREOPTIONS
- discuss the need for serialization of updates to a data set
- describe how ENQ/DEQ macros are used to serialize data set updates in multiregion and multisystem environments
- explain the impact of buffering and SHAREOPTION modifications
- explain VSAM record level sharing
- use the VSAM integrity and security options: RECOVERY, ERASE, VERIFY, and passwords
- compare VSAM passwords with Resource Access Control Facility (RACF) security
- Tuning
- discuss the performance impact of cache
- describe the space allocation process with KEYRANGES and multivolume data sets
- explain the contents of an Index CI
- explain how VSAM key compression works
- IDCAMS ALTER
- code the ALTER command to modify options for processing existing VSAM objects
- code the ALTER command to modify options for buffering, FREESPACE, SHAREOPTIONS and passwords
- Alternate indexes
- discuss the basic contents of an alternate index
- use a PATH to process base cluster records directly and in alternate key sequence
- define and load an alternate index
- explain the impact of SHAREOPTIONS when opening a base cluster and associated alternate indices
- explain programming and JCL considerations
- Advanced functions and extended format data sets
- explain data stripping
- explain compression
- explain multivolume allocation options
- explain extended addressability
- explain system managed buffering
- explain partial space release
- explain space constraint relief
- Data set reorganization, backup, and recovery
- explain the advantages and disadvantages of REPRO
- explain the advantages and disadvantages of EXPORT / IMPORT
- explain the advantages and disadvantages of DFSMS Data Set Services (DFSMSdss) DUMP /

## **RESTORE**

- explain the advantages and disadvantages of DFSMS Hierarchical Storage Management (DFSMShsm) HBACKDS / HRECOVER
- discuss backup frequency
- determine when reorganization is required
- code the AMS commands for backup, recovery, and reorganization
- Linear Data Sets (LDS)
- explain the structure and use of LDS
- explain the use of the DIV macro to access LDS
- discuss candidates for LDS
- Management and problem analysis aids
- discuss tools used to identify and trace VSAM errors
- code the AMS EXAMINE command to test the structure of a Key Sequenced Data Set (KSDS)
- interpret EXAMINE output to determine how to recover from a KSDS structural error
- invoke the Generalized Trace Facility (GTF) to track VSAM-related events
- invoke utilities to print GTF trace output
- Local and global shared resources
- discuss the concept of shared resource pools
- discuss the advantages and disadvantages of Local Shared Resources (LSR)
- discuss the advantages and disadvantages of Global Shared Resources (GSR)
- describe macros that control use and allocation of shared resources
- discuss how to specify and monitor shared buffer allocation in CICS and Information Management System (IMS)
- CICS VSAM recovery
- explain the concept of transaction processing, backup, and recovery
- explain how to implement and manage CICS VSAM recovery
- Application coding considerations
- define various VSAM processing options
- explain the merge of catalog entries, JCL parameters, and program definitions that determine processing options
- discuss VSAM programming support, and JCL requirements in Common Business Oriented Language (COBOL), Programming Language One (PL/I), and Assembler languages
- describe JCL and programming requirements for COBOL, PL/I, and Assembler languages
- explain the function of Control Intervals(CI) and Control Areas (CA)
- describe the purpose of CI splits and CA splits and how they are accomplished

- estimate DASD space requirements for various cluster types
- ICF catalogs
- describe the structure, purpose, and basic contents of the master catalog
- describe how the master catalog is located at initial program load (IPL) time
- discuss the structure, purpose, and basic contents of user catalogs
- create the ICF catalogs
- describe the catalog search
- discuss and create the two types of alias
- IDCAMS commands, part 1
- code the JCL to run IDCAMS
- code the DEFINE CLUSTER command to create specific VSAM data set organizations
- code the LISTCAT command to format and print entries from the catalog
- JCL for VSAM
- describe the additional JCL parameters that support VSAM clusters
- discuss the purpose of data class
- explain the assignment of data class through JCL and the Automatic Class Selection (ACS) routines
- IDCAMS commands, part 2
- use REPRO to load and back up a VSAM cluster
- use PRINT to print a VSAM cluster in various formats
- use DELETE to remove the catalog entry for the data set and scratch the data set from the volume
- describe and code modal commands to provide for conditional execution of Access Method Services (AMS) statements
- Buffering
- explain the use of data and index buffers in sequential processing and direct processing
- evaluate the use of JCL Access Method Parameters (AMP) keywords to manage buffers
- code the buffer keywords on the Dataset Definition (DD) statement
- VSAM integrity and security
- discuss the meaning and use of SHAREOPTIONS
- discuss the need for serialization of updates to a data set
- describe how ENQ/DEQ macros are used to serialize data set updates in multiregion and multisystem environments
- explain the impact of buffering and SHAREOPTION modifications
- explain VSAM record level sharing
- use the VSAM integrity and security options: RECOVERY, ERASE, VERIFY, and passwords
- compare VSAM passwords with Resource Access Control Facility (RACF) security
- Tuning

- discuss the performance impact of cache
- describe the space allocation process with KEYRANGES and multivolume data sets
- explain the contents of an Index CI
- explain how VSAM key compression works
- IDCAMS ALTER
- code the ALTER command to modify options for processing existing VSAM objects
- code the ALTER command to modify options for buffering, FREESPACE, SHAREOPTIONS and passwords
- Alternate indexes
- discuss the basic contents of an alternate index
- use a PATH to process base cluster records directly and in alternate key sequence
- define and load an alternate index
- explain the impact of SHAREOPTIONS when opening a base cluster and associated alternate indices
- explain programming and JCL considerations
- Advanced functions and extended format data sets
- explain data stripping
- explain compression
- explain multivolume allocation options
- explain extended addressability
- explain system managed buffering
- explain partial space release
- explain space constraint relief
- Data set reorganization, backup, and recovery
- explain the advantages and disadvantages of REPRO
- explain the advantages and disadvantages of EXPORT / IMPORT
- explain the advantages and disadvantages of DFSMS Data Set Services (DFSMSdss) DUMP / RESTORE
- explain the advantages and disadvantages of DFSMS Hierarchical Storage Management (DFSMShsm) HBACKDS / HRECOVER
- discuss backup frequency
- determine when reorganization is required
- code the AMS commands for backup, recovery, and reorganization
- Linear Data Sets (LDS)
- explain the structure and use of LDS
- explain the use of the DIV macro to access LDS
- discuss candidates for LDS
- Management and problem analysis aids
- discuss tools used to identify and trace VSAM errors
- code the AMS EXAMINE command to test the structure of a Key Sequenced Data Set (KSDS)
- interpret EXAMINE output to determine

- how to recover from a KSDS structural error
- invoke the Generalized Trace Facility (GTF) to track VSAM-related events
- invoke utilities to print GTF trace output
- Local and global shared resources
- discuss the concept of shared resource pools
- discuss the advantages and disadvantages of Local Shared Resources (LSR)
- discuss the advantages and disadvantages of Global Shared Resources (GSR)
- describe macros that control use and allocation of shared resources
- discuss how to specify and monitor shared buffer allocation in CICS and Information Management System (IMS)
- CICS VSAM recovery
- explain the concept of transaction processing, backup, and recovery
- explain how to implement and manage CICS VSAM recovery
- Application coding considerations
- define various VSAM processing options
- explain the merge of catalog entries, JCL parameters, and program definitions that determine processing options
- discuss VSAM programming support, and JCL requirements in Common Business Oriented Language (COBOL),
   Programming Language One (PL/I), and Assembler languages
- describe JCL and programming requirements for COBOL, PL/I, and Assembler languages

## Más información:

Para más información o para reservar tu plaza llámanos al (34) 91 425 06 60 info.cursos@globalknowledge.es

www.globalknowledge.es

Global Knowledge Network Spain, C/ Retama 7, 6ª planta, 28045 Madrid